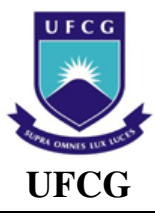

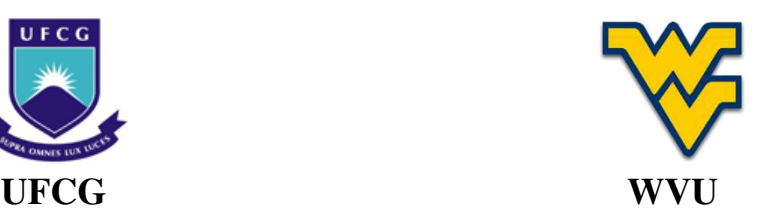

### **UNIVERSIDADE FEDERAL DE CAMPINA GRANDE CENTRO DE CIÊNCIAS E TECNOLOGIA PROGRAMA DE PÓS-GRADUAÇÃO EM ENGENHARIA QUÍMICA WEST VIRGINIA UNIVERSITY CHEMICAL ENGINEERING DEPARTMENT**

**DISSERTAÇÃO EM ENGENHARIA QUÍMICA** 

### **OPERABILIDADE DINÂMICA APLICADA A SISTEMAS EM BATELADA**

*Willy Rodrigo de Araujo*

**ORIENTADORES**: *Prof. Dr. Heleno Bispo da Silva Junior (UFCG) Prof. Dr. Fernando V. Lima (WVU)* 

#### **WILLY RODRIGO DE ARAUJO**

#### **OPERABILIDADE DINÂMICA APLICADA A SISTEMAS EM BATELADA**

Dissertação de Mestrado apresentada ao Programa de Pós-Graduação em Engenharia Química da Universidade Federal de Campina Grande, como parte dos requisitos para obtenção do título de mestre em Engenharia Química.

Orientadores: Prof. Heleno Bispo da Silva Júnior, Dr. (UFCG) Prof. Fernando V. Lima, Dr. (WVU)

### **FICHA CATALOGRÁFICA ELABORADA PELA BIBLIOTECA CENTRAL DA UFCG**

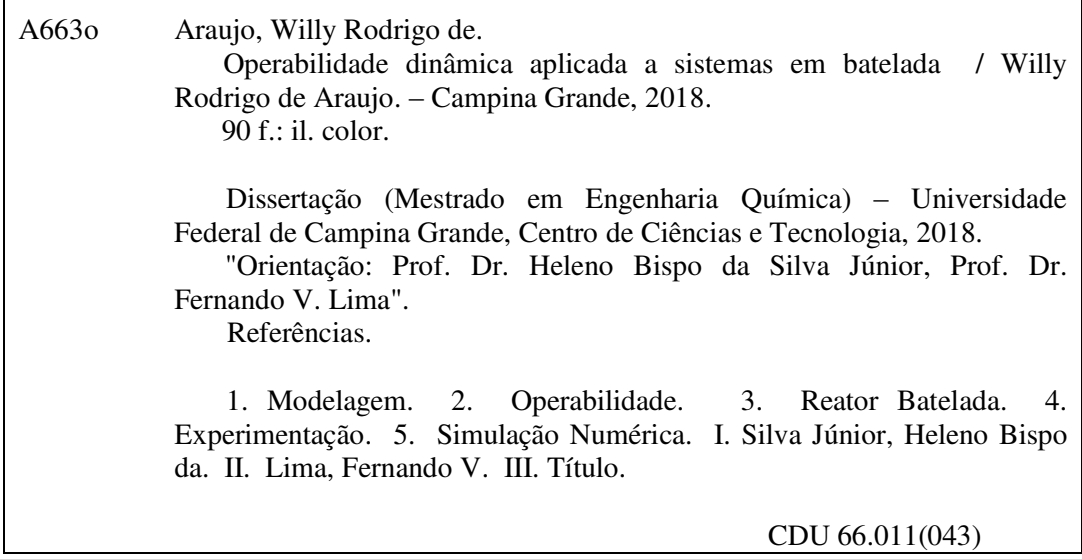

#### WILLY RODRIGO DE ARAUJO

#### OPERABILIDADE DINÂMICA APLICADA A SISTEMAS EM BATELADA

Esta Dissertação de Mestrado foi defendida por Willy Rodrigo de Araujo e julgada adequada em 13 de abril de 2018 pela banca examinadora constituída por:

Prof. Dr. Heleno Bispo da Silva Júnior - Orientador

Universidade Federal de Campina Grande (UFCG)

Prof. Dr. Fernando V. Lima - Orientador

West Virginia University (WVU)

Prof. Dr. Antonio Tavernard Pereira Neto - Avaliador Interno

Universidade Federal de Campina Grande (UFCG)

Prof. Dr. Sidinei Kleber da Silva - Avaliador Externo Universidade Federal de Campina Grande (UFCG)

#### WILLY RODRIGO DE ARAUJO

#### OPERABILIDADE DINÂMICA APLICADA A SISTEMAS EM BATELADA

Dissertação de Mestrado defendida por Willy Rodrigo de Araujo e julgada adequada em 13 de abril de 2018 pela banca examinadora. Este exemplar corresponde à versão final que atende às recomendações formuladas pela banca da Dissertação de Mestrado Acadêmico em Engenharia Química.

Prof. Dr. Heleno Bispo da Silva Júnior - Orientador Universidade Federal de Campina Grande (UFCG)

Puls V. Le a Prof. Dr. Fernando V. Lima - Orientador

West Virginia University (WVU)

À minha família e aos verdadeiros amigos que compartilharam muitos momentos ao longo dessa jornada. Em especial, à minha Mãe, Rita, e meu Pai, Assis, não somente este trabalho, mas todo o esforço para chegar até aqui, dedico.

#### **AGRADECIMENTOS**

Em primeiro lugar, a DEUS, pela força e fé durante as batalhas, por ter me sustentado em todos os momentos e pela possibilidade de compreensão de um pouco de SUA maravilhosa obra estudada pela Engenharia Química.

Aos meus pais, Rita e Assis e ao meu irmão, Vinícius, por serem razão especial na continuidade dos trabalhos e fonte para contínua dedicação.

Ao primo e irmão Daniel e à sua esposa Juliana pela amizade e presteza em diversos momentos.

A minha madrinha Graziela e a todos os primos por todo amor e carinho e a toda minha família por sempre me apoiar e acreditar em mim.

A minha linda, Dóris Fernanda, pelo carinho, pela compreensão nos instantes de dedicação ao trabalho. Por ter acredito em mim e pelo ímpeto em sempre querer o meu bem. A sua mãe, Marli, por me tratar como filho e a Artur pela amizade.

A família e a todos os amigos que a Paróquia do Rosário me proporcionou.

Aos grandes amigos que o mestrado me trouxe pelo compartilhamento das preocupações e dos momentos de tensão, pelas conversas e por todo trabalho em conjunto.

Ao meu grande amigo e orientador, Heleno Bispo pela orientação e criativas sugestões, pelas oportunidades, por ter me confiado importantes responsabilidades, por acreditar em mim e no meu trabalho, por sempre me incentivar a buscar o melhor à minha carreira e pelas contribuições à minha formação.

Ao amigo e orientador Fernando Lima por ter acreditado e confiado no meu trabalho. Pela inserção em nova área de estudo, pelas valiosas contribuições e sugestões, pelas reuniões e por toda dedicação e orientação. Além de sempre me motivar a buscar o melhor à minha carreira.

Ao Laboratório de Experimentação Numérica de Processos (LENP) e Laboratório Integrado de Engenharia e Processos (LIEP) pela disponibilização das ferramentas necessárias à realização desse trabalho, pelos desafios e pelas amizades que me trouxe.

Aos professores e amigos da Unidade Acadêmica de Engenharia Química da UFCG, em especial aos professores Tavernard, Nilton e Sidinei pelas valiosas contribuições e sugestões ao meu trabalho e por acreditarem em meu potencial.

Aos profissionais da UFCG pela prontidão e atenção.

A Gustavo, João, Claudio e toda equipe da OSISoft, que além da amizade, nos confiaram trabalhos com o PI System e, além das oportunidades, pelos momentos de descontração.

Aos grandes amigos Maycon, Rodrigo e demais da infância pelas palavras de força confiança, carinho e amizade.

Ao amigo Antônio Xavier por tamanha ajuda no trajeto Campina Grande - Patos.

A minha tia Salete e família pela amizade, carinho, zelo e confiança.

A Universidade Federal de Campina Grande, em especial ao Programa de Pós-Graduação em Engenharia Química pelo conhecimento base à minha formação e pela oportunidade de realização deste trabalho.

A CAPES pelo apoio financeiro.

Àqueles que, mesmo não aqui citados, me ajudaram, confiaram em mim ou que, de alguma forma, contribuíram para concretização deste trabalho.

"O custo da conquista é o esforço. Não o esforço de um dia, não o esforço de fazer uma vez, mas o esforço diário, cotidiano, repetitivo: esse é o custo. O esforço é como banho. Não adianta ter tomado banho há dez anos. Se parar, fede. E também assim O esforço é como banho: diário e, às vezes, dois ou três! Você tomou o seu hoje? Ótimo! Amanhã, tem de novo!" **Adaptado de Leandro Karnal** 

> "Não se trata de bater duro, se trata de quanto você aguenta apanhar e seguir em frente, o quanto você é capaz de tentar e continuar tentando! É assim que se consegue vencer!" **Rocky Balboa**

"Tenho-vos dito isto, para que em MIM tenhais paz; no mundo tereis aflições, mas tende bom ânimo, EU venci o mundo." **João 16:33** 

#### **RESUMO**

Como contribuição inicial, este trabalho propõe a substituição do MPT por um código desenvolvido em MATLAB® , uma vez que este sana a deficiência do primeiro em regiões não convexas. No âmbito da operabilidade estacionária, aborda dois estudos de caso: uma mistura de correntes com diferentes restrições em vazões e temperaturas e um CSTR encamisado para condução de uma reação exotérmica. Neste, a EDS foi tratada do ponto de vista estatístico, em que quanto maior o distúrbio menor a probabilidade de ocorrência. Informações relativas ao índice de operabilidade (OI) foram inseridas em um controlador proporcional-integral de modo que este conduzisse, de forma rápida e direta, a um estado permanente que garanta as especificações desejadas. Quanto à perspectiva de operabilidade dinâmica, a proposta é fundamentada na análise a cada período. O modelo utilizado, bem como suas condições e restrições foi delimitado por um reator batelada de bancada. Uma rotina programada em VBA é capaz de realizar experimentações numéricas de forma automática e foi desenvolvida com o propósito de simular um massivo planejamento experimental utilizado na metodologia dependente do tempo. Este código cria um banco de dados série-temporal, aplica uma técnica para reconciliação dos elementos quanto ao passo e pode ser utilizada conjuntamente a grande maioria dos simuladores dinâmicos comerciais. Foi sugerida uma nova abordagem para a região desejada (DOS) baseada na região de confiabilidade conjunta de modo a estabelecer este conjunto em cada intervalo e com caráter de controle estatístico de processos. A proposta para delimitação dos entornos necessários à operabilidade apresentou respostas satisfatórias diante comportamentos convexos ou não. Os resultados mostraram que a  $EDS<sub>p</sub>$  apresentou maior eficiência em problemas não lineares, já que leva em conta um histórico na determinação de perturbações e a consideração dos extremos não necessariamente abrange os intermediários. Mediante falhas em faixas esperadas, a conciliação de operabilidade a uma malha "*feedback"* sempre assegurou a DOS. Foi obtido um perfil de superfícies, para monitoramento e controle da operação ao longo do tempo, que conduz à DOS requerida ao final da batelada.

Palavras-chave: Operabilidade; Reator Batelada; Experimentação; Modelagem; Simulação numérica.

#### **ABSTRACT**

As an initial contribution, this work proposes the MPT replacement by a code developed in MATLAB<sup>®</sup>, since it heals the deficit of the first one in non-convex regions. In the stationary operability scope, it deals with two case studies: a mixture of streams with different restrictions in flow and temperatures and a jacketed CSTR to conduct an exothermic reaction. In this, the method treated the EDS from a statistical point of view in which as larger is the disorder lower is the probability of occurrence. Information on the operability index (OI) was entered into a proportional-integral controller so that it would lead, quickly and directly, to a steady state that guarantees the desired specifications. In dynamic operability scenery, the proposal performs analysis in each period. A batch bench reactor delimited the model as well as its conditions and restrictions. A VBA routine capable of automatically performs numerical experiments was developed with the purpose of simulating one massive experimental planning used in the time-dependent methodology. This code creates a time-series database, applies a technique for reconciling the elements in step and can be used with the vast majority of dynamic commercial simulators. A new approach for the DOS based on joint confidence region was suggested to establish this set at each interval and with statistical process control character. The proposal for shape delimitations required along the procedure showed satisfactory responses to convex and non-convex behaviors. The results showed that the  $EDS_p$ presented greater efficiency in nonlinear problems since it takes into account historical data in the disturbance determination. Also, the extreme perturbation values do not necessarily cover the intermediates. Through failures in expected ranges, the reconciliation of operability and a feedback loop has always ensured DOS. Surface profiles were obtained for monitoring and control the operation over time, leading to the required DOS at the end of the batch.

Keywords: Operability; Batch Reactor; Experimentation; Modeling; Numerical simulation.

#### **LISTA DE FIGURAS**

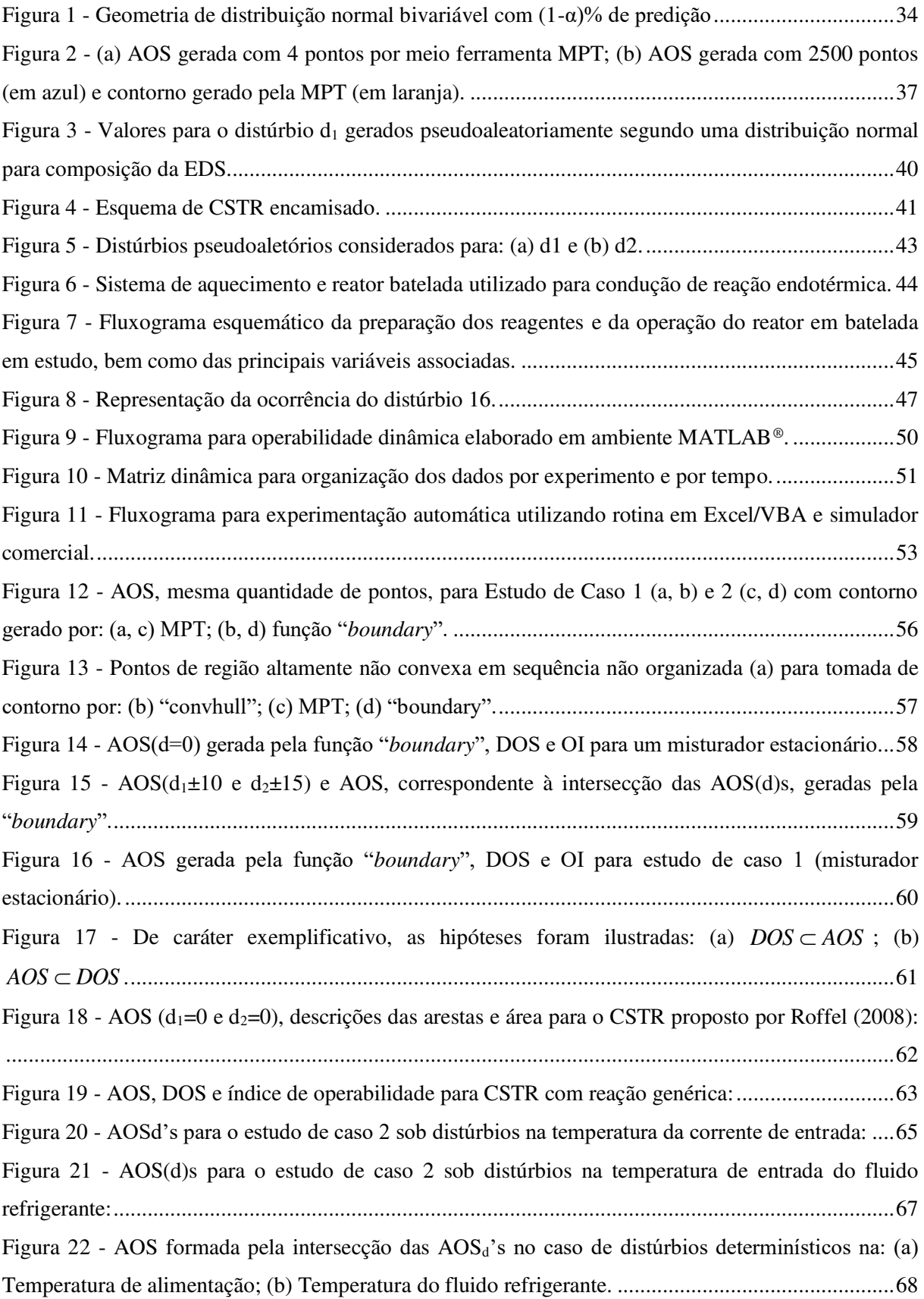

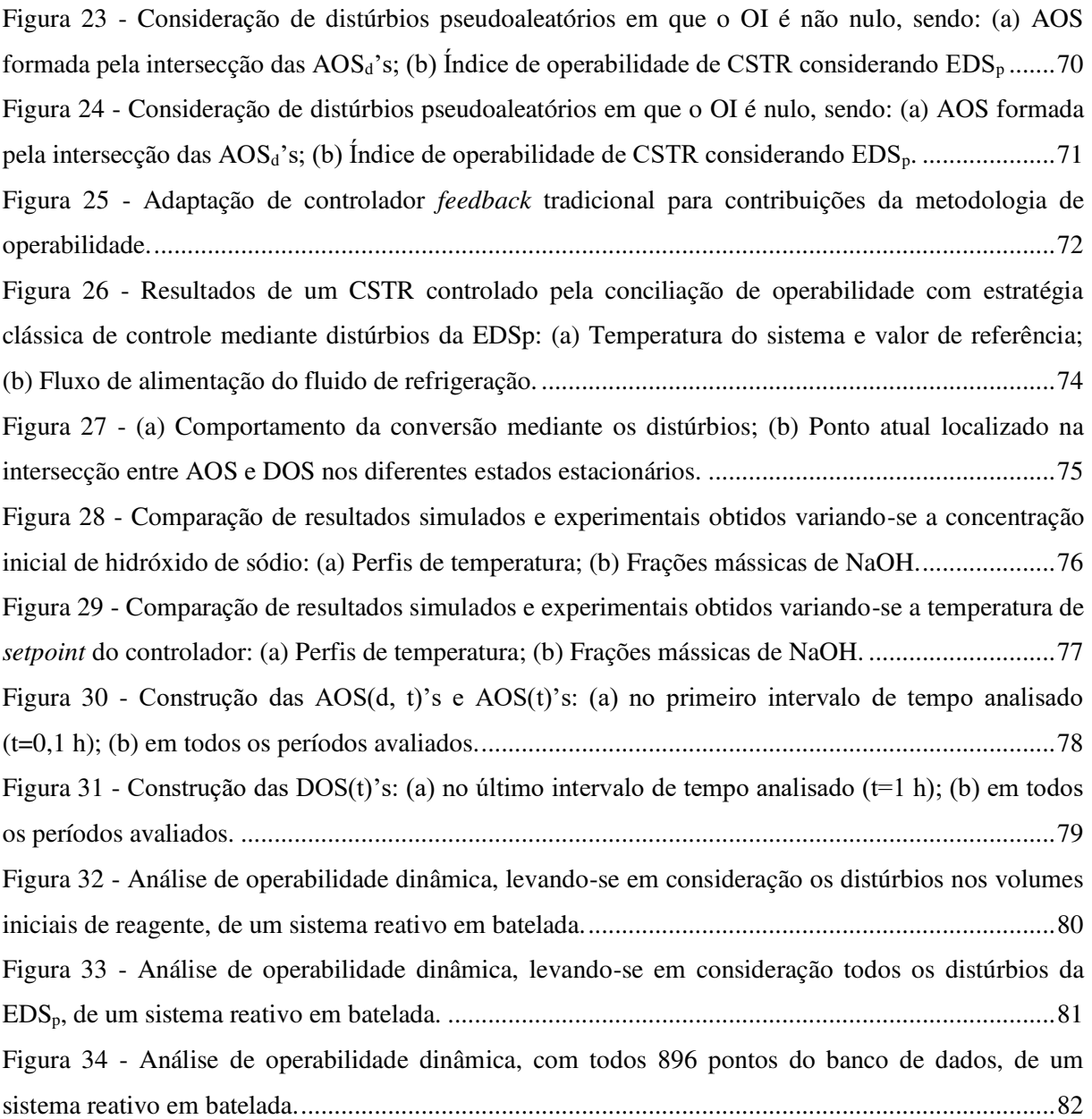

#### **LISTA DE TABELAS**

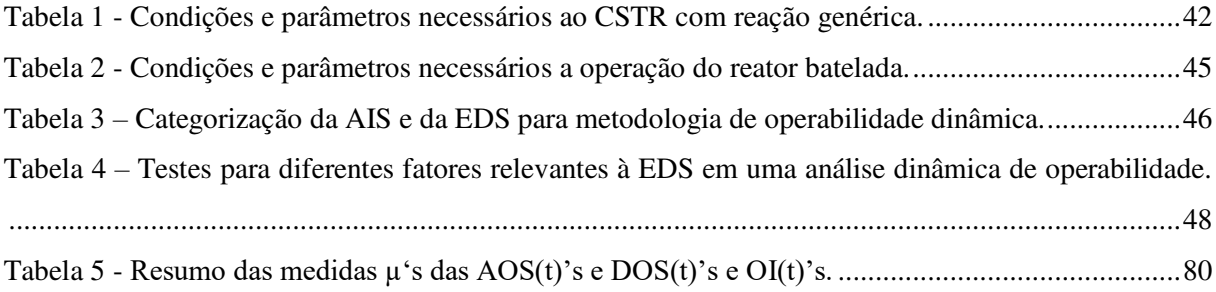

#### **LISTA DE SIGLAS**

- AIS *Available Input Set* (Região de Entradas Disponíveis)
- AOS *Achievable Output Set* (Região de Saídas Alcançáveis)
- EDS *Expected Disturbance Set* (Região de Distúrbios Esperados)
- DOS *Desired Output Set* (Região de Saídas Desejadas)
- OI *Operability Index* (Índice de Operabilidade)
- MPT *Multi-Parametric Toolbox* (Caixa de Ferramentas MultiParamétrica)
- GBT *Geometric Bounding Toolbox* (Caixa de Ferramentas de Contorno Geométrico)

#### **NOMENCLATURAS**

- A Área de troca térmica
- *C* Concentração
- *C<sup>p</sup>* Capacidade calorífica a pressão constante
- d Variável de distúrbio (EDS) ou Distúrbio associado
- e Autovetor
- *E<sup>a</sup>* Energia de ativação
- *F* Fluxo volumétrico
- *H* Entalpia de reação
- $k_0$ Constante pré-exponencial de reação
- *m* Vazão mássica
- N Distribuição normal padrão
- *r* Taxa de reação
- *R* Constante da lei dos gases
- t Tempo específico
- *T* Temperatura
- *V* Volume reacional
- u Variável de entrada (AIS)
- U Coeficiente global de troca térmica
- y Variável resposta (AOS ou DOS)

#### **Subscritos:**

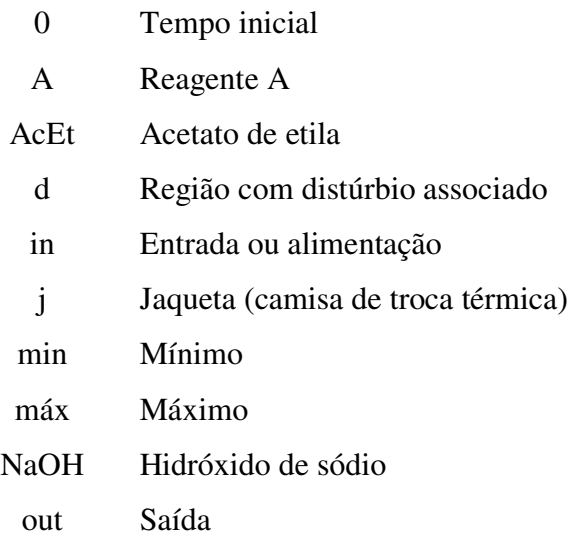

- *p* Avaliado do ponto de vista probabilístico
- t Região avaliada ao longo do tempo
- w Água (fluido de troca térmica)

#### **Letras gregas:**

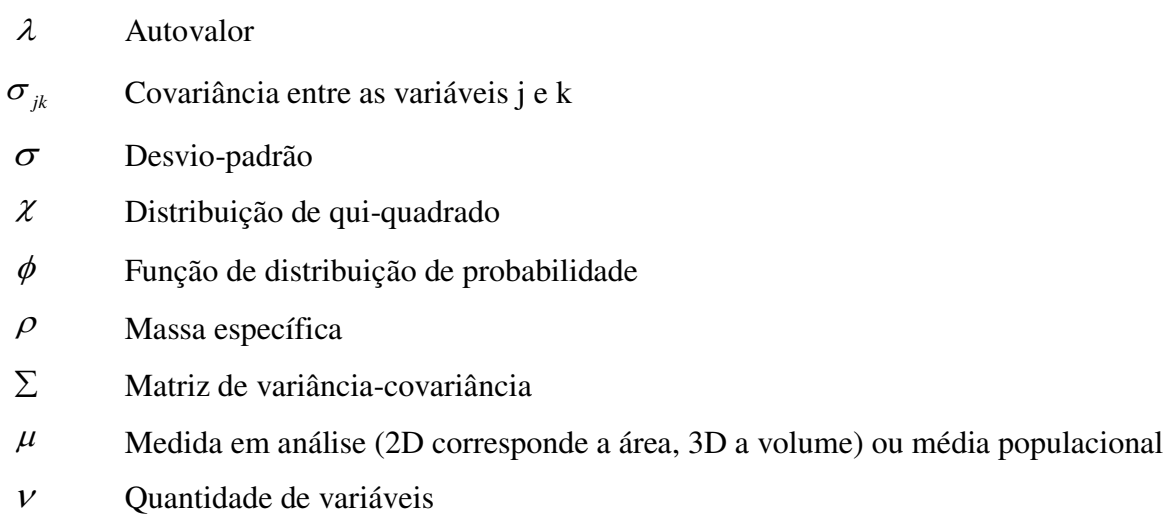

#### **SUMÁRIO**

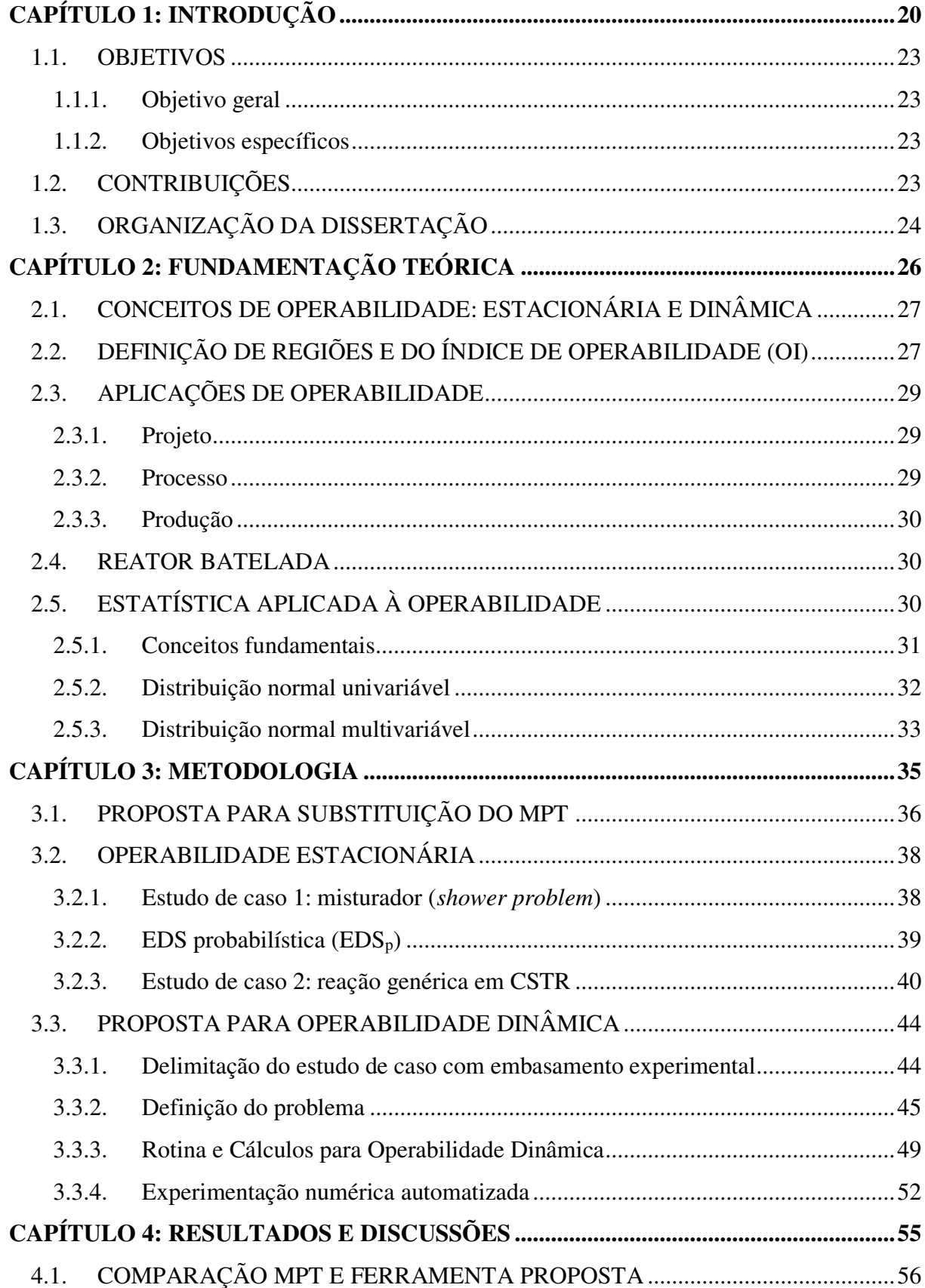

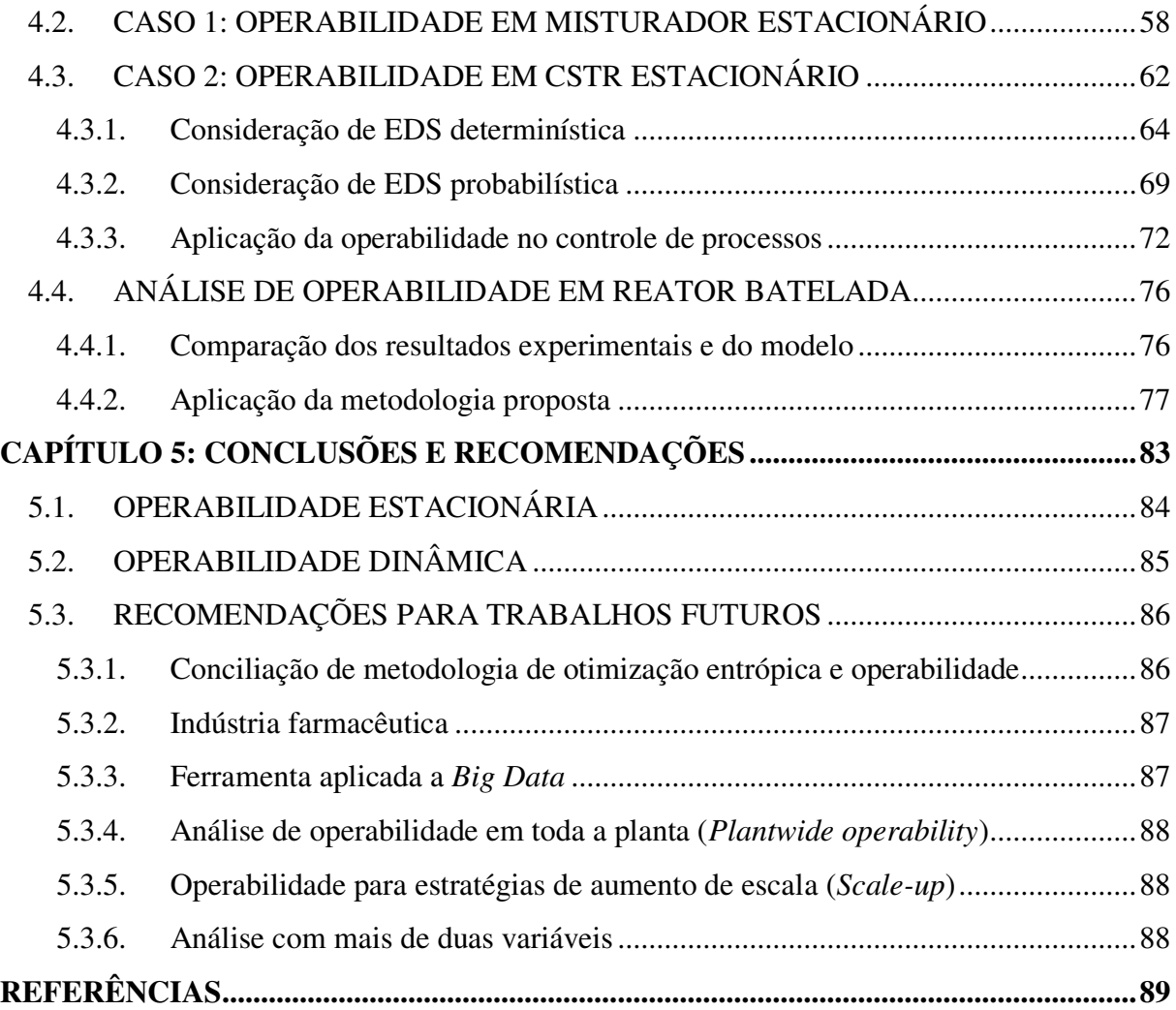

# <span id="page-19-0"></span>CAPÍTULO 1:

INTRODUÇÃO

A presença de um mercado cada vez mais exigente e competitivo motiva indústrias químicas a empregar esforços por uma produção sempre mais eficiente, com uma máxima conversão de matéria-prima e um mínimo de custos necessários. Isto implica em um rigoroso atendimento a especificações ora impostas por clientes ora por normas regulamentadoras. Nesse sentido, a operabilidade e o controle, automático e/ou estatístico, de processos podem oferecer ferramentas e metodologias valiosas. Destacando-se, nesse trabalho, a primeira, que representa objeto de estudo para avaliação da possibilidade de atendimento a requisitos, dado o condicionamento de um sistema.

Determinados processos exigem uma maior precisão, uma vez que a área em que os produtos são destinados oferece pequena margem para erros, como por exemplo, na indústria alimentícia, farmacológica, química fina, entre outros produtos de elevado valor agregado. Outro requisito, cujos intervalos permissíveis estreitaram-se nos últimos anos, é o ambiental, motivando um controle rigoroso de rejeitos para além de preservar o meio ambiente, evitar encargos com multas e processos judiciais. De forma semelhante, por exigências de normas regulamentadoras, aumentaram-se os cuidados quanto à segurança dos colaboradores e da comunidade fisicamente próxima a uma unidade industrial. Assim, é crucial manter o controle de um processo químico em um dos pontos operacionais projetado.

É prudente projetar processos contínuos, mesmo que para operação em mais de um estado estacionário, conjuntamente com a malha de controle, levando-se em consideração flutuações de mercado, segurança industrial, aspectos ambientais, mudança de equipamentos, adequação de produtos, modificações no processo, otimizações, etc. Conforme um projeto avança, surgem restrições, tais como vazões, temperaturas, remoções de energia, limites físicos, bem como os que determinam a viabilidade econômica do negócio, entre outros. E esses aspectos devem permitir que *commodities* sejam produzidas dentro de especificações. Dessa forma, aplicação de análises de operabilidade é útil desde etapas de planejamento, supervisão e verificação de processos, antecipação de paradas, até um direcionamento para controle e otimizações.

Nessas diferentes etapas, plantas químicas vêm sendo cada vez mais assistidas de abordagens com base em modelagem e simulação de processos. A criação de um modelo consiste na descrição, com nível aceitável de detalhes, de determinado fenômeno ou operação unitária por meio de equações algébricas e/ou diferenciais. Estas podem ser implementadas em códigos e/ou somente utilizadas em blocos disponibilizados por *softwares* comerciais. A resolução destas permite a reprodução, em computador, de incontáveis cenários presentes na

realidade, de forma segura e com pequenos investimentos financeiros. Tais modelos também podem tomar histórico de dados como base e fornecer resultados de cunho estatístico.

Análises mais detalhadas com conclusões mais robustas podem ser alcançadas quando a dinâmica de um processo é conhecida; e para processos em batelada ou semi-batelada, passa a ser fundamental. Assim, a simulação de um modelo dinâmico, além de oferecer respostas quanto a influência de determinada variação no sistema e o tempo necessário para o alcance de um novo estado estacionário, pode auxiliar na construção de malhas de controle, bem como servir como base para otimização de um processo.

Analisar a operabilidade consiste em avaliar se um processo operando em determinadas condições consegue satisfazer um conjunto desejado de saídas (DOS) na presença de distúrbios previstos (EDS) e sem violar nenhuma restrição (AIS) (LIMA; GEORGAKIS, 2010). Este estudo pode ser realizado de um ponto de vista estacionário ou dinâmico. Para o primeiro, apenas as condições em estado permanente são importantes, já o principal objetivo do segundo é avaliar o tempo necessário para que novos estados estacionários sejam atingidos. Resultados interessantes podem ser alcançados por meio de análises gráficas e pela avaliação de parâmetros importantes, como o índice de operabilidade (OI). A metodologia requer cálculos de dimensões, como área em casos bidimensionais, volume em tridimensionais, além de intersecção entre figuras geométricas. Para tanto, utilizase algumas ferramentas computacionais, sendo a *Multi-Parametric Toolbox* (MPT) e a *Geometric Bounding Toolbox* (GBT) mais conhecidas implementadas em MATLAB® (Mathworks<sup>TM</sup>, Inc).

O principal objetivo deste trabalho é desenvolver uma nova abordagem dinâmica de operabilidade, em que seja possível ter análises instantâneas e correlatas ao tempo, permitindo, assim, gerar conclusões se o processo, em determinado momento, será possível de satisfazer especificações desejadas. Tal metodologia poderá ser utilizada tanto para propósitos de projeto e otimizações (por exemplo, redução de tempos de batelada), quanto para fornecer direcionamentos a estruturas de controle. A motivação para o desenvolvimento deste estudo é fundamentada na reduzida bagagem, por parte da literatura, de operabilidade em sistemas batelada e semi-batelada. Além disso, espera-se que a metodologia seja um assistente robusto principalmente para processos em que a acurácia é crucial para viabilidade econômica.

É também esperado que o trabalho contribua para utilização de ferramentas estatísticas na determinação de distúrbios esperados, além de oferecer uma possível substituição para o MPT, o qual não funciona bem em regiões convexas. Por fim, há expectativa de adicionar

conceitos da Indústria 4.0 de modo a agregar valor científico e proporcionar aplicação prática industrial viável.

#### <span id="page-22-0"></span>1.1. OBJETIVOS

#### <span id="page-22-1"></span>**1.1.1. Objetivo geral**

Estudo de operabilidade em sistemas batelada, por meio da introdução de nova abordagem dinâmica integrando ferramentas estatísticas por meio de uma metodologia capaz de avaliar, ao longo do tempo, medidas de operabilidade.

#### **1.1.2. Objetivos específicos**

- Introduzir uma nova abordagem de avaliação da operabilidade do ponto de vista dinâmico;
- Definir metodologia para criação de regiões para operabilidade dinâmica;
- Avaliar operabilidade dinâmica em sistemas reativos batelada;
- Investigar índice de operabilidade ao longo da dinâmica do problema;
- Definir perfil dinâmico (desejado) para que seja possível atingir especificações;
- Integrar avaliação estatística na definição das regiões e na análise de distúrbios;

#### <span id="page-22-2"></span>1.2. CONTRIBUIÇÕES

Este trabalho apresenta propostas para o desenvolvimento da metodologia de operabilidade. Dentre as contribuições, é possível citar:

- a. **Substituição do MPT:** a *toolbox* desenvolvida em MATLAB® é a mais utilizada na literatura para análise das regiões necessárias à operabilidade. Entretanto, não apresenta resultados satisfatórios na avaliação de não-convexidades. A função proposta tem o objetivo de sanar essa dificuldade;
- b. **Código para experimentação automática utilizando simuladores comerciais dinâmicos:** durante o desenvolvimento da metodologia de operabilidade dinâmica, evidenciou-se a necessidade de uma grande quantidade de simulações, o que demandaria excessivo esforço manual. Para contornar o problema, propôs-se uma

rotina de execução de experimentos, a qual atualiza automaticamente o simulador quanto às entradas, envia ordem para execução, coleta os pontos com passo de tempo determinado e, por fim, armazena em um banco de dados. O código, desenvolvido em EXCEL/VBA, comunica-se diretamente com diferentes simuladores dinâmicos do pacote *Aspen Plus*; entretanto, pode ser facilmente adaptado a outra plataforma via protocolo OPC. Esta ferramenta pode ser utilizada para outros fins, exemplo análise de sensibilidade, além da aplicação em operabilidade;

- c. **Avaliação da DOS do ponto de vista probabilístico:** uma vez na ausência de definição da região desejada, propôs-se a região de confiabilidade conjunta. Além de caráter probabilístico, a estratégia fornece informação quanto à correlação entre variáveis. O código desenvolvido pode ser aplicado para qualquer dimensão e para outros estudos além de operabilidade;
- d. **Definição da EDSp:** na literatura, a região de distúrbios é considerada por seus valores extremos, representando um pior cenário. Entretanto, a probabilidade de ocorrência de uma perturbação de menor intensidade é maior do que uma de maior. Foi inserida essa consideração quanto à magnitude. Adicionalmente, para análise de operabilidade dinâmica, outros fatores passaram a compor a definição desse conjunto: momento de ocorrência e duração;
- e. **Operabilidade dinâmica:** embora já definida na literatura, poucos trabalhos avaliam sistemas cuja dinâmica é relevante, exemplo: batelada. Dentre outros, o principal ganho da metodologia proposta é a obtenção de um perfil de regiões desejadas, cuja operação garante o alcance as especificações ao final do processo;
- f. **Contribuição de operabilidade no controle de processos:** informações oriundas da operabilidade foram inseridas como referência em técnicas de controle tradicionais e utilizadas para definição de variáveis manipuladas. Como principal ganho, o controlador é direcionado a encontrar um estado estacionário que atenda às especificações desejadas.

#### <span id="page-23-0"></span>1.3. ORGANIZAÇÃO DA DISSERTAÇÃO

Este trabalho trata inicialmente de uma ferramenta para substituição do MPT após uma alusão à principal fundamentação teórica necessária. Em seguida, introduz a metodologia de operabilidade estacionária por meio de um caso estudo simplificado (*shower problem*). Em seguida, aborda a sugestão dada por Lima (2007) de consideração da região de distúrbios esperados do ponto de vista estatístico, aplicando este ponto de vista e comparando-o no caso de um CSTR encamisado. Neste processo, é realizada a contribuição f.

Após o desenvolvimento do conhecimento a respeito de operabilidade estacionária, a perspectiva dinâmica é tomada por um estudo envolvendo uma batelada. Um reator experimental é utilizado para delimitação do estudo e definição das principais condições do problema. A metodologia toma como base um planejamento experimental simplificado que demanda uma grande quantidade de ensaios. De modo a evitar excessivo esforço manual, uma ferramenta é programada em VBA para experimentação automática. As análises de operabilidade são realizadas em ambiente MATLAB® e podem ser aplicadas a qualquer sistema de características semelhantes. As conclusões obtidas podem direcionar no controle de processos, auxílio na tomada de decisões diante da produção, bem como na etapa de projeto.

## <span id="page-25-0"></span>CAPÍTULO 2:

## FUNDAMENTAÇÃO

TEÓRICA

A metodologia de operabilidade é um esforço para integrar o projeto do processo e objetivos de controle, ajudando a lidar com a complexidade de processos químicos. Essencialmente, a medida de operabilidade pode quantificar a habilidade de um processo mudar de um estado estacionário para outro e rejeitar os distúrbios esperados utilizando uma ação limitada de controle disponível (LIMA; GEORGAKIS, 2006).

#### <span id="page-26-0"></span>2.1. CONCEITOS DE OPERABILIDADE: ESTACIONÁRIA E DINÂMICA

Mediante vários usos, significados e aplicações para o termo operabilidade, o que é utilizado neste trabalho refere-se à definição apresentada por Vinson (2000 apud LIMA e GEORGAKIS, 2006):

> Um processo é operável se o conjunto de entradas disponíveis (*Available Input Set* - AIS) é capaz de satisfazer o estado estacionário e o desempenho dinâmico desejado (*Desired Output Set* - DOS) definidos na etapa de projeto, na presença de um conjunto de distúrbios antecipados (*Expected Disturbance Set* - EDS), sem violar nenhuma restrição do processo.

Dessa forma, conhecimento a respeito do processo é fundamental no sentido de especificar de forma apropriada os conjuntos: AIS, EDS e DOS para obtenção de conclusões sólidas.

#### <span id="page-26-1"></span>2.2. DEFINIÇÃO DE REGIÕES E DO ÍNDICE DE OPERABILIDADE (OI)

Seja um modelo linear em estado estacionário expresso pela matriz de ganho do processo G e outra de distúrbios G<sub>d</sub>, a região de saídas que podem ser alcançadas para um vetor de perturbações específico, AOS<sub>d</sub>, é definida pela faixa das respostas que podem ser atingidas dadas entradas dentro da AIS e pode ser representada pela Equação 2.1 (V. LIMA, 2007. Thesis).

$$
AOS = \{ y \mid y = Gu + G_d u; u \in AIS; d \text{ fixo} \}
$$
\n
$$
(2.1)
$$

A presença de distúrbios esperados pressupõe a existência de uma AOS para cada perturbação do conjunto EDS, ou seja, AOS(d) e, no caso de inexistência, AOS(d=0), sendo AOS a intersecção de todos os AOS(d)s conforme Equação 2.2 (LIMA; GEORGAKIS, 2010).

$$
AOS = \bigcap_{d \in EDS} AOS_d \tag{2.2}
$$

Este conjunto corresponde à reunião de todas as respostas alcançáveis, ou seja, *setpoints* para variáveis de saída podem ser movidos com êxito dentro desse conjunto, utilizando ações de controle sobre a AIS e considerando distúrbios presentes na EDS.

A região com informação das  $v_i$  variáveis de entrada ou AIS conterá qualquer valor no interior dos limites estabelecidos, tipicamente definidos por restrições e pode ser descrita conforme Equação 2.3.

$$
AIS = \{ u \in \mathfrak{R}^{\nu_i} \mid u_i^{\min} \le u_i \le u_i^{\max}; i = 1, 2, ..., \nu_i \}
$$
 (2.3)

Todo processo está sujeito à presença de distúrbios, os quais devem ser monitorados e controlados na medida do possível e a identificação desses pode ser por avaliação de histórico, por experiência ou ainda por conhecimento do processo. A EDS é a região responsável pela definição dos  $v_d$  distúrbios que são esperados e pode ser descrita segundo Equação 2.4.

$$
EDS = \left\{ d \in \mathfrak{R}^{v_d} \mid d_j^{\min} \le d_j \le d_j^{\max}; j = 1, 2, ..., v_d \right\}
$$
 (2.4)

Uma das regiões fundamentais à avaliação da resposta do processo e da análise é a de saída ou AOS.

As *<sup>d</sup>* informações do que é desejado para as variáveis de resposta estão contidas na DOS. Portanto, as especificações de processo, restrições ambientais, determinações de normas trabalhistas, lei ou qualquer outra condição que deva ser atendida deve compor este conjunto, o qual pode ser escrito de acordo com a Equação 2.5.

$$
DOS = \left\{ y \in \mathfrak{R}^{\nu_y} \mid y_k^{\min} \le y_k \le y_k^{\max}; k = 1, 2, ..., \nu_y \right\}
$$
 (2.5)

A relação do quanto da região desejada pode ser alcançada é tratada pelo índice de operabilidade (*Operability Index* - OI). Segundo Lima e Georgakis (2010), se a DOS for um subconjunto da AOS, o sistema é completamente operável para todos os valores de distúrbio. A forma de cálculo do OI pode ser definido pela Equação 2.6.

$$
OI = \frac{\mu(AOS \cap DOS)}{\mu(DOS)}
$$
\n(2.6)

Onde  $\mu$  representa a medida do tamanho do conjunto (ex. área, volume, etc). De modo a calcular o OI, a determinação dos contornos de uma região, além de operações matemáticas, como *AOS DOS* , são comumente desempenhadas por meio da *Multi-Parametric Toolbox* (MPT), uma ferramenta desenvolvida em ambiente MATLAB® (Mathworks, Inc.) (M. HERCEG, 2013). Um processo é considerado operável para todos os *setpoints* da DOS se OI = 1. Valores de OI menores que 1 significam que algumas regiões da DOS não são alcançáveis (LIMA; GEORGAKIS, 2010). Dessa forma, este índice fornece a ideia do quanto pode ser operável – ou seja, alcançado – de modo a respeitar as especificações.

Com o propósito de aproximar o OI à unidade, algumas ações podem ser propostas, a citar: (a) modificações no processo, alterando a AIS e consequentemente influenciando a AOS; (b) controlar mais eficientemente, reduzindo a magnitude dos distúrbios; (c) redefinir a DOS. Entretanto, a última solução não é, muitas vezes, possível do ponto de vista prático, uma vez que consiste na modificação de parâmetros definidos ora por outros processos, ora por estratégias organizacionais ora por leis. Os pontos (a) e (b) podem ser mais facilmente implementados a depender da etapa em que se encontra o processo, por exemplo, alterações no projeto são mais viáveis.

#### <span id="page-28-0"></span>2.3. APLICAÇÕES DE OPERABILIDADE

A metodologia de operabilidade pode ser aplicada diante das seguintes perspectivas:

#### <span id="page-28-1"></span>**2.3.1. Projeto**

Nesta etapa, a análise de operabilidade pode oferecer conclusões de possibilidade ou não de alcance das especificações almejadas e, na etapa de projeto, a viabilidade de modificações para atendimento de especificações de processo, ambientais, trabalhistas ou outra imposta por lei é maior. Do ponto de vista estratégico e competitivo, isto pode representar um ganho significativo.

#### <span id="page-28-2"></span>**2.3.2. Processo**

Avaliações de operabilidade podem fornecer visões globais de regiões que podem ser alcançadas, dando suporte, dessa forma, a metodologias de otimização. Do ponto de vista de controle automático, esta metodologia pode avaliar se há possibilidade de manter processo em especificações de forma a atender restrições e levando em consideração distúrbios esperados. Adicionalmente, modificações no processo podem ser avaliadas quanto a viabilidade e quanto a possibilidade de alcance das especificações. Segundo Lima e Georgakis (2006), esta metodologia ajuda o engenheiro de controle a escolher apropriadamente o conjunto de variáveis medidas para serem controladas em determinado *setpoint* de um sistema com grau de liberdade limitado.

#### <span id="page-29-0"></span>**2.3.3. Produção**

Operabilidade pode ser utilizada como ferramenta de acompanhamento em tempo real, disponibilizando informações de possibilidade de atendimento a especificações mediante condição atual, na presença ou não de distúrbios. De modo mais avançado, poderia ser integrada a estratégia de predição e prever a necessidade de atuação no processo sob o risco de não atendimento a determinada condição desejada em um futuro próximo.

#### <span id="page-29-1"></span>2.4. REATOR BATELADA

Na indústria farmacêutica, química fina e alimentícia bem como em muitas tecnologias de polímeros, produtos de elevado valor agregado são fabricados principalmente em unidades de processamento em batelada, onde o reator batelada ou semibatelada é a unidade principal do processo (BALATON; NAGY; SZEIFERT, 2012; HUANG *et al.*, 2017).

Devido à complexidade da mistura reacional e a dificuldade de realizar medições de composição em tempo real, controle de reatores em batelada é essencialmente tratado como um problema de controle de temperatura (FRIEDRICH; PERNE, 1995). As principais dificuldades deste controle são oriundas da natureza descontínua dos modos de operação e as múltiplas operações nestes reatores. A temperatura da mistura reacional é usualmente controlada por um trocador de calor através da parede do reator com um fluido refrigerante (ou de aquecimento) escoando em uma jaqueta em volta do reator (BALATON; NAGY; SZEIFERT, 2012).

O controle de temperatura em processos batelada envolvendo reações exotérmicas pode ser crítico para evitar problemas desenfreados em cadeia (HUANG *et al.*, 2017).

#### 2.5. ESTATÍSTICA APLICADA À OPERABILIDADE

Processos químicos e bioquímicos são caracterizados por dinâmicas complexas com restrições e muitos modos operacionais possíveis. Na operação destes processos, maximizar produtividade enquanto satisfaz restrições é uma das questões-chave na competitividade global (JEONG; LEE, 2018). Para tanto, o emprego da estatística pode ser um forte aliado. Do ponto de vista de operabilidade, anseia-se utilizar conceitos estatísticos em dois propósitos: na especulação dos distúrbios de ocorrência mais provável e na avaliação da DOS como uma região de confiabilidade conjunta. Destaca-se que no primeiro, serão desconsideradas as causas especiais.

#### <span id="page-30-0"></span>**2.5.1. Conceitos fundamentais**

Alguns conceitos básicos utilizados foram resumidos, com base em Johnson e Wichern, 2007 e The Pennsylvania State University, 2017:

**a) Média:** a medida de tendência central para a população da variável j é designada por  $\mu_j$ . Enquanto que a amostral das n observações,  $\bar{x}_j$ , pode ser calculada por um estimador não tendencioso , segundo Equação 2.7.

$$
\overline{x}_j = \frac{1}{n} \cdot \sum_{i=1}^n x_{ij} \tag{2.7}
$$

**b) Variância:** medida do grau de espalhamento (dispersão) em valores de uma variável. A variância populacional  $\sigma_j^2$  pode ser estimada pela amostral  $\bar{x}_j$ (Equação 2.8).

$$
s_j^2 = \frac{1}{n-1} \cdot \sum_{i=1}^n \left( x_{ij} - \overline{x}_j \right)^2
$$
 (2.8)

**c**) **Desvio padrão (** $s_j$ **):** 

$$
s = \sqrt{\frac{1}{n-1} \cdot \sum_{i=1}^{n} (x_i - \overline{x})^2}
$$
 (2.9)

**d) Covariância:** é uma medida de associação entre uma variável j e outra k. a covariância da população ( $\sigma_{ik}$ ) é a média populacional dos produtos dos resíduos  $(x_{ij} - \mu_j)$  e  $(x_{ik} - \mu_k)$ . Caso ambas sejam maiores que suas respectivas médias ou ambas menores, então o produto destes resíduos e consequentemente a covariância entre essas será positivo. Isto significa que j e k são positivamente associadas, ou seja, j tende a aumentar com o aumento do valor de k. Equivalentemente pode ser compreendida a covariância negativa. Por outro lado, se essa for zero, implica que

não há correlação entre as incógnitas. A quantidade amostral ( $s_{ik}$ ) pode ser utilizada para estimativa não tendenciosa de  $\sigma_{ik}$  e calculada pela Equação 2.10.

$$
s_{jk} = \frac{1}{n-1} \cdot \sum_{i=1}^{n} \left( x_{ij} - \overline{x}_j \right) \cdot \left( x_{ik} - \overline{x}_k \right) \tag{2.10}
$$

As covariâncias entre p variáveis podem ser dispostas em uma matriz conhecida por matriz de variância-covariância, ou ainda, matriz de dispersão (Equação 2.11).

$$
\Sigma = \begin{pmatrix} \sigma_1^2 & \sigma_{12} & \cdots & \sigma_{1p} \\ \sigma_{21} & \sigma_2^2 & \cdots & \sigma_{2p} \\ \vdots & \vdots & \ddots & \vdots \\ \sigma_{p1} & \sigma_{p2} & \cdots & \sigma_p^2 \end{pmatrix}
$$
 (2.11)

Note que as variâncias populacionais aparecerem ao longo da diagonal principal e as covariâncias nos demais elementos. A matriz populacional (Equação 2.11) pode ser estimada pela amostral (Equação 2.12).

$$
S = \begin{pmatrix} s_1^2 & s_{12} & \cdots & s_{1p} \\ s_{21} & s_2^2 & \cdots & s_{2p} \\ \vdots & \vdots & \ddots & \vdots \\ s_{p1} & s_{p2} & \cdots & s_p^2 \end{pmatrix}
$$
 (2.12)

#### <span id="page-31-0"></span>**2.5.2. Distribuição normal univariável**

Uma variável aleatória x é normalmente distribuída com média  $\mu$  e variância  $\sigma^2$  se possuir uma função densidade de probabilidade definida conforme Equação 2.13 (MONTGOMERY, 2016; THE PENNSYLVANIA STATE UNIVERSITY, 2017; JOHNSON; WICHERN, 2007).

$$
\phi(x) = \frac{1}{\sqrt{2 \cdot \pi \cdot \sigma^2}} \cdot e^{\frac{-1}{2\sigma^2}(x-\mu)^2}
$$
\n(2.13)

O resultado desta função é uma curva em forma de sino e a notação que pode ser utilizada para uma variável que segue a distribuição normal é: x ~ N ( $\mu$ ,  $\sigma^2$ ).

#### <span id="page-32-0"></span>**2.5.3. Distribuição normal multivariável**

Se p variáveis aleatórias compõem um vetor x que é distribuído de acordo com uma distribuição normal multivariável com vetor de média populacional  $\mu$  e matriz de variânciacovariância  $\Sigma$ ; ou ainda  $x \sim N(\mu, \Sigma)$ , então x possuirá uma função densidade de probabilidade conjunta conforme Equação 2.14.

$$
\phi(x) = \sqrt{\left(\frac{1}{2 \cdot \pi}\right)^p \frac{1}{|\Sigma|}} \cdot e^{\frac{-1}{2}(x-\mu)' \cdot \Sigma^{-1} (x-\mu)}
$$
\n(2.14)

Onde  $|\Sigma|$  é o determinante da matriz  $\Sigma$ . Assim como a distribuição normal univariável, a função distribuição de probabilidade assumirá os valores máximos quando x for igual à  $\mu$  e mínimos nos extremos.

Para melhor compreensão de distribuições multivariáveis, é detalhada a teoria fundamental para o caso bivariável. Considere as variáveis  $x_1$  e  $x_2$ , cujo vetor média é formado por  $\mu_1$  e  $\mu_2$  e a matriz variância-covariância é encontrada juntamente à notação genérica na Equação 2.15.

$$
\begin{pmatrix} x_1 \\ x_2 \end{pmatrix} \sim N \left[ \begin{pmatrix} \mu_1 \\ \mu_2 \end{pmatrix}, \begin{pmatrix} \sigma_1^2 & \rho \cdot \sigma_1 \cdot \sigma_2 \\ \rho \cdot \sigma_1 \cdot \sigma_2 & \sigma_2^2 \end{pmatrix} \right]
$$
 (2.15)

O determinante e a inversa da matriz  $\Sigma$  encontram-se na Equação 2.16 e 2.17 respectivamente.

$$
\left|\Sigma\right| = \sigma_1^2 \sigma_2^2 \left(1 - \rho^2\right) \tag{2.16}
$$

$$
\Sigma^{-1} = \frac{1}{\sigma_1^2 \cdot \sigma_2^2 \cdot (1 - \rho^2)} \cdot \begin{pmatrix} \sigma_2^2 & \rho \cdot \sigma_1 \cdot \sigma_2 \\ \rho \cdot \sigma_1 \cdot \sigma_2 & \sigma_1^2 \end{pmatrix}
$$
 (2.17)

A função densidade de probabilidade conjunta para as variáveis  $x_1$  e  $x_2$  pode ser dada pela Equação 2.18.

$$
\phi(x_1, x_2) = \frac{1}{2 \cdot \pi \cdot \sigma_1 \cdot \sigma_2 \cdot \sqrt{1 - \rho^2}} \cdot e^{\frac{-1}{2(1 - \rho^2)} \left[ \left( \frac{x_1 - \mu_1}{\sigma_1} \right)^2 - 2 \cdot \rho \left( \frac{x_1 - \mu_1}{\sigma_1} \right) \left( \frac{x_2 - \mu_2}{\sigma_2} \right) + \left( \frac{x_2 - \mu_2}{\sigma_2} \right)^2 \right]}
$$
(2.18)

Para o caso bivariável, uma disposição genérica das variáveis em um plano pode ser apresentada conforme [Figura 1.](#page-33-0)

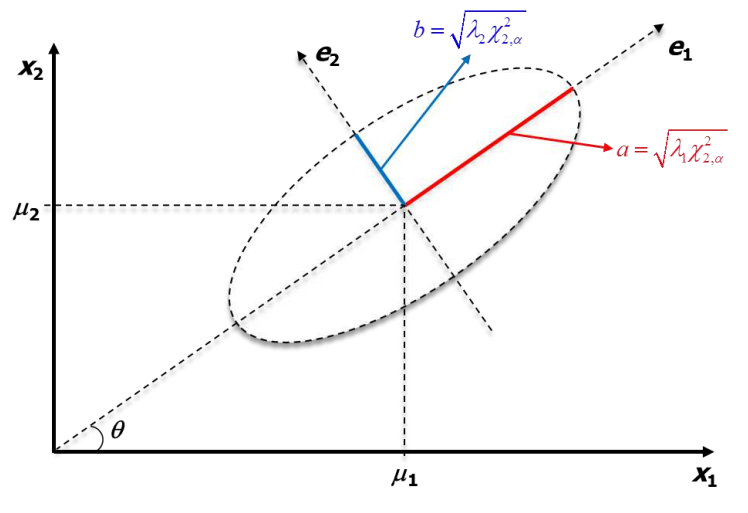

<span id="page-33-0"></span>Figura 1 - Geometria de distribuição normal bivariável com (1-α)% de predição

Fonte: The Pennsylvania State University, 2017.

Quando não há correlação entre as variáveis, um gráfico  $x_1$  versus  $x_2$  terá uma forma circular. Por outro lado, na presença de relação será obtido o formato de uma elipse centrada no ponto  $(\mu_1, \mu_2)$  com eixos na mesma direção dos autovetores ( $e_1$  e  $e_2$ ), sendo as metades dos comprimentos dadas ( *<sup>j</sup> l* ) pela Equação 2.19.

$$
l_j = \sqrt{\lambda_j \cdot \chi_{p,\alpha}^2} \tag{2.19}
$$

Onde  $\lambda_j$  é o autovalor correspondente ao autovetor de direção semelhante ao eixo e  $\chi^2_{p,\alpha}$  é o valor crítico da função de distribuição qui-quadrado com grau de liberdade p e erro tipo I  $\alpha$ . A equação da elipse gerada pode ser dada pela Equação 2.20.

$$
\frac{(x - \mu_1)^2}{a} + \frac{(y - \mu_2)^2}{b} = 1
$$
\n(2.20)

Dessa forma, para desenhar a elipse, as coordenadas paramétricas podem assumir as formas das Equações 2.21 e 2.22.

$$
x_1 = \mu_1 + a \cdot \cos(\theta) \cdot \cos(\phi) - b \cdot \sin(\theta) \cdot \sin(\phi) \tag{2.21}
$$

$$
x_2 = \mu_2 + a \cdot \cos(\theta) \cdot \text{sen}(\phi) - b \cdot \text{sen}(\theta) \cdot \cos(\phi) \tag{2.22}
$$

Estas duas últimas equações assumem essa forma devido à rotação e à translação da elipse conforme [Figura 1,](#page-33-0) em que  $\phi$  vai de 0 a  $2\pi$ .

A Figura 1 ilustra uma elipse de controle, a qual deve ser utilizada para fins de Controle Estatístico de Processo de variáveis dependentes entre si. Nesses casos, a análise de cada variável separadamente pode não ser eficiente pela possibilidade de "falsosverdadeiros", conforme ilustrado por Montgomery (2016).

## <span id="page-34-0"></span>CAPÍTULO 3:

METODOLOGIA

Para melhor compreensão da metodologia e dos termos correlatos à operabilidade, dois casos da literatura foram reproduzidos. O primeiro corresponde a um misturador com duas correntes de entrada com vazões e temperaturas diferentes. No segundo, uma reação genérica ocorre em um CSTR encamisado.

Uma abordagem para avaliação da operabilidade em sistemas cuja dinâmica é relevante, como ocorre em bateladas e semibateladas, será proposta como contribuição principal deste trabalho. Adicionalmente, objetiva-se acrescentar conceitos estatísticos, conforme sugestão de Lima (2007) para auxílio na construção da região de distúrbios esperados.

Foi possível perceber o que a literatura (LIMA, 2007) afirma, que a ferramenta MPT é mais adequada em regiões convexas; entretanto quando a não-convexidade aparece, há uma perda de eficiência. Motivado pela busca por um mecanismo que reproduzisse satisfatoriamente seções com quaisquer características, explorou-se outras metodologias para substituição desta *toolbox*. O resumo com funções que apresentaram melhores resultados é descrito neste trabalho.

#### <span id="page-35-0"></span>3.1. PROPOSTA PARA SUBSTITUIÇÃO DO MPT

Diversos trabalhos relacionados à operabilidade utilizam uma *toolbox* (MPT) elaborada em ambiente MATLAB<sup>®</sup> para determinação de contornos, operações como união e intersecção e cálculo de área ou volume. Entretanto, esta ferramenta não funciona bem em regiões não convexas. Como as regiões analisadas na metodologia de operabilidade podem assumir também formas côncavas, MPT apresenta uma limitação neste aspecto.

Para o estudo de caso 1, se a AIS possuir 4 pontos, a região gerada com o MPT representará bem os pontos extremos da AOS como pode ser visto na Figura 2.a. Para um tamanho superior (50x50 pontos), percebe-se que as arestas não possuem formato retilíneo e que a *toolbox* não é capaz de identificar os pontos nas regiões não convexas (Figura 2.b).

Em azul na [Figura 2.](#page-36-0)b estão os 2500 pontos da AOS e a região laranja foi obtida pelos contornos encontrados com a utilização do MPT. Com o aumento no tamanho da AIS houve uma modificação na região obtida pelos contornos (aumento da área de 6,2572 para 6,318). Além disso, percebe-se que na [Figura 2.](#page-36-0)b há uma parcela da região laranja que não deveria ter sido contabilizada, representando, por isso, um erro na forma e na área dessas regiões nãoconvexas.
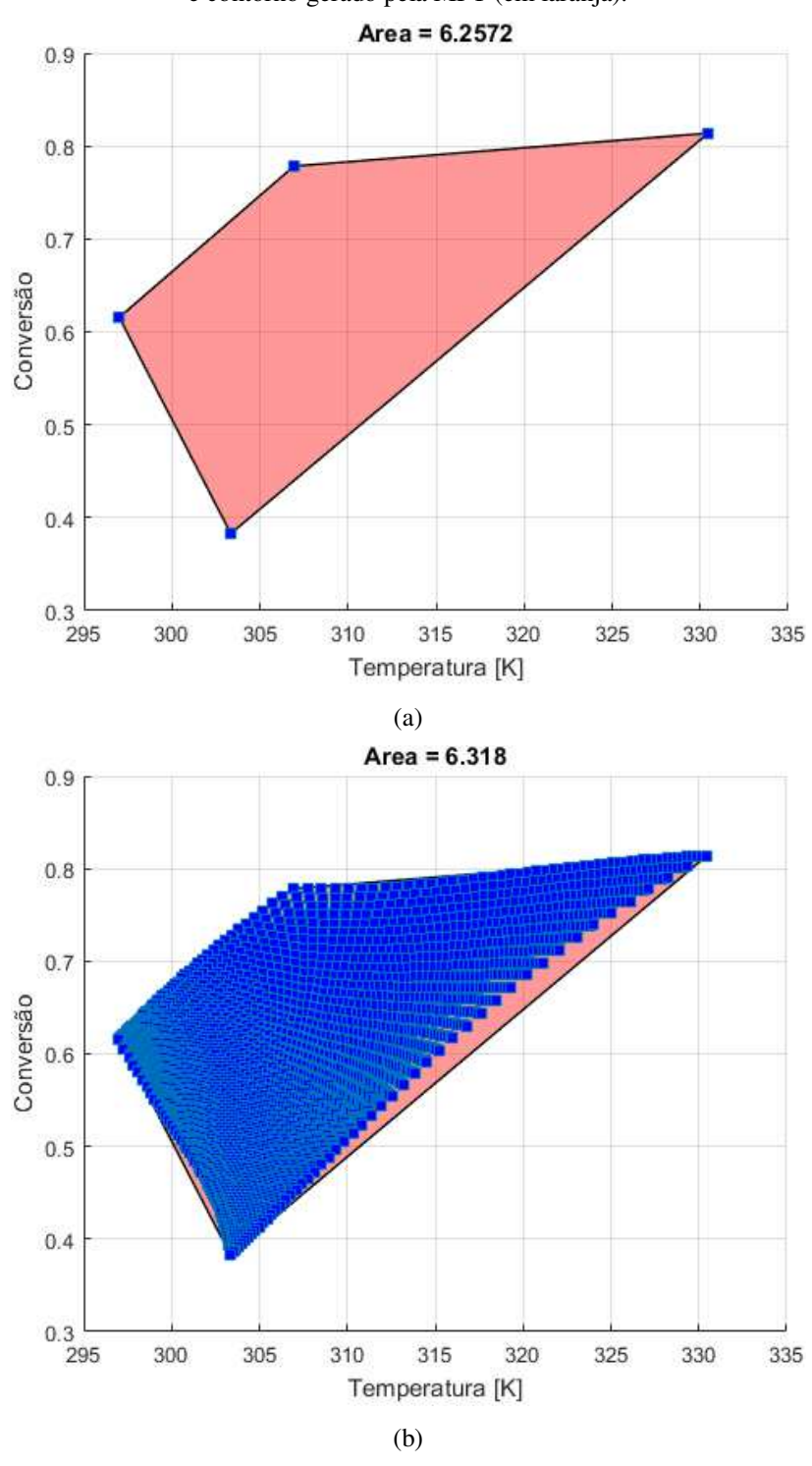

Figura 2 - (a) AOS gerada com 4 pontos por meio ferramenta MPT; (b) AOS gerada com 2500 pontos (em azul) e contorno gerado pela MPT (em laranja).

Fonte: Elaboração do autor, 2018.

O aspecto primordial é a identificação dos pontos extremos à região formada, no caso AOS. Uma vez que tais pontos forem verificados, busca-se por outras operações para obtenção do índice de operabilidade e demais análises. Dessa forma, é necessária uma forma para tomada eficiente tanto em regiões convexas quanto côncavas.

Dentre várias funções e métodos testados, vale destacar: "*convull*", "*delaunayTriangulation*", "*alphaShape*" e "*boundary*", ambas internas (ou *built-in*) ao MATLAB® . Sendo, a primeira limitada a regiões convexas e a última como mais adequada. Nesta, há necessidade de especificação de um "fator de encolhimento", em que 0 retorna uma região convexa e desconsidera pontos em caso de não-convexidade, já o valor extremo 1 fornece as fronteiras que envolvem todos os pontos. Assim, valores próximos a 1 mostraramse mais convenientes neste trabalho. Portanto, a função "*boundary*" com fator de encolhimento 1 foi adotada, com poucas exceções em que outros valores para este fator foram utilizados.

## 3.2. OPERABILIDADE ESTACIONÁRIA

#### **3.2.1. Estudo de caso 1: misturador (***shower problem***)**

Um modelo elementar é apresentado para ilustrar de forma simples a metodologia, os conceitos envolvidos e algumas conclusões possíveis com uma análise estacionária.

Trabalhado também por Lima (2007), o problema consiste na mistura de uma corrente, propositadamente chamada de fria (com vazão na faixa de  $0 \le F_1 \le 4$  *gal* / min, limitada fisicamente por uma válvula) e outra quente (com restrição no intervalo:  $0 \le F_2 \le 3 \text{ gal/min}$ ). Dessa forma, o conjunto de entradas é:  $u_1 = F_1$  e  $u_2 = F_2$ . Tipicamente a primeira opera com uma média de temperatura de 60ºF e a segunda de 120ºF. A prática mostra que estas temperaturas estão sujeitas a distúrbios e incertezas, em que a magnitude não supera 10K; assim, o conjunto de distúrbios esperados será definido por:  $d_1 = T_1$  e  $d_2 = T_2$ . A vazão total (F3) e a temperatura (T3) obtidas da mistura representam as saídas de interesse do processo  $(y_1=F_3 e y_2=T_3)$ . Assim, os conjuntos podem ser escritos de acordo com as Equações 3.1 e 3.2.  $AIS = \{u \in \mathbb{R}^2 \mid 0 \le u_1 \le 4 \text{ gal/min}; 0 \le u_2 \le 3 \text{ gal/min}\}$  (3.1)

$$
EDS = \{d \in \mathbb{R}^2 \mid -10K \le d_1 \le +10K; -15K \le d_2 \le +15K\}
$$
\n(3.2)

O modelo estacionário pode ser descrito pelo balanço de massa (Equação 3.3) e de energia (Equação 3.4).

$$
F_3 = F_1 + F_2 \tag{3.3}
$$

$$
T_3 = \frac{F_1 \cdot T_1 + F_2 \cdot T_2}{F_1 + F_2} \tag{3.4}
$$

Para um funcionamento harmônico da planta e devido a condições de equipamentos a jusante, especificações de processo determinaram que é desejado que as variáveis de saída estejam na faixa que define a DOS segundo a Equação 3.5.

$$
DOS = \{ y \in \mathbb{R}^2 \mid 3 \le y_1 \le 7 \text{ gal/min}; 74^{\circ} F \le y_2 \le 94^{\circ} F \}
$$
(3.5)

O modelo foi simulado em *Aspen Plus* sobre uma malha gerada a partir de 50 pontos de cada variável contida na AIS, ou seja, 2500 vezes. Os resultados obtidos de y<sub>1</sub> e y<sub>2</sub> representam o que pode ser alcançado pelo processo dadas as condições de entrada. Quando há distúrbio em qualquer variável da EDS, estas respostas comporão a AOS(d), em que d indica a magnitude da perturbação. Para estudo de operabilidade, os contornos das regiões são importantes e o índice de operabilidade (OI) calculado a partir do quanto o atingível encontrase inserido no desejado.

#### <span id="page-38-0"></span>**3.2.2. EDS probabilística (EDSp)**

Uma minuciosa investigação dos distúrbios esperados é crucial para determinação do que pode ser atingível ao processo. Enquanto que a não consideração de uma perturbação pode culminar em erro na análise de operabilidade, uma rigidez exacerbada representa além da complexidade na utilização da metodologia, uma dificuldade na percepção de conclusões objetivas e simples. Tendo em vista o último ponto, Lima (2007) chama atenção para o preciosismo na especificação desse conjunto, uma vez que somente os valores extremos são utilizados. O autor motiva a inclusão de um teor probabilístico na EDS, de modo que as falhas de magnitude superior possuam menor probabilidade de ocorrência.

Nesse trabalho, foi considerado que os distúrbios seguem o comportamento de uma distribuição normal de média nula, conforme ilustração presente na [Figura 3.](#page-39-0) Assumiu-se que o distúrbio de maior magnitude representa os limites de 3σ. Dessa forma, 99,73% das falhas encontram-se nesse intervalo.

A Figura 3 ilustra a elaboração de 200 valores de um distúrbio  $d_1$  cuja maior magnitude é de 15, ou seja, foram gerados pseudoaleatoriamente por uma distribuição N~(0, 5). Percebe-se que a maior concentração de pontos é no intervalo de 1σ, uma vez que apresenta probabilidade de 68,26%. A probabilidade de ocorrência de um número entre 1σ e 2σ é de 13,6% e entre 2σ e 3σ de 2,135%. Dessa forma, é mais provável que uma menor falha ocorra do que outra de maior intensidade.

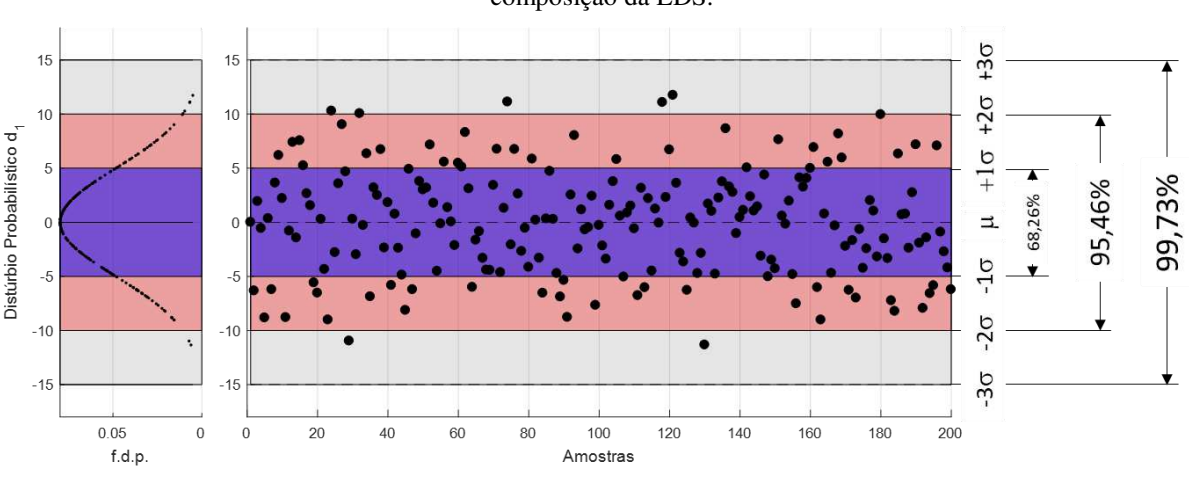

<span id="page-39-0"></span>Figura 3 - Valores para o distúrbio  $d_1$  gerados pseudoaleatoriamente segundo uma distribuição normal para composição da EDS.

Fonte: Elaboração do autor, 2018.

O MATLAB® foi utilizado na elaboração dos números pseudoaleatórios. Essa denominação deve-se ao fato de que os resultados não são aleatórios e independentes em si. Esse *software* usa algoritmos que fazem com que as respostas pareçam ser aleatórias. O gerador é reiniciado com o início do programa, ou seja, os valores da primeira, segunda e sucessivas execuções do comando após o a abertura do MATLAB<sup>®</sup> serão sempre os mesmos (THE MATHWORKS INC, 2017). Para evitar essa repetição, o guia indica a utilização do comando: "*rng('shuffle')"*. O manual afirma que os resultados são aprovados em vários testes estatísticos de aleatoriedade e independência, mas criteriosamente é sabido que não há completa incerteza. Ainda assim, as respostas obtidas por esse utilitário foram consideradas aceitáveis pelo fato de não haver constância na sequência de aplicação do comando.

A EDS probabilística foi concebida pela união dos conjuntos de distúrbios gerados independentemente segundo essa metodologia. Assumiu-se que não há correlação entre esses. Na prática, a partir de um histórico, é possível avaliar a intensidade das perturbações a serem consideradas, verificar se seguem um padrão normal e, em seguida, determinar a média e o desvio padrão para elaboração da região de distúrbios esperados.

## **3.2.3. Estudo de caso 2: reação genérica em CSTR**

Roffel (2008) apresenta uma janela de operação, para um sistema reativo, baseada em restrições físicas do processo. O modelo abordado trata de um CSTR encamisado (Figura 4) onde uma reação exotérmica genérica  $A \rightarrow B$  ocorre. Uma corrente de vazão constante garante o contínuo abastecimento da espécie A. Um fluido de refrigeração é alimentado em uma jaqueta e representa a única forma de troca térmica considerada.

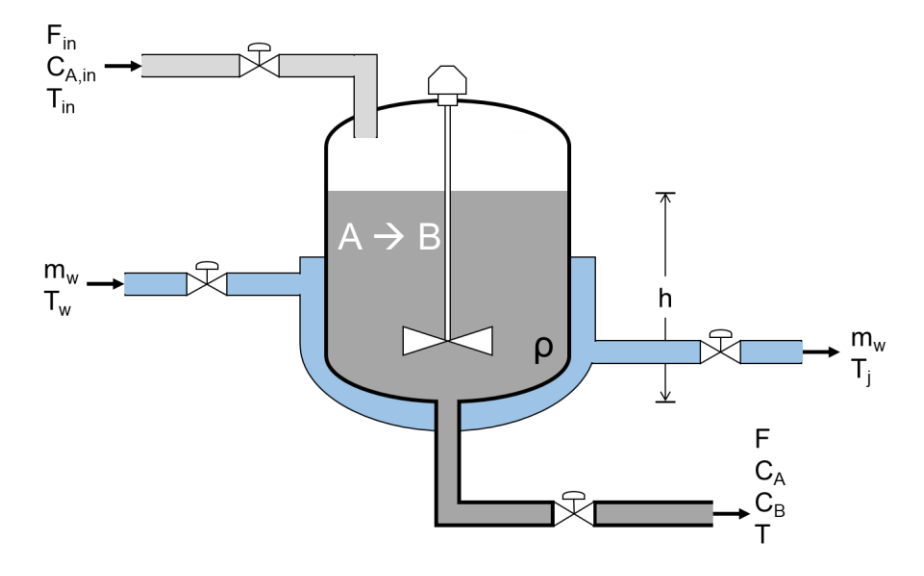

Figura 4 - Esquema de CSTR encamisado.

Fonte: Elaboração do autor, 2018.

Um modelo dinâmico baseado nos balanços de massa e energia foi utilizado e o primeiro pode ser escrito conforme a Equação 3.6.

$$
\frac{d\left(V(t)\cdot C_A(t)\right)}{dt} = F_{in} \cdot C_{A,in}(t) - F_{out} \cdot C_{A,out}(t) - V(t) \cdot r(t) \cdot C_{A,out}(t)
$$
\n(3.6)

Foram considerados os seguintes pressupostos:

- **•** O fluxo de alimentação é igual ao de saída ( $F_{in} = F_{out}$ );
- A vazão do fluido refrigerante que entra na camisa é igual a que sai  $(m_w)$ ;
- A alimentação é pura na espécie A;
- A concentração da corrente de entrada é constante;
- **EXECUTE:** Somente a fase líquida é considerada;
- O reator é bem agitado (mistura perfeita);
- Há mistura perfeita na jaqueta (temperatura homogênea em todos os pontos);
- A equação de Arrhenius foi utilizada na descrição da lei cinética de ordem zero;

A primeira consideração garante que o volume reacional seja constante. Com a hipótese de mistura perfeita, a concentração das espécies no interior do reator é igual a da saída ( $C_{A,out} = C_A$ ) e o mesmo ocorre com a temperatura.

Realizadas as considerações e sabendo que há dependência quanto ao tempo, será omitido o argumento (t). Dessa forma, a Equação 3.6 pode ser reescrita conforme Equação 3.7.

$$
\frac{dC_A}{dt} = \frac{F_{in} \cdot (C_{A,in} - C_A)}{V} - r \cdot C_A
$$
\n(3.7)

A partir do balanço de energia obtém-se a equação que descreve a variação de temperatura no tempo (Equação 3.8).

$$
\frac{dT}{dt} = \frac{F_{in} \cdot (T_{in} - T)}{V} - \frac{(-\Delta H) \cdot r \cdot C_A}{\rho \cdot C_P} + \frac{U \cdot A \cdot (T_j - T)}{\rho \cdot V \cdot C_P}
$$
\n(3.8)

O balanço energético para a camisa de refrigeração encontra-se na Equação 3.9.

$$
\frac{dT_j}{dt} = \frac{m_w \cdot (T_w - T_j)}{\rho_w \cdot V_j} + \frac{U \cdot A \cdot (T - T_j)}{\rho_w \cdot C_{p_w} \cdot V_j}
$$
\n(3.9)

A operabilidade foi analisada apenas quanto ao reator e as vazões de entrada deste processo são restritas fisicamente por válvulas. Tais limitações compõem a AIS e estão descritas na Equação 3.10.

$$
\begin{cases} 0,007 \le F_{in} \le 0,03 \\ 9,0 \le m_{w} \le 30,0 \end{cases}
$$
 (3.10)

Os parâmetros e as condições necessárias à simulação encontram-se na [Tabela 1.](#page-41-0)

<span id="page-41-0"></span>

| Condição ou<br>Parâmetro    | Valor               | <b>Unidade</b>               | Condição ou<br>Parâmetro | <b>Valor</b> | Unidade                        |
|-----------------------------|---------------------|------------------------------|--------------------------|--------------|--------------------------------|
| $k_{0}$                     | $4,0 \times 10^8$   | $s^{-1}$                     | V                        | 1,0          | m <sup>3</sup>                 |
| $E_a$                       | $6,0 \times 10^{4}$ | $J \cdot mol^{-1}$           | U                        | 30           | $W \cdot m^{-2} \cdot K^{-1}$  |
| $\Delta H$                  | $-140$              | $J\cdot kg^{-1}$             | A                        | 50           | m <sup>2</sup>                 |
| $\rho$                      | 866                 | $kg \cdot m^{-3}$            | $V_{i}$                  | 0,2          | m <sup>3</sup>                 |
| $C_p$                       | 1,791               | $J\cdot kg^{-1}\cdot K^{-1}$ | $\rho_{\rm w}$           | 998          | $kg \cdot m^{-3}$              |
| $C_{_{A,in}}$               | 866                 | $kg \cdot m^{-3}$            | $\mathcal{C}_{_{Pw}}$    | 4,181        | $J \cdot kg^{-1} \cdot K^{-1}$ |
| $T_{\scriptscriptstyle in}$ | 293                 | K                            | $T_{\mathrm{w,in}}$      | 290          | K                              |

Tabela 1 - Condições e parâmetros necessários ao CSTR com reação genérica.

Fonte: Elaboração do autor, 2018.

Para desenvolvimento da metodologia, a região desejada foi proposta. Entretanto, na prática, normalmente não há grau de liberdade para tanto, uma vez que esta corresponde a especificações de processo, projeto, restrições ambientais, de segurança, trabalhistas, entre outras. As variáveis-resposta escolhidas foram: temperatura (y<sub>1</sub>) e conversão (y<sub>2</sub>) na saída do reator, conforme sugestão de Roffel (2008). O conjunto DOS é formalmente delimitado pelos limites da Equação 3.11.

$$
DOS = \{d \in \mathbb{R}^2 \mid 298K \le y_1 \le 311K; 0,68 \le y_2 \le 0,72\}
$$
\n(3.11)

Distúrbios de magnitude máxima de 5% foram esperados nas temperaturas das correntes de alimentação  $(d_1)$  e de entrada do fluido refrigerante  $(d_2)$ . Estas perturbações correspondem a flutuações típicas e, para aplicações reais, podem ser facilmente investigadas a partir de históricos do processo. Para este estudo de caso, a abordagem determinística quanto à região de distúrbios esperados foi comparada à estatística (descrita no item [3.2.2\)](#page-38-0). Esta é exposta na Equação 3.12, enquanto a primeira é semelhante, mas desconsiderando-se os desvios-padrão.

$$
EDS_p = \left\{ d \in \mathbb{R}^2 \mid -14, 65K \le d_1 \le 14, 65K; -14, 50K \le d_2 \le 14, 50K \right\}
$$
\n
$$
e \sigma_1 = 4, 883; \sigma_2 = 4, 833 \right\} / (3.12)
$$
\n(3.12)

Primeiramente, as perturbações de ±2,0%, ±3,5% e ±5,0% foram definidas e avaliadas. Em seguida, 5 valores pseudoaleatórios –  $N(0; 23,85)$  – para cada distúrbio foram gerados e são ilustrados na [Figura 5.](#page-42-0) Adicionalmente, os casos nominais foram simulados para obtenção da  $AOS(d=0)$ .

<span id="page-42-0"></span>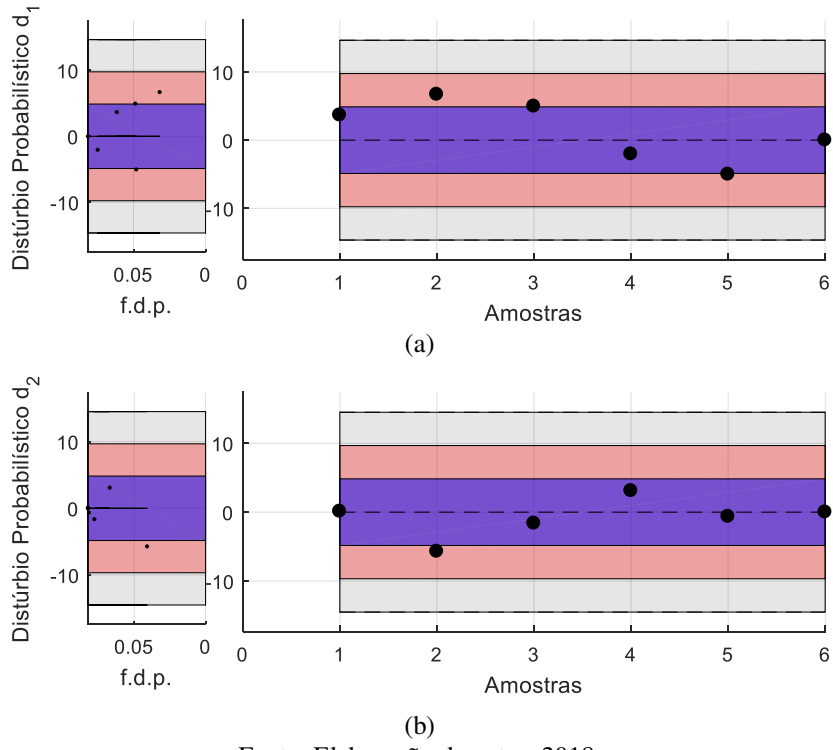

Figura 5 - Distúrbios pseudoaletórios considerados para: (a) d1 e (b) d2.

Fonte: Elaboração do autor, 2018.

O modelo, escrito em ambiente MATLAB® , foi simulado sobre uma malha de 20 elementos para cada variável da AIS respeitando-se as restrições da Equação 3.10 e considerando-se os distúrbios descritos. Os resultados dos 400 estados estacionários foram utilizados para criação da região alcançável. Como foram considerados 5 distúrbios para cada variável da EDS<sub>p</sub>, há 11 AOS<sub>d</sub>'s e a intersecção dessas resulta na AOS conforme Equação 2.2. A intersecção da AOS e da DOS indicará o índice de operabilidade.

# 3.3. PROPOSTA PARA OPERABILIDADE DINÂMICA

Para desenvolvimento da metodologia de avaliação da operabilidade ao longo do tempo, necessita-se de um processo em que a dinâmica é importante. Assim, nesse estudo de caso foi utilizada uma batelada. Este foi baseado em um sistema experimental, e a AIS e a EDSp delimitadas a partir dos valores utilizados na prática.

# **3.3.1. Delimitação do estudo de caso com embasamento experimental**

Utilizou-se um reator agitado em batelada de 1,2L para condução de uma reação endotérmica. Um fluido aquecido por uma resistência transfere energia suficiente para operação isotérmica por meio de uma camisa. Os reagentes preparados separadamente receberam o indicador cristal de violeta para sinalização do fim da reação. O sistema é representado na [Figura 6.](#page-43-0)

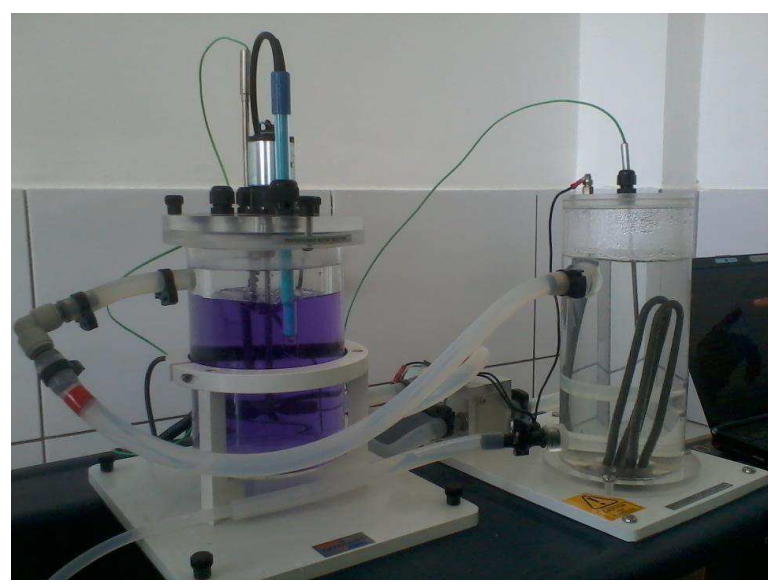

<span id="page-43-0"></span>Figura 6 - Sistema de aquecimento e reator batelada utilizado para condução de reação endotérmica.

Fonte: Elaboração do autor, 2018.

A reação de primeira ordem para ambos reagentes é descrita conforme Equação (3.13).  $NaOH + CH_3COOCH_2CH_3 \longrightarrow CH_3COONa + C_2H_3OH$  (3.13)

As condições empregadas experimentalmente encontram-se na Tabela 2. Temperatura e condutividade foram medidas ao longo do tempo, sendo esta última para determinação de concentração. Uma análise de sensibilidade foi realizada da seguinte forma: concentrações de acetato de etila  $(0,1, 0,05 \text{ e } 0,07 \text{ mol/dm}^3)$  a  $30^{\circ}$ C; e em temperaturas  $(30, 35 \text{ e } 40^{\circ}$ C) com concentrações de 0,1 mol/dm<sup>3</sup> para ambos reagentes.

| Condição ou Parâmetro  | Valor | Unidade         |
|------------------------|-------|-----------------|
| $k(30^{\circ}C)$       | 0,16  | $L/mol \cdot s$ |
|                        | 61,4  | kJ/mol          |
| $\mathcal{L}_{NaOH,0}$ | 0,1   | mol/L           |

Tabela 2 - Condições e parâmetros necessários a operação do reator batelada.

Fonte: Elaboração do autor, 2018.

Tais ensaios serviram como guia para elaboração do modelo, o qual foi desenvolvido em plataforma *Aspen Batch Modeler V9.0*.

### **3.3.2. Definição do problema**

Como nesse caso, os reagentes foram preparados independentemente, bem como a medição dos volumes das soluções, não há grau de liberdade livre na massa nem na concentração inicial do reator, uma vez que são resultados da mistura. A [Figura 7](#page-44-0) apresenta o esquema representativo do problema e as principais incógnitas necessárias à definição dos conjuntos da metodologia. Algumas somente podem ser estabelecidas no início da batelada, enquanto outras variam ao longo do processo.

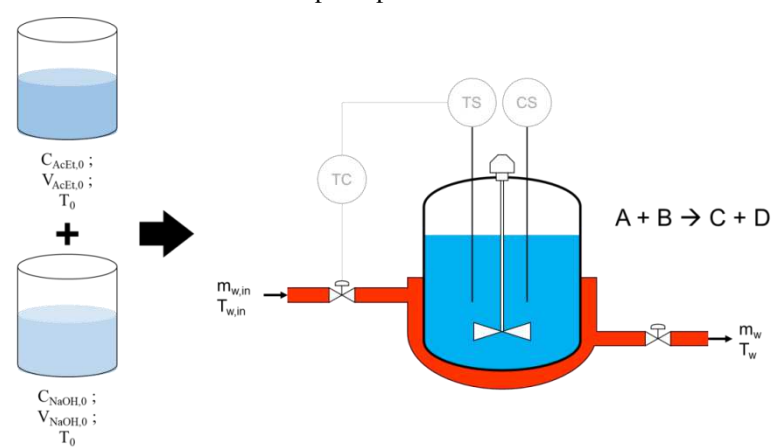

<span id="page-44-0"></span>Figura 7 - Fluxograma esquemático da preparação dos reagentes e da operação do reator em batelada em estudo, bem como das principais variáveis associadas.

Fonte: Elaboração do autor, 2018.

As variáveis que mais influenciam o processo foram escolhidas para compor a AIS e inicialmente divididas em duas categorias:

- a. **Estáticas:** não é possível sua manipulação. Tipicamente são determinadas no início do processo. Por exemplo: concentrações iniciais, temperaturas iniciais, etc;
- b. **Dinâmicas:** seus valores podem ser modificados ao longo do tempo. Por exemplo: vazão do fluido de aquecimento.

O conjunto de entradas (AIS) é formalmente delimitado na Equação 3.14.

$$
AIS = \left\{ u \in \mathbb{R}^4 \mid 0, 05 \le u_1 \le 0, 10 \, mol / \, dm^3; \, 0, 05 \le u_2 \le 0, 10 \, mol / \, L; \right\}
$$
\n
$$
30 \le u_3 \le 45^\circ C; \, 0 \le u_4 \le 10 \, kg / \, h \right\} \tag{3.14}
$$

Devido a erros de medição, uma variação máxima de 100mL (d<sub>1</sub> para quantidade de hidróxido de sódio e  $d_2$  para acetato de etila) no volume dos reagentes é possível, compondo, assim, a EDS. Como se trata de um processo intrinsecamente dinâmico, perturbações podem ocorrer a qualquer momento de forma estocástica desde que não haja causa especial. A temperatura do fluido de aquecimento (d3) também foi considerada como o distúrbio esperado (Equação 3.15) com probabilidade de ocorrência associada. Dessa forma, as variáveis da AIS e da EDS podem ser categorizadas conforme [Tabela 3.](#page-45-0)

<span id="page-45-0"></span>

| Categoria | Variável       | Descrição       |
|-----------|----------------|-----------------|
|           | $u_1$          | $C_{_{AcEt,0}}$ |
|           | $u_2$          | $C_{_{NaOH,0}}$ |
| Estáticas | u <sub>3</sub> | $T_{0}$         |
|           | d <sub>1</sub> | $V_{NaOH,0}$    |
|           | d <sub>2</sub> | $V_{A c E t,0}$ |
|           | $\mathsf{u}_4$ | $m_{w,in}$      |
| Dinâmica  | $d_3$          | $T_{\rm w,in}$  |

Tabela 3 – Categorização da AIS e da EDS para metodologia de operabilidade dinâmica.

Fonte: Elaboração do autor, 2018.

O momento em que ocorre a perturbação e a sua duração são fatores fundamentais na influência sobre o sistema. Sendo possíveis apenas em variáveis dinâmicas, 33 combinações foram consideradas na conjuntura dos distúrbios.

$$
EDS_p = \left\{ d \in \mathbb{R}^3 \mid -100 \le d_1 \le 100mL \, e \, \sigma_1 = 33,33mL; -100 \le d_2 \le 100mL \right\}
$$
\n
$$
e \, \sigma_2 = 33,33mL; -5 \le d_3 \le 5K \, e \, \sigma_3 = 1,667K \right\}
$$
\n(3.15)

De forma pseudoaleatória, três intensidades foram estimadas para cada distúrbio, conforme metodologia do item [3.2.2.](#page-38-0) As possíveis perturbações organizadas quanto aos fatores considerados (momento de ocorrência, intensidade e duração) encontram-se organizadas na [Tabela 4.](#page-47-0)

Foi assumido que os distúrbios tiveram um comportamento de rampa e que, após a perturbação – quando há tempo hábil – a temperatura do fluido de aquecimento retorna ao seu valor nominal também sob a forma de rampa. A perturbação 16 inicia com 25% do tempo total da batelada (ou seja, 25% de 60 minutos ou 15 min) e a variável regressa a 60°C após 5 min é graficamente representada pela [Figura 8.](#page-46-0)

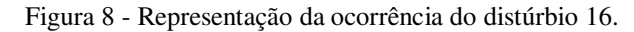

<span id="page-46-0"></span>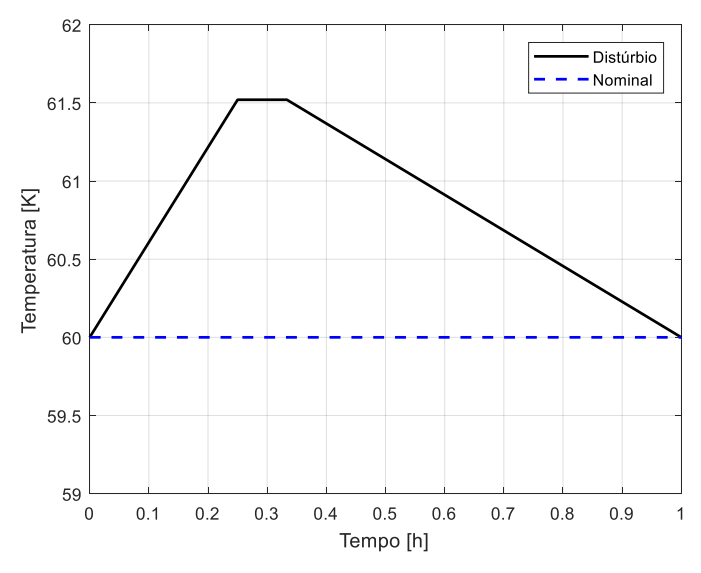

Fonte: Elaboração do autor, 2018.

Esse comportamento de rampas foi definido no *Aspen Batch Modeler V9.0* por meio do menu: etapas de operação (*Operating Steps*). No total, 3 foram necessários: a. elevação até a magnitude máxima (61,52K); b. permanência nesse valor no decorrer da duração (5 min); c. retorno ao valor nominal ao final da batelada. Essa abordagem foi escolhida devido à complexidade, uma vez que há interferência ao longo de todo o processo. Porém inúmeras outras combinações são possíveis.

A região desejada parte da prerrogativa de que as características somente são especificadas para o final da batelada, descrita pela Equação 3.16. Semelhantemente à avaliação da operabilidade estacionária em que a DOS é determinada para a estacionariedade.

$$
DOS\left(f\right) = \left\{ y \in \mathbb{R}^2 \mid 0,95 \le y_1 \le 1; 40 \le y_2 \le 45^{\circ}C \right\}
$$
\n(3.16)

Onde y<sub>1</sub> corresponde à conversão da reação e y<sub>2</sub> à temperatura. Assim, ainda não há nenhuma delimitação, nessa linha de estudos, do que é desejado ao longo do processo. Pensando nisso, propôs-se que esta região seja avaliada a cada passo de tempo  $(DOS_t$ 's), de modo que, se durante a batelada, o índice de operabilidade for não nulo e o sistema operado dentro dos limites, serão garantidas as especificações no tempo final. A metodologia empregada na determinação destas regiões colhe informações de quais condições obedecem à DOS(tf). Em seguida, os pontos a cada intervalo são avaliados segundo uma técnica fundamentada na matriz de covariância. Dessa forma, o resultado da proposta pode ser utilizado no controle estatístico do processo (CEP).

<span id="page-47-0"></span>

| N              | Distúrbio  | Momento de ocorrência (%) | Intensidade | Duração (min)    |
|----------------|------------|---------------------------|-------------|------------------|
| $\mathbf{1}$   |            | $\boldsymbol{0}$          | 9,6972      | $\boldsymbol{0}$ |
| $\overline{c}$ | $d_1$ (mL) | $\boldsymbol{0}$          | $-12,2345$  | $\boldsymbol{0}$ |
| 3              |            | $\overline{0}$            | $-16,4311$  | $\boldsymbol{0}$ |
| $\overline{4}$ |            | $\boldsymbol{0}$          | $-73,8138$  | $\boldsymbol{0}$ |
| 5              | $d_2$ (mL) | $\boldsymbol{0}$          | 49,9972     | $\boldsymbol{0}$ |
| 6              |            | $\boldsymbol{0}$          | $-15,6562$  | $\boldsymbol{0}$ |
| $\overline{7}$ |            | $\boldsymbol{0}$          | 1,52        | $\overline{5}$   |
| $\,8\,$        |            | $\boldsymbol{0}$          | 1,52        | 15               |
| 9              |            | $\boldsymbol{0}$          | 1,52        | 30               |
| 10             |            | $\overline{0}$            | $-3,15$     | 5                |
| 11             |            | $\boldsymbol{0}$          | $-3,15$     | 15               |
| 12             |            | $\boldsymbol{0}$          | $-3,15$     | 30               |
| 13             |            | $\boldsymbol{0}$          | 4,17        | 5                |
| 14             |            | $\boldsymbol{0}$          | 4,17        | 15               |
| 15             |            | $\boldsymbol{0}$          | 4,17        | 30               |
| 16             |            | 25                        | 1,52        | 5                |
| 17             |            | 25                        | 1,52        | 15               |
| 18             |            | 25                        | 1,52        | 30               |
| 19             |            | 25                        | $-3,15$     | 5                |
| 20             |            | 25                        | $-3,15$     | 15               |
| 21             |            | 25                        | $-3,15$     | 30               |
| 22             |            | 25                        | 4,17        | 5                |
| 23             | $d_3(K)$   | 25                        | 4,17        | 15               |
| 24             |            | 25                        | 4,17        | 30               |
| 25             |            | 50                        | 1,52        | 5                |
| 26             |            | 50                        | 1,52        | 15               |
| 27             |            | 50                        | 1,52        | 30               |
| 28             |            | 50                        | $-3,15$     | 5                |
| 29             |            | 50                        | $-3,15$     | 15               |
| 30             |            | 50                        | $-3,15$     | 30               |
| 31             |            | 50                        | 4,17        | 5                |
| 32             |            | 50                        | 4,17        | 15               |
| 33             |            | 50                        | 4,17        | 30               |
| 34             |            | 75                        | 1,52        | $\mathfrak{S}$   |
| 35             |            | 75                        | 1,52        | 15               |
| 36             |            | 75                        | $-3,15$     | 5                |
| 37             |            | 75                        | $-3,15$     | 15               |
| 38             |            | 75                        | 4,17        | 5                |
| 39             |            | $75\,$                    | 4,17        | 15               |

Tabela 4 – Testes para diferentes fatores relevantes à EDS em uma análise dinâmica de operabilidade.

Fonte: Elaboração do autor, 2018.

## **3.3.3. Rotina e Cálculos para Operabilidade Dinâmica**

A delimitação da DOS<sub>t</sub> foi fundamentada na região de confiabilidade conjunta. Esta metodologia é utilizada em CEP quando a avaliação de duas variáveis é necessária e há correlação entre as mesmas, uma vez que o monitoramento individual pode conduzir a erros do tipo I ou II. Quanto maior a dependência entre duas variáveis, mais próxima à forma de uma elipse; quanto menor, mais semelhante a uma circunferência; para 3 variáveis, elipsoides podem ser encontrados e assim por diante. Dessa forma, a indicação da faixa desejada possuirá um caráter estatístico.

É interessante que os resultados estejam disponíveis em intervalos de tempo semelhantes. Uma vez conhecidas as especificações ao final da batelada, uma rotina identifica quais respostas atendem ao que é desejado e gera a região de confiabilidade conjunta com base nesses pontos. O conjunto correspondente é verificado no intervalo anterior e uma  $DOS_t$ criada. Esse procedimento é repetido até o tempo inicial. Assim, será fornecida uma sequência de DOSt's para direcionamento da operação. Somente será necessária uma nova execução desse método em caso de atualização dos distúrbios considerados ou mudança nas condições do sistema ou ainda de nova DOS(tf).

O modelo criado no *Aspen Batch Modeler* foi utilizado para simular as condições da AIS considerando-se a EDS detalhada na [Tabela 4.](#page-47-0) Os resultados obtidos foram armazenados e empregados na construção das  $AOS_t$ 's e  $DOS_t$ 's. Realizou-se esse tratamento em ambiente MATLAB<sup>®</sup> com o auxílio da ferramenta proposta no item [3.1.](#page-35-0)

Uma vez com posse de um banco de dados formado pelas variáveis-resposta ao longo do tempo de batelada, há alimentação da rotina para metodologia de operabilidade dinâmica. Esta se encontra descrita na [Figura 9](#page-49-0) e tem como entradas:

- a. Escolha de quais serão as variáveis da AOS e DOS que estarão nos eixos x e y;
- b. Determinação do intervalo da DOS(tf);
- c. Definição do  $\alpha\%$  para as DOS<sub>t</sub>'s;
- d. Definição do número de regiões a serem analisadas na metodologia.

<span id="page-49-0"></span>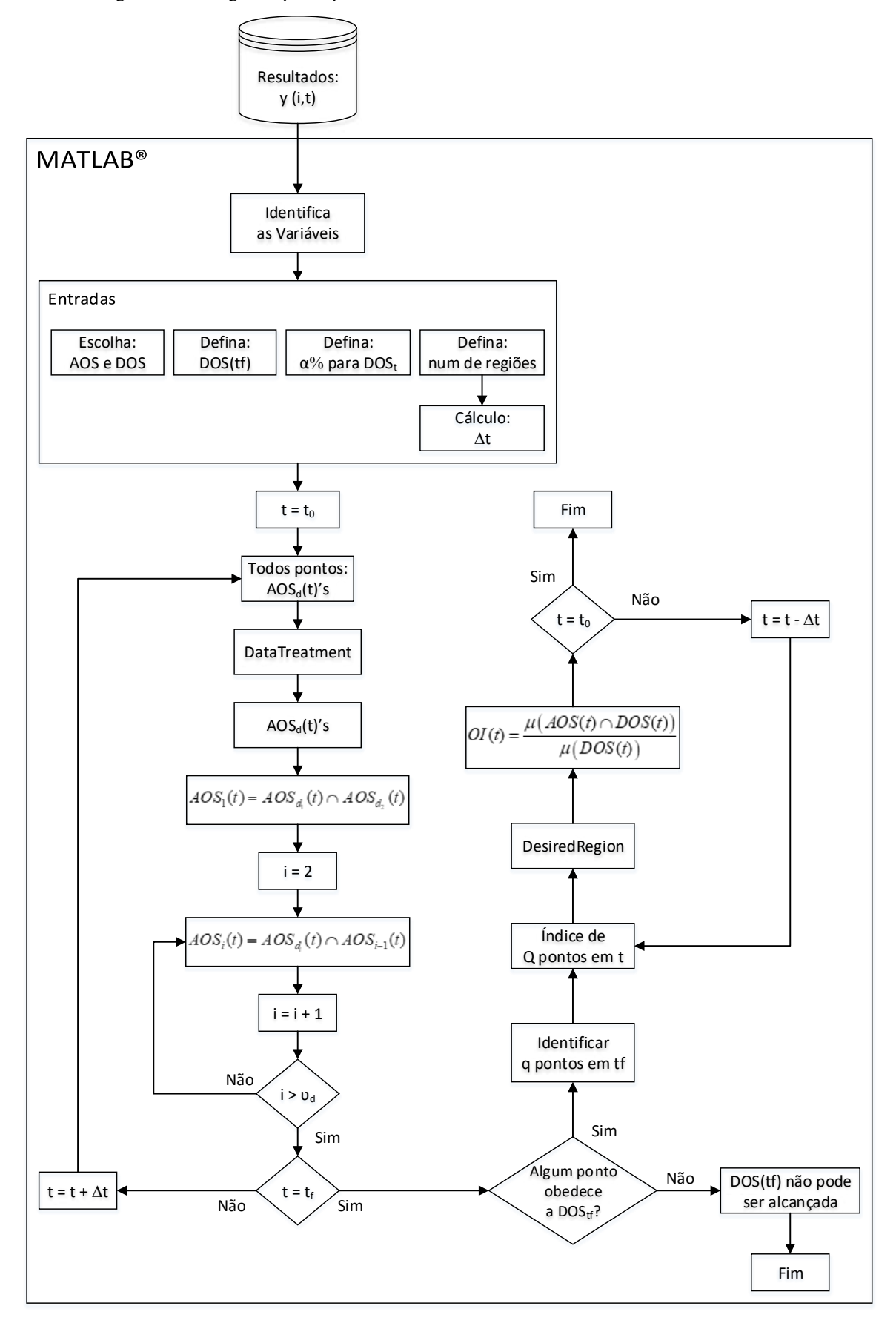

Figura 9 - Fluxograma para operabilidade dinâmica elaborado em ambiente MATLAB®.

Fonte: Elaboração do autor, 2018.

Nesse trabalho, gráficos tridimensionais de duas variáveis-resposta (y<sub>1</sub> e y<sub>2</sub>) ao longo do tempo são utilizados para demonstração da metodologia. Entretanto, o código foi estruturado para análise multidimensional  $(k + 1)$ . O usuário pode definir a incógnita que deseja analisar em cada eixo.

A rotina da [Figura 9](#page-49-0) é organizada em uma matriz multicamadas, em que k variáveis ao longo do tempo ( $t_1$  até  $t_f$ ) são ordenadas de acordo com os n experimentos, conforme a Figura [10.](#page-50-0) A forma indexada permite que o código consiga identificar a resposta (y), o período (t) e a batelada (u) em cada etapa.

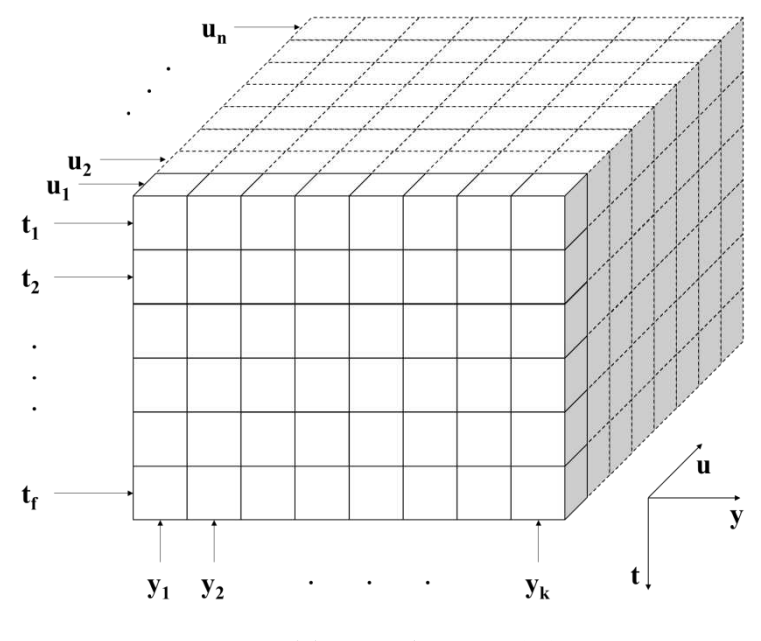

<span id="page-50-0"></span>Figura 10 - Matriz dinâmica para organização dos dados por experimento e por tempo.

Fonte: Elaboração do autor, 2018.

A matriz é preparada somente nos tempos, igualmente espaçados, correspondentes ao número de regiões para análise, parâmetro escolhido pelo usuário. O erro tipo I (α%) é comum a todas as  $DOS_t$ 's.

As respostas de todos os experimentos compõem a matriz y x u para um dado intervalo. Estas alimentam a ferramenta descrita no item [3.1](#page-35-0) desse trabalho para determinação do contorno, o qual se refere a cada  $AOS<sub>d</sub>(t)$ . Para todos os períodos analisados, é realizada a intersecção entre as  $AOS<sub>d</sub>(t)$ 's a fim de estabelecer as  $AOS<sub>t</sub>$ 's, conforme Equação 2.2.

Ao final da batelada ( $t_f$ ) são identificados os q pontos da matriz y x u que atendem à  $DOS(tf)$ . Estes são utilizados para construção da região de confiabilidade conjunta  $DOS_t$  em t<sub>f</sub>. Os resultados correspondentes às q condições geram, nos demais intervalos, as  $DOS_t$ 's, sendo a rotina avaliada até o tempo inicial  $(t_0)$ . O índice de operabilidade é calculado a cada

período, OI(t). Caso a DOS(tf) não possa ser alcançada, a rotina é encerrada e o índice de operabilidade é nulo, ou seja, as especificações não podem ser atendidas nas condições delimitadas pela AIS considerando-se os distúrbios descritos na EDSp.

A metodologia fornece uma sequência de regiões úteis para o acompanhamento da produção e somente necessita ser executada na hipótese de modificações na AIS ou EDSp. Também corresponde a uma ferramenta poderosa nas etapas de projeto ou processo. Pode ser facilmente adaptada para busca no atendimento à  $DOS(t_f)$  em demais períodos: caso as especificações possam ser atendidas antes do final da batelada, não é necessário conduzi-la até t<sub>f</sub> e a redução nesse tempo representa ganhos financeiros e estratégicos.

## **3.3.4. Experimentação numérica automatizada**

Inicialmente, foi escolhido o planejamento experimental fatorial  $2<sup>4</sup>$  para abordagem da AIS, uma vez que esta região é composta por 4 variáveis e apenas os extremos foram considerados. Para cada distúrbio da EDS, as 16 simulações foram executadas resultando em um total de 640 experimentos.

Devido à elevada quantidade de ensaios, foi elaborada uma rotina para experimentação automática utilizando um simulador comercial. Esta se encontra descrita na [Figura 11,](#page-52-0) foi programada em *Visual Basic for Applications* (VBA) e os resultados armazenados em planilha Excel, bem como o planejamento experimental. A transferência de informações entre esses *softwares* e o *Aspen Batch Modeler V9.0* (ABM) ocorreu via *Aspen Simulation Workbook V9.0* (ASW).

As variáveis pertencentes a AIS e a EDS<sub>p</sub> são escolhidas para modificação no ABM segundo sintaxe estabelecida pelo ASW. Os valores individuais dos 640 experimentos foram organizados em uma planilha. Estas são as entradas do código. Os valores da primeira combinação são enviados ao ABM, o VBA ordena a execução do modelo em segundo plano (*background*), as respostas são encaminhadas ao banco de dados e após o fim da batelada, o código reinicia o simulador, prepara para o novo ensaio e repete o procedimento.

São extraídas da simulação as informações, a cada passo, das incógnitas alusivas à DOS e AOS. Como explicado, é necessário que o banco de dados apresente valores nos mesmos tempos, porém alguns fatores contribuem para o armazenamento com diferentes intervalos, a citar:

- a. O método de integração de passo variável, mais preciso, implementado no ABM;
- b. O tempo de comunicação fixo entre simulador e banco de dados;

c. Relação entre o tempo real e o de simulação, eventualmente variável devido convergência.

<span id="page-52-0"></span>Figura 11 - Fluxograma para experimentação automática utilizando rotina em Excel/VBA e simulador comercial.

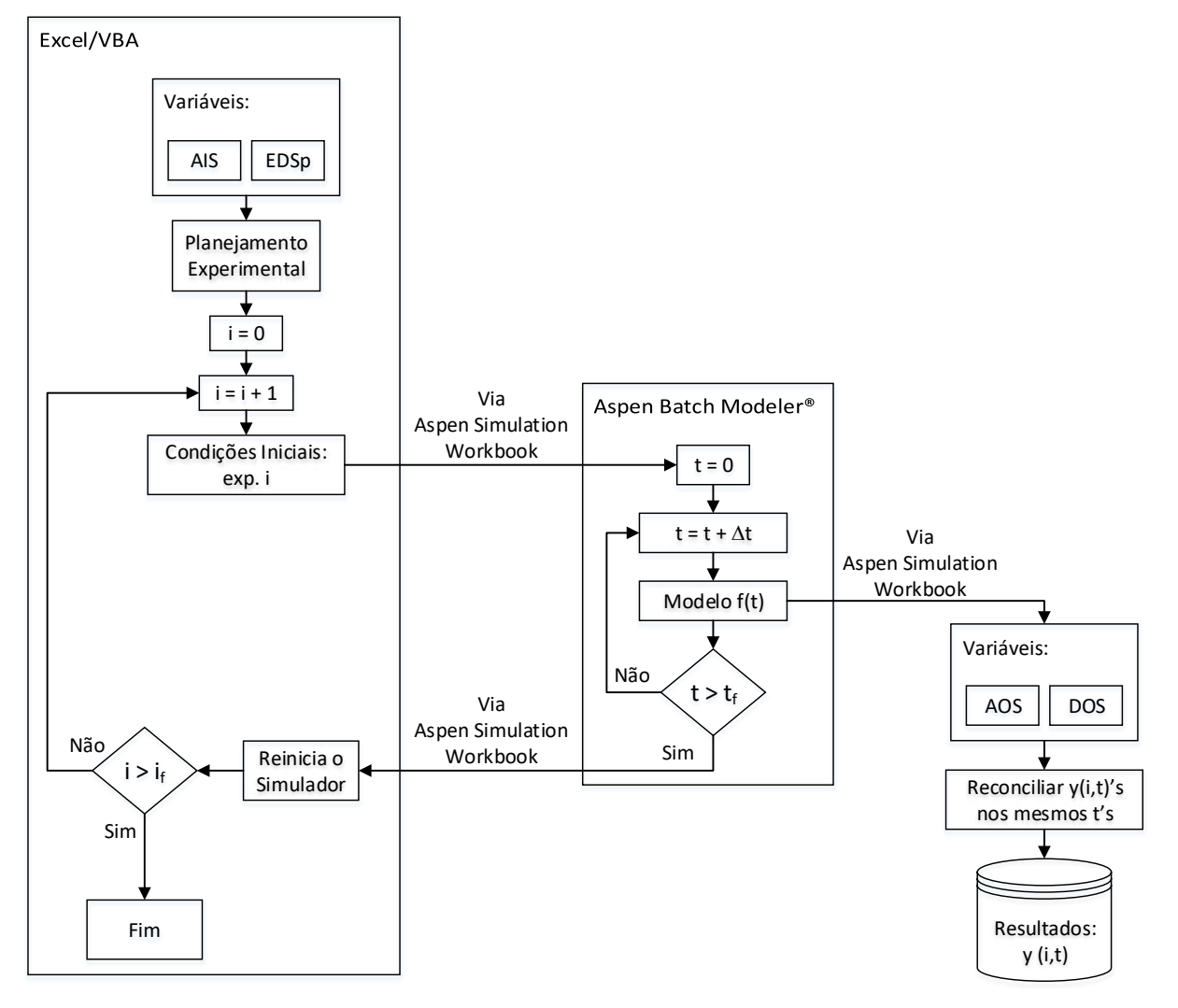

Fonte: Elaboração do autor, 2018.

Situação semelhante pode ocorrer na prática e representa uma problemática para a metodologia de operabilidade dinâmica proposta. Para correção, foi elaborada uma rotina de reconciliação dos resultados antes do armazenamento no banco de dados. As variáveis da simulação são coletadas com um passo 10 vezes menor, acondicionadas em uma matriz dinâmica no VBA e interpoladas nos períodos prefixados para posterior criação do histórico série-temporal em Excel. As respostas são relacionadas ao experimento correspondente. Devido à significativa diferença entre o tempo de coleta e o de estoque, uma interpolação linear provê erros aceitáveis.

O simulador é sempre reiniciado ao final de uma simulação de modo que não haja interferência no experimento subsequente. Antes da definição de um novo ensaio, foi acrescentado um tempo morto no VBA para que não haja sobreposição de resultados, nem sobrecarga da memória RAM do computador.

A execução do planejamento foi acompanhada em Excel, de modo que a resolução satisfatória do modelo marcava uma situação "Ok" e, na hipótese de problema em determinada simulação, não houvesse prejuízo no todo, mas demarcação neste evento específico. A rotina também é capaz de executar experimentos isolados, caso não haja interesse na realização do todo.

Cada ensaio do planejamento é automaticamente elaborado, de modo que somente as informações dos pontos da AIS e a [Tabela 4](#page-47-0) são exigidos. Assim, outro tipo de projeto de experimentos pode ser facilmente implementado. Escolheu-se a comunicação ASW por ser direta entre o Aspen e o VBA; entretanto, pode ser substituído por OPC ou outro tipo de protocolo, a depender do simulador. Adicionalmente, essa rotina descrita na Figura 11 pode ser utilizada para experimentação, sem necessidade de alteração no código, com outros modelos dinâmicos da plataforma *AspenTech* (*Aspen Plus Dynamics*, *Aspen Custom Modeler* ou *Aspen HYSYS*) e, por adaptação a um protocolo alternativo, com *softwares* de outros pacotes, por exemplo, DYNSIM, UNISIM ou oriundos de modelagem própria.

# **CAPÍTULO 4:**

**RESULTADOS <sup>E</sup> DISCUSSÕES** 

Inicialmente, esse capítulo apresenta os principais resultados da utilização de uma função disponível em MATLAB<sup>®</sup> na determinação de regiões inerentes à operabilidade e a compara com a MPT, *toolbox* mais conhecida para tal fim. Em seguida, um estudo de caso simples ilustra a aplicação da metodologia tema deste trabalho. A proposta de caráter probabilístico na determinação dos distúrbios esperados é estudada em um sistema reativo e comparada com a determinística tradicional. Este é avaliado do ponto de vista de operabilidade estacionária e os resultados desta técnica são experimentados conjuntamente a estratégias de controle. Por fim, as respostas de uma perspectiva dinâmica são investigadas.

# 4.1. COMPARAÇÃO MPT E FERRAMENTA PROPOSTA

As regiões alcançáveis (AOS's) para os casos 1 e 2 deste trabalho foram traçadas com a utilização do MPT e com a "*boundary*" e os resultados encontram-se na [Figura 12.](#page-55-0)

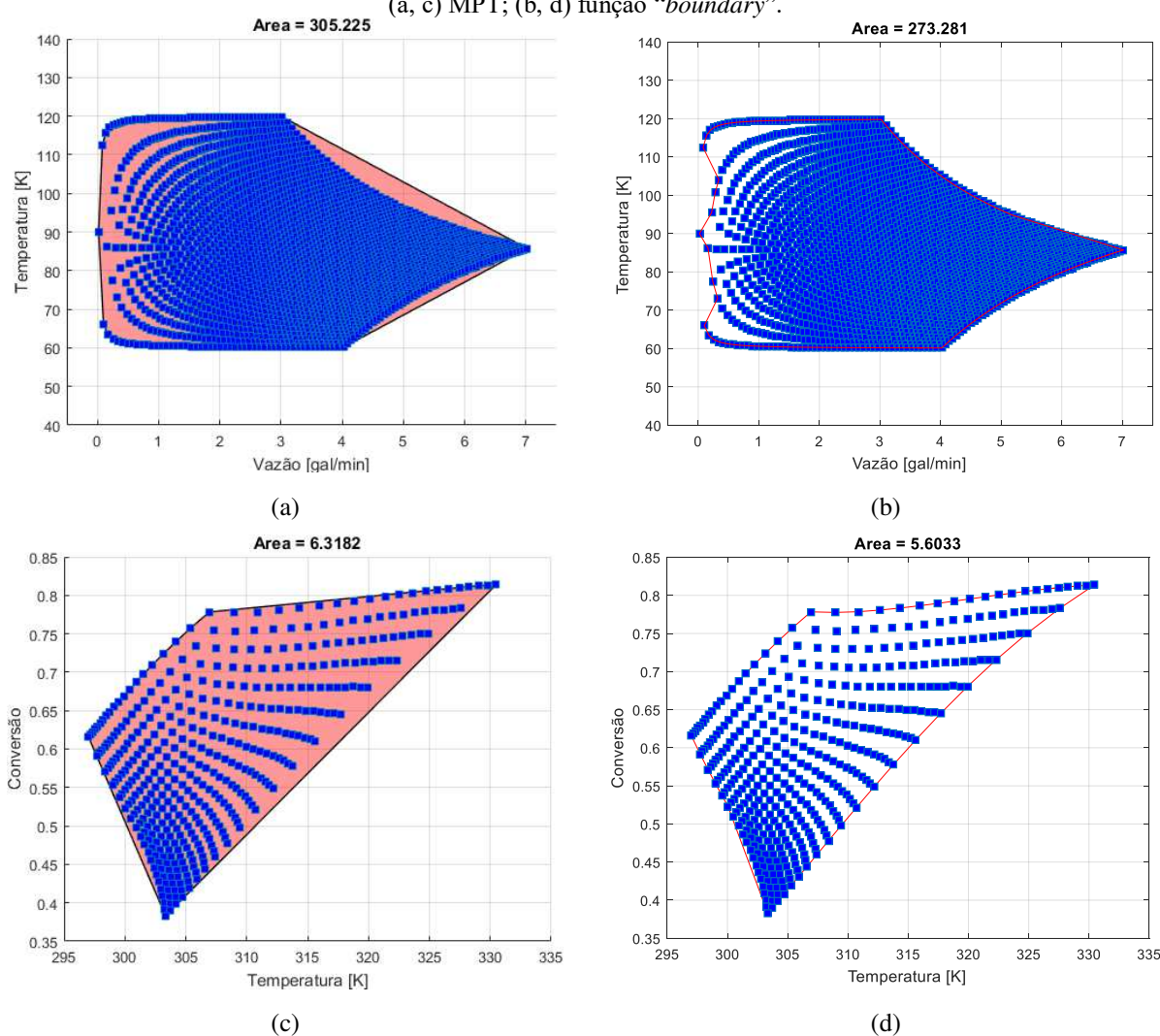

<span id="page-55-0"></span>Figura 12 - AOS, mesma quantidade de pontos, para Estudo de Caso 1 (a, b) e 2 (c, d) com contorno gerado por: (a, c) MPT; (b, d) função "*boundary*".

Fonte: Elaboração do autor, 2018.

As regiões construídas com a mesma quantidade de pontos apresentam diferentes áreas a depender se é utilizado o MPT ou a função proposta nesse trabalho para determinação do entorno. Visualmente, é notável que a *boundary* fornece um contorno mais fiel, mesmo em regiões não-convexas. Há, portanto, uma diferença de aproximadamente 12% e 13% se a região é dimensionada com o MPT e com a função sugerida para os estudos de caso 1 e 2, respectivamente.

Por fim, tomou-se uma região de elevada convexidade (forma de estrela) e o entorno obtido com o MPT foi comparado com o determinado pela função *boundary*. O resultado encontra-se na [Figura 13.](#page-56-0)

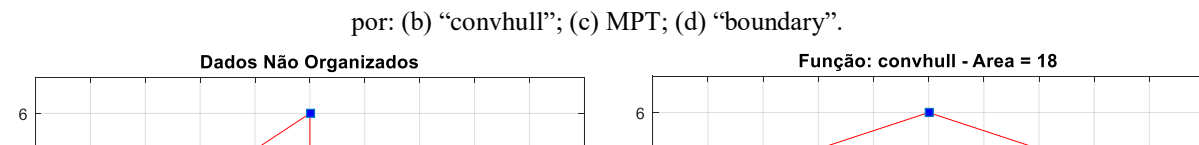

<span id="page-56-0"></span>Figura 13 - Pontos de região altamente não convexa em sequência não organizada (a) para tomada de contorno

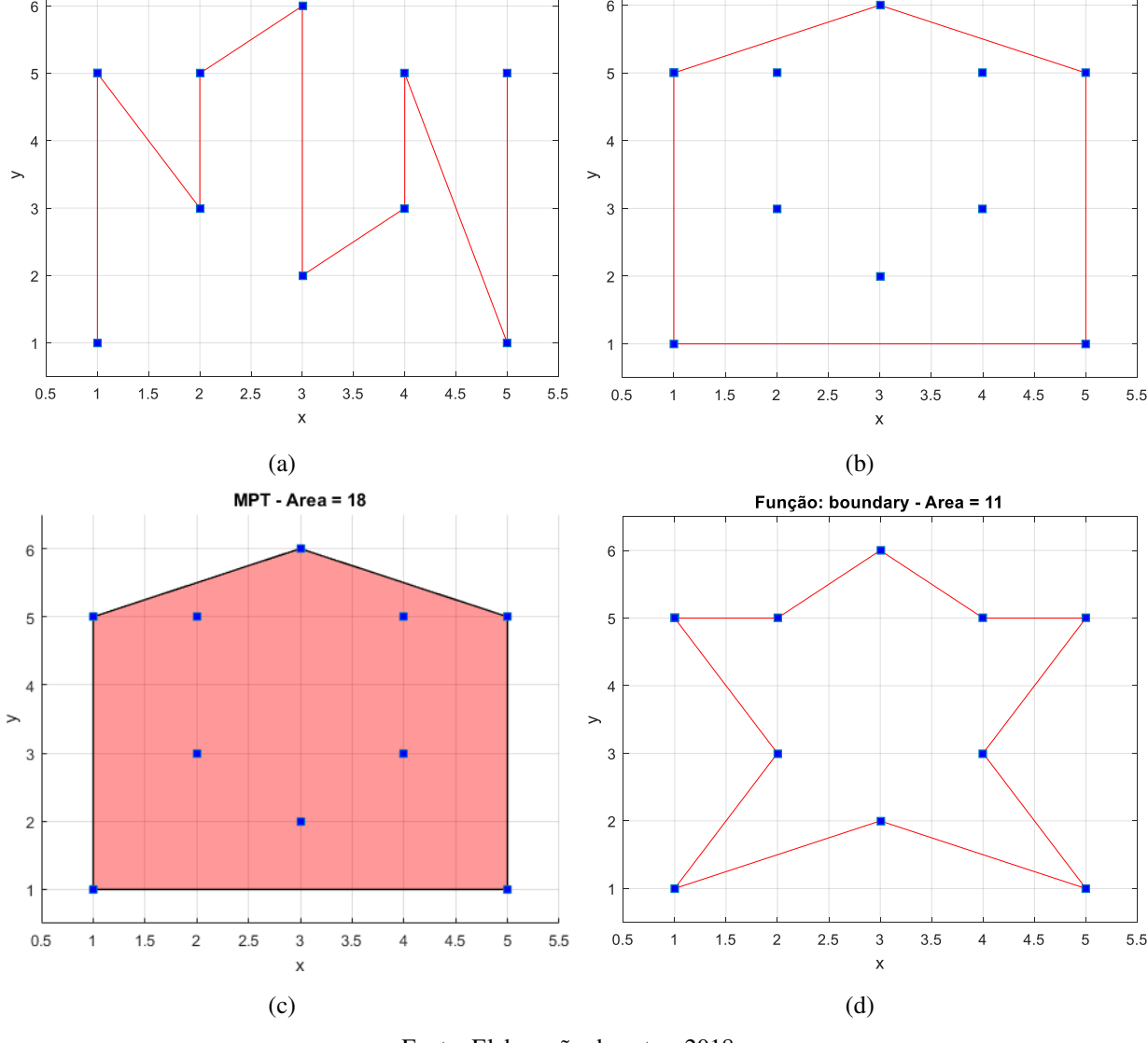

Fonte: Elaboração do autor, 2018.

A [Figura 13.](#page-56-0)a destaca como muitas vezes os dados podem aparecer: sem sequência lógica para tomada do entorno. Dessa forma, o desafio consiste em, além de tomar somente os pontos extremos, organizá-los de modo que seja possível traçar este contorno. Nota-se que a função interna "*convull*" e o MPT não foram capazes de retornar todos os pontos correspondentes ao entorno correto, devido a não convexidade. Por outro lado, a função *boundary* organizou corretamente e desenhou a figura no formato de estrela, evidenciando mais uma vez, sua adequação a regiões irregulares côncavas. Há, portanto, um erro de 64% na área traçada pelo MPT e *convhull* se comparados a *boundary*.

## 4.2. CASO 1: OPERABILIDADE EM MISTURADOR ESTACIONÁRIO

Aplicando a AIS no modelo na ausência de distúrbios, a AOS(d=0) pode ser calculada. Cada variável da região de entrada é dividida em pontos (no caso, 50 x 50), sendo o contorno mais interessante para a análise. É possível visualizar a AOS e a DOS na Figura 14.

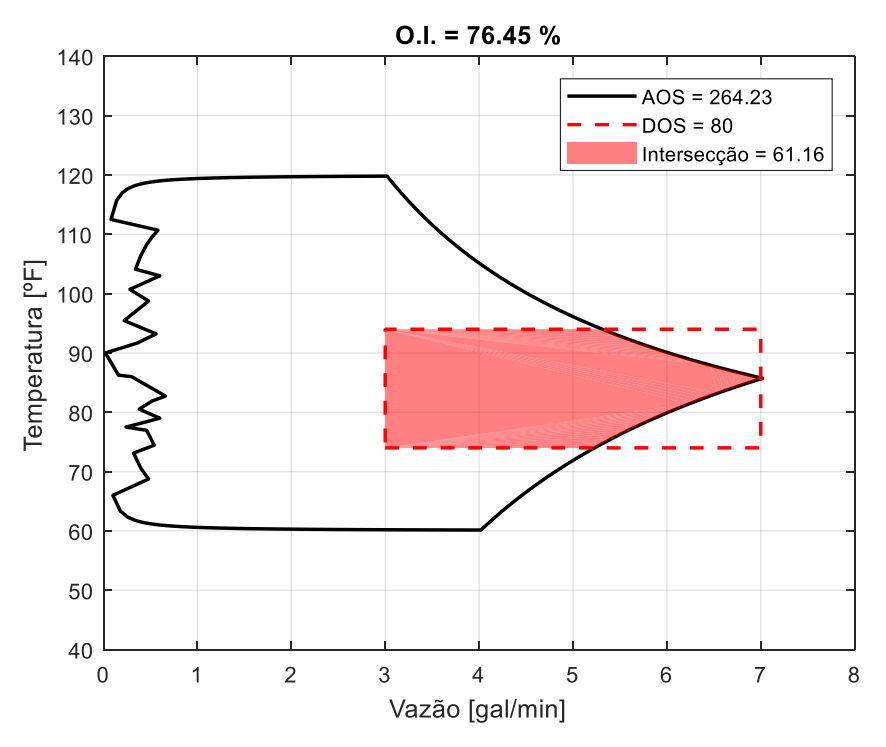

<span id="page-57-0"></span>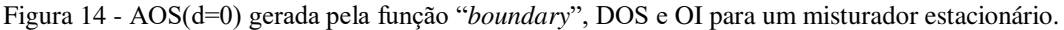

Fonte: Elaboração do autor, 2018.

Pela [Figura 14,](#page-57-0) percebe-se que um pouco mais de 76% do que é desejado pode ser alcançado, representado pela região destacada. Assim, durante operação do sistema, alguns estados estacionários da especificação podem ser alcançados e há pontos desejados em que não se é possível atingir.

Na prática, as variáveis da AIS sofrem flutuações oriundas seja do processo a jusante, seja por característica intrínseca (como o fator humano associado à operação). Sabendo disso, é crucial ter controle ou pelo menos medir a intensidade de tais distúrbios. Esses podem ser inseridos na avaliação da operabilidade por meio da investigação do comportamento da AOS, quando a EDS é considerada sobre a AIS. Foram considerados distúrbios sobre as temperaturas das correntes de entrada, como descrito na EDS e o resultado encontra-se na [Figura 15.](#page-58-0)

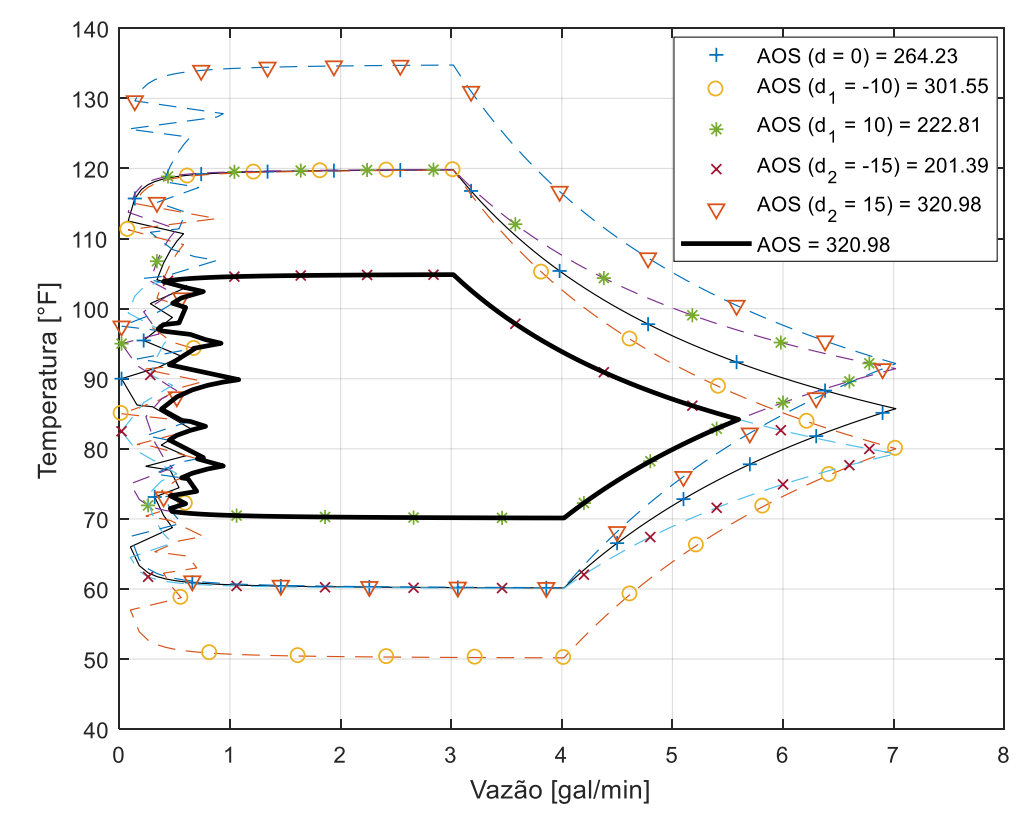

<span id="page-58-0"></span>Figura 15 - AOS(d<sub>1</sub>±10 e d<sub>2</sub>±15) e AOS, correspondente à intersecção das AOS(d)s, geradas pela "*boundary*".

Fonte: Elaboração do autor, 2018.

Vale salientar que foi considerado que os distúrbios ocorrem de forma independente, em termos de simulação ora aplicou-se  $d_1$ , ora  $d_2$ . Na [Figura 15,](#page-58-0) a linha com marcador '+' representa a região alcançável na ausência de distúrbios (AOS(d=0)), enquanto cada uma das demais (tracejadas) foi desenhada para uma interferência diferente. O contorno contínuo em preto (em destaque) representa a intersecção de todas AOS<sub>d</sub>'s (Equação 3.1). Esta última foi agora avaliada sobre a região desejada na Figura 16.

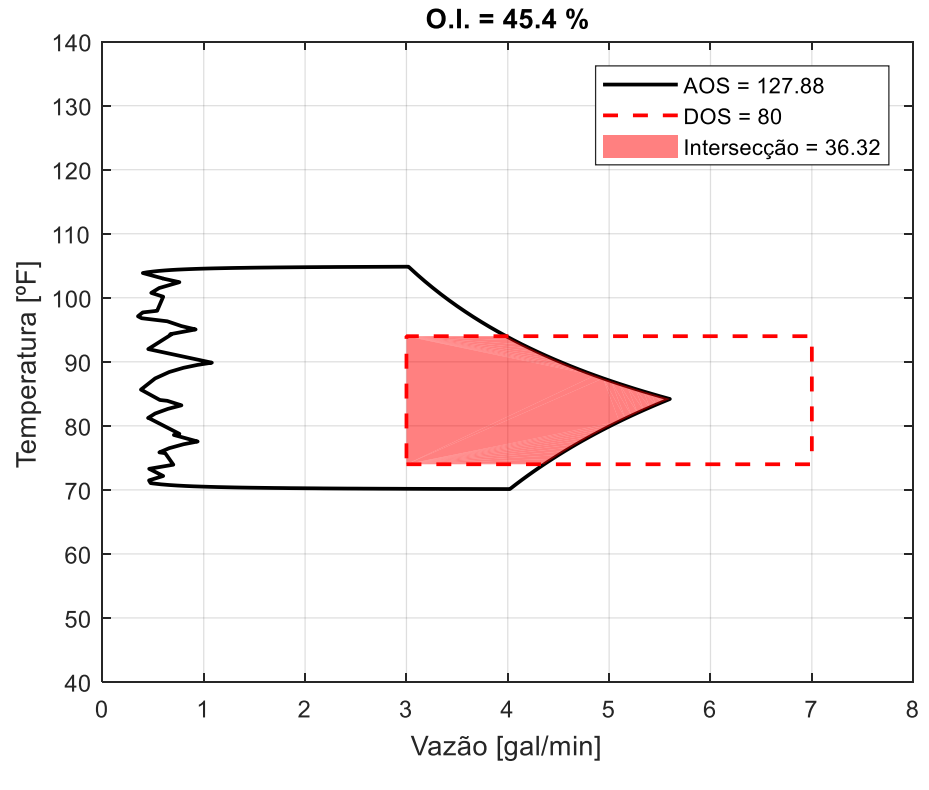

Figura 16 - AOS gerada pela função "*boundary*", DOS e OI para estudo de caso 1 (misturador estacionário).

Fonte: Elaboração do autor, 2018.

Quando há a presença de distúrbios em seus valores extremos, a área da região alcançável que cobre a desejada reduz significativamente (de 61,62 para 36,32), assim, também é reduzido o índice de operabilidade (45,4%). Desse ponto de vista, é interessante a análise de duas situações imaginárias:

- a.  $DOS \subset AOS$  significa que, mesmo na presença de distúrbios, a região desejada sempre poderá ser alcançada. Entretanto, podem existir pontos na região alcançável que estejam fora do que é desejado;
- b.  $AOS \subset DOS$  significa que, mesmo na presença de distúrbios, qualquer ponto da região alcançável obedecerá às especificações. Entretanto, nem toda região desejada poderá ser obtida.

Essas situações foram ilustradas na [Figura 17.](#page-60-0) Na primeira, foi necessário um deslocamento da região desejada, já na segunda, houve um alargamento. Do ponto de vista prático, muitas vezes, ambos não são possíveis. Dessa forma, cabe a modificação do processo ou, quando viável, de projeto. Caso a situação (a) ocorra, um sistema de controle automático (ou outra estratégia) pode ser acrescentado e sempre há a possibilidade de controlar dentro do desejado. Na situação (b), mesmo sem atuação de controle, o sistema sempre atenderá às especificações. Vale lembrar que tais conclusões foram obtidas avaliando a região alcançável como a intersecção das AOS<sub>d</sub>'s conforme indicado na literatura.

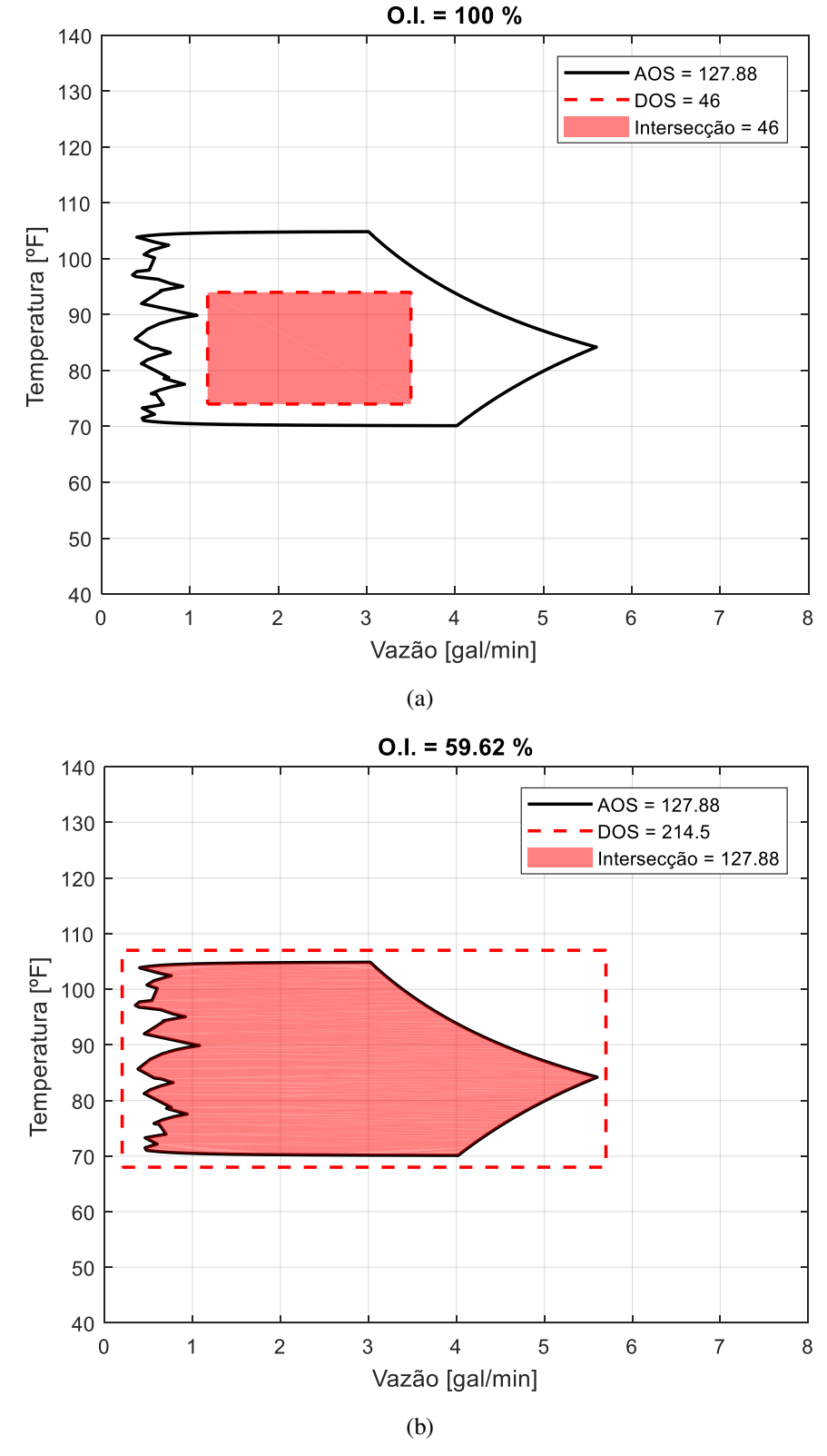

<span id="page-60-0"></span>Figura 17 - De caráter exemplificativo, as hipóteses foram ilustradas: (a)  $DOS \subset AOS$ ; (b)  $AOS \subset DOS$ .

Fonte: Elaboração do autor, 2018.

# 4.3. CASO 2: OPERABILIDADE EM CSTR ESTACIONÁRIO

Inicialmente na ausência de distúrbios, as restrições das entradas definidas na AIS impostas sobre o modelo ajudaram na obtenção dos resultados de temperatura e conversão no estado estacionário. A região alcançável (AOS) está representada na [Figura 18](#page-61-0) e se assemelha à janela de operação proposta por Roffel (2008).

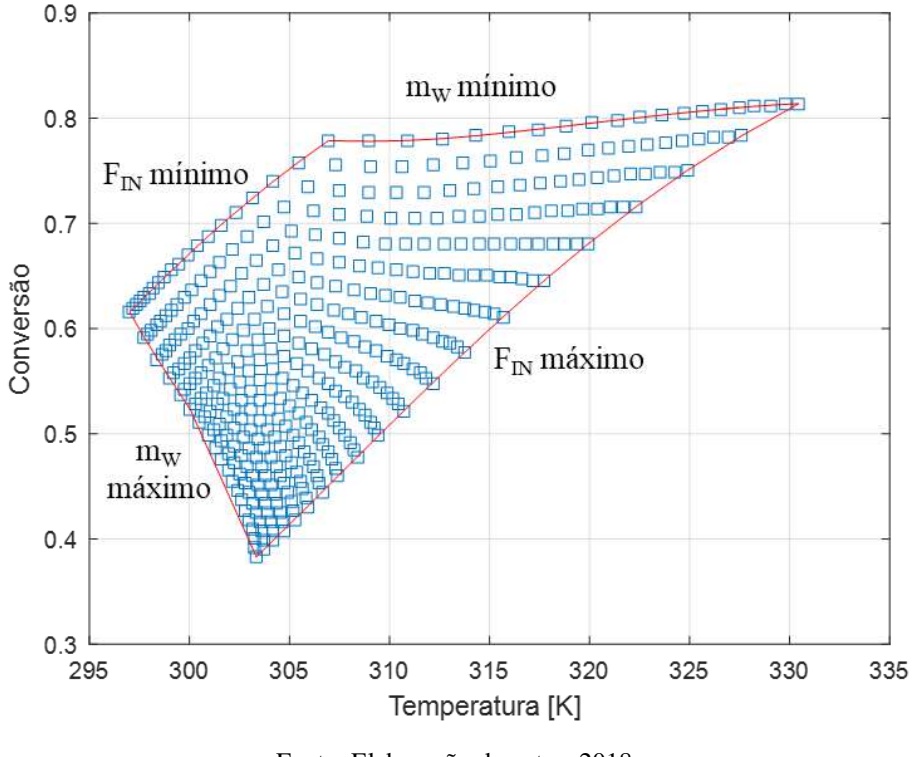

<span id="page-61-0"></span>Figura 18 - AOS ( $d_1=0$  e  $d_2=0$ ), descrições das arestas e área para o CSTR proposto por Roffel (2008):

Fonte: Elaboração do autor, 2018.

A [Figura 18](#page-61-0) mostra os resultados pontuais obtidos para conversão e temperatura, a região alcançável formada pelos pontos do entorno e a área gerada, bem como as condições da AIS correspondentes a cada aresta. Dessa forma, uma vez obedecidas as restrições e as condições estabelecidas, qualquer resposta estacionária realística para as variáveis analisadas estará no interior desta AOS, desde que não haja nenhuma perturbação no sistema.

Roffel (2008) apresentou a janela de operação com apenas valores extremos da AIS e consequentemente as arestas da AOS apresentam formato retilíneo [\(Figura 19.](#page-62-0)a). Entretanto, pontos intermediários da malha de entrada combinados entre si definem melhor o entorno. Isto pode ser notado, por exemplo, pelos pontos azuis que compõem o contorno  $F<sub>N</sub>$ *máximo* que foram resultados de simulações em que a vazão de alimentação encontrava-se em seu valor máximo e a do fluido refrigerante em condições intermediárias. Sendo assim, poderá haver uma diferença na área da região e consequentemente no índice de operabilidade. Tomando o entorno de quando pontos intermediários são considerados [\(Figura 18\)](#page-61-0) e sobrepondo a DOS avaliou-se o OI e representou-se na [Figura 19.](#page-62-0)

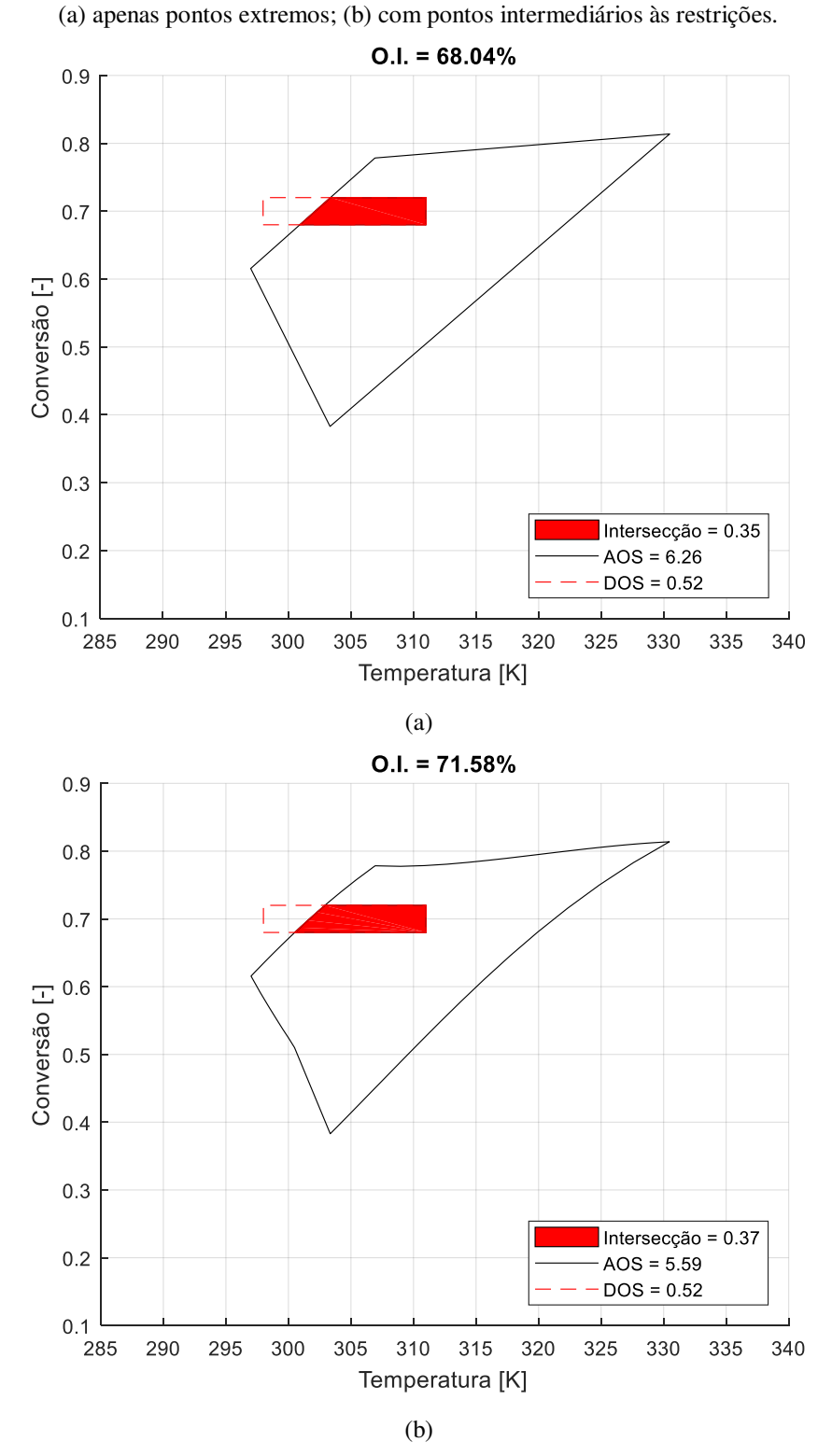

<span id="page-62-0"></span>Figura 19 - AOS, DOS e índice de operabilidade para CSTR com reação genérica:

Fonte: Elaboração do autor, 2018.

Como na criação da [Figura 19.](#page-62-0)a apenas os pontos extremos foram considerados, a leve convexidade presente na aresta referente a vazão mínima de reagente foi aproximada de uma reta. Isto provoca uma diferença na área da região de interseção e, consequentemente, no índice de operabilidade (cerca de 3%). Vale salientar que isto somente foi perceptível devido à ferramenta proposta no item [3.1](#page-35-0) ter sido utilizada para determinação do contorno da AOS.

A simulação em que apenas os pontos extremos (4, no total) foram considerados despendeu um tempo de máquina, em um Intel® Core™ i7-4790 CPU 3.60GHz com 16,0GB RAM, de aproximadamente 0,21 s; enquanto que aquela realizada com 400 pontos (20 x 20) demorou 2,93 s. Embora um considerável aumento no período de simulação, a delonga é caracterizada como aceitável e a segunda malha foi utilizada nos demais testes para este caso.

Como é possível observar na [Figura 19,](#page-62-0) há uma parte da região desejada que não pode ser atingida nas circunstâncias atuais do processo. Há também condições de possível ocorrência que não atendem às especificações (DOS), uma vez que a região alcançada não se encontra completamente no interior da desejada. O ideal é que após a consideração dos distúrbios esperados, toda a AOS esteja contida na DOS, porém isto pode representar ora especificações com intervalos muito espaçados ora um controle do processo extremamente robusto, complexo e, às vezes, impraticável.

Nas condições da AIS utilizadas para construção da [Figura 19.](#page-62-0)b, há um índice de operabilidade de aproximadamente 72%, ou seja, na situação atual, há esse percentual de possibilidade de operar e atingir as especificações.

#### **4.3.1. Consideração de EDS determinística**

É interessante avaliar a conjectura que distúrbios determinísticos possam provocar sobre o comportamento da região alcançável e sobre o índice. A [Figura 20](#page-64-0) apresenta o comportamento da região alcançada, bem como a influência sobre o índice de operabilidade, mediante distúrbios de 2,0% (5,86K), 3,5% (10,255K) e 5,0% (14,65K) na temperatura da corrente de entrada.

<span id="page-64-0"></span>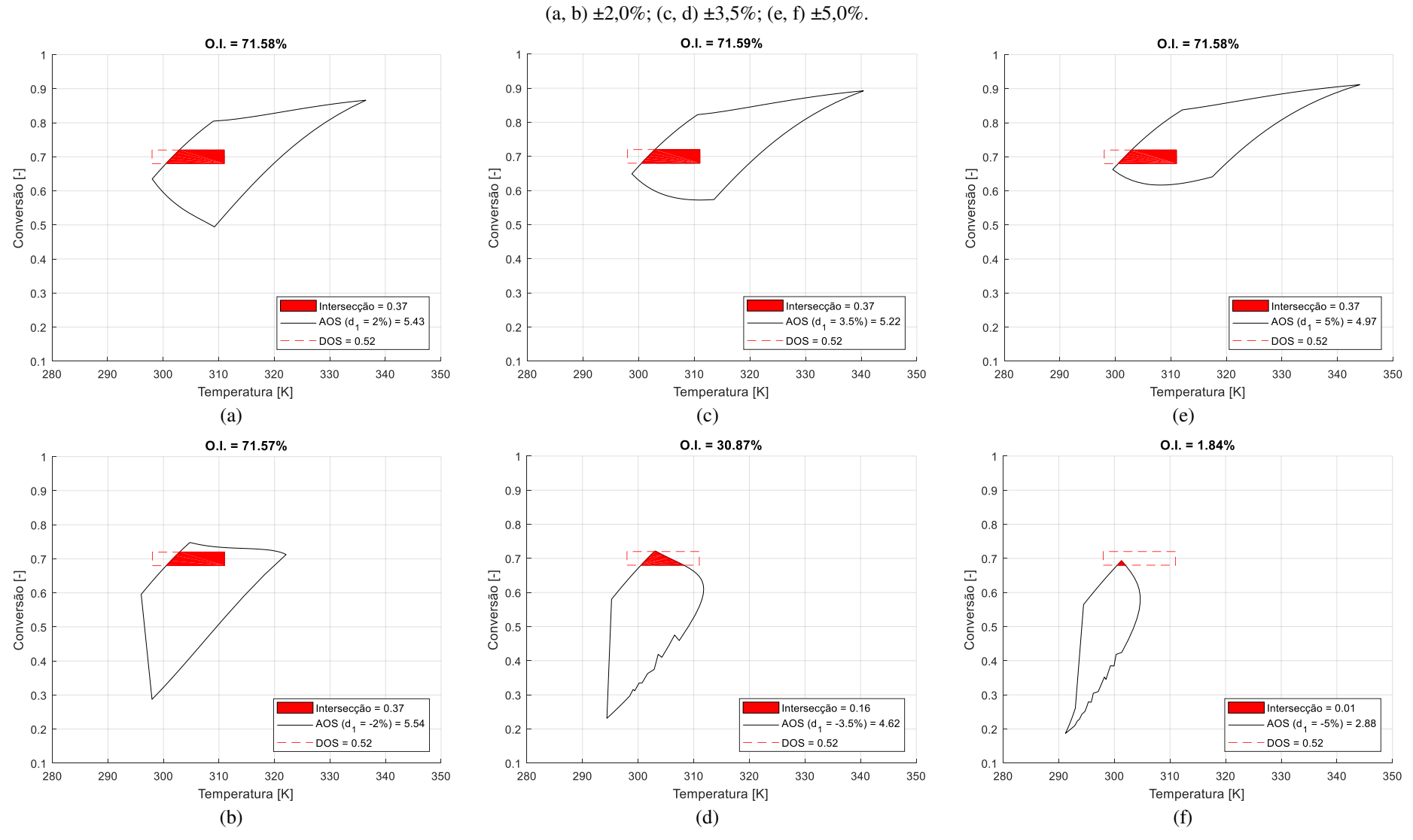

Figura 20 - AOSd's para o estudo de caso 2 sob distúrbios na temperatura da corrente de entrada:

Fonte: Elaboração do autor, 2018.

A mudança na forma da região alcançada chama atenção principalmente quando os distúrbios negativos são os presentes. Por meio da [Figura 20,](#page-64-0) percebe-se que, mantendo as condições originais, ou seja, sem interferências externas (como a de um controle de temperatura, por exemplo), seria mais difícil operar o sistema obedecendo a região desejada, especialmente quando há distúrbios negativos superiores a 3,5%, tendo em vista que o OI cai de aproximadamente 72% para 31% e chegando a 2% quando  $d_1 = -5\%$ . Por outro lado, para distúrbios positivos, mesmo superiores a 5%, o OI não apresentou mudanças consideráveis. Isto se deve a não linearidade do modelo.

De modo semelhante, foram avaliadas perturbações na temperatura de entrada do fluido refrigerante. Os resultados da influência destes sobre a conversão e a temperatura alcançáveis encontram-se na [Figura 21.](#page-66-0)

<span id="page-66-0"></span>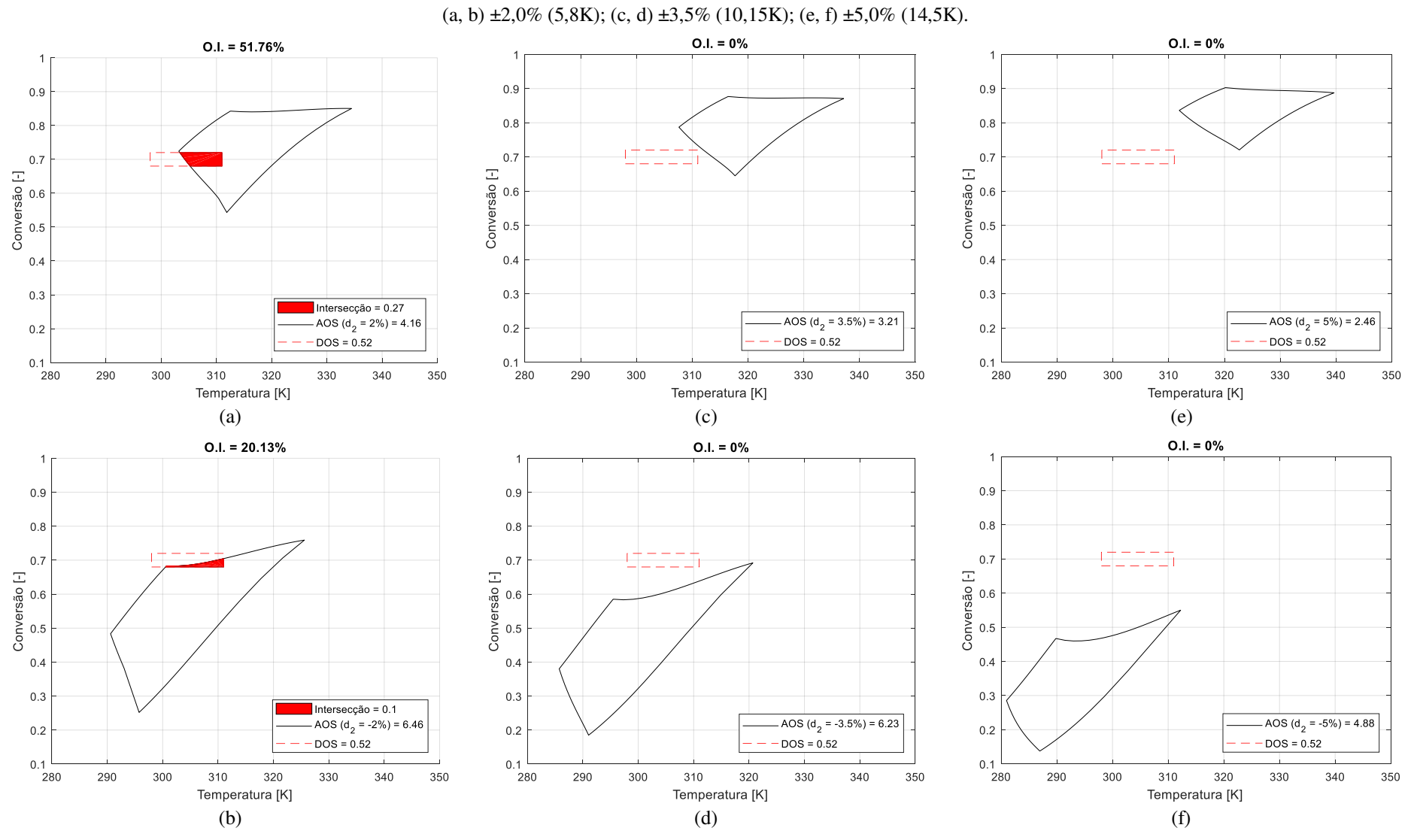

Figura 21 - AOS(d)s para o estudo de caso 2 sob distúrbios na temperatura de entrada do fluido refrigerante:

Fonte: Elaboração do autor, 2018.

Observa-se na [Figura 21](#page-66-0) que distúrbios na temperatura do fluido refrigerante são mais críticas à operação do sistema. As menores flutuações já apresentaram grandes quedas no OI e as superiores a 3,5% impossibilitaram totalmente o alcance das especificações. Portanto, deve haver atenção especial para implementação de controle e monitoramento desta variável.

As análises dos distúrbios foram realizadas de forma independente. A intersecção das AOSd's (AOS) e a sobreposição gráfica ([Figura 22\)](#page-67-0) auxiliam na visualização dos estados em que o sistema pode ser operável.

<span id="page-67-0"></span>Figura 22 - AOS formada pela intersecção das AOS<sub>d</sub>'s no caso de distúrbios determinísticos na: (a) Temperatura de alimentação; (b) Temperatura do fluido refrigerante.

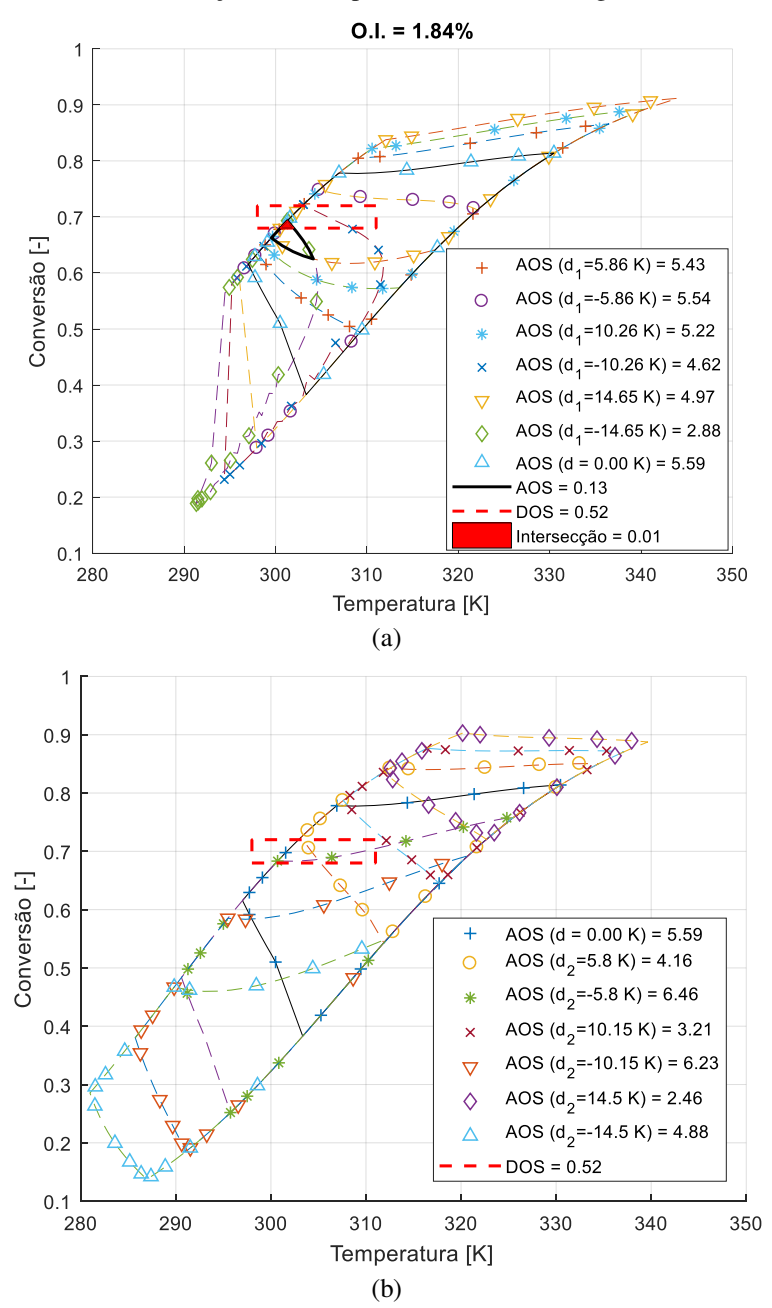

Fonte: Elaboração do autor, 2018.

Conforme indicado na literatura a AOS corresponde à intersecção de todas AOS<sub>d</sub>'s na EDS considerada. Pela [Figura 22.](#page-67-0)a, percebe-se que, mesmo com distúrbios, ainda há uma pequena região correspondente à intersecção (linha contínua preta), o que não ocorre quando há flutuação na temperatura do fluido refrigerante, conforme Figura 22.b.

Interferências de tamanha magnitude nas temperaturas (em torno de 15K) não são comuns e muitas vezes não ocorrem na prática – a não ser na presença de causas especiais – mas foram aplicadas com intenção de estressar o sistema e observar situações a serem evitadas. Ainda assim, chama-se atenção para necessidade de implementação de um eficiente controle de temperatura especialmente do fluido refrigerante.

#### **4.3.2. Consideração de EDS probabilística**

Na literatura, são utilizados os limites da EDS de modo a considerar os extremos possíveis. Entretanto, há menor probabilidade de ocorrência destes. Apreciando um caráter probabilístico, os distúrbios aleatórios apresentados na [Figura 5](#page-42-0) foram simulados e os resultados para conversão e temperatura encontram-se na [Figura 23.](#page-69-0)

Como já evidenciado, a depender do distúrbio, há mudança no formato da AOS. Para os distúrbios pseudoaleatoriamente escolhidos, ainda há 23,17% de possibilidade de operar garantindo as especificações. Entretanto, a operabilidade nem sempre é garantida, uma vez que a tomada de outros valores de flutuações também aleatórios revela um OI nulo como apresentado na Figura 24.

No estudo de caso 1, as  $AOS<sub>d</sub>$ 's obtidas de distúrbios inferiores estão contidas naquela oriunda dos distúrbios extremos, o que não foi evidenciado na avaliação desse CSTR. Acredita-se que isso seja consequência da não linearidade do sistema reativo. Dessa forma, a partir da avaliação probabilística de um conjunto de perturbações esperado é possível direcionar estratégias de controle de modo a evitar determinados estados estacionários e indicar pontos estáveis em que há possibilidade de atingir resultados desejados.

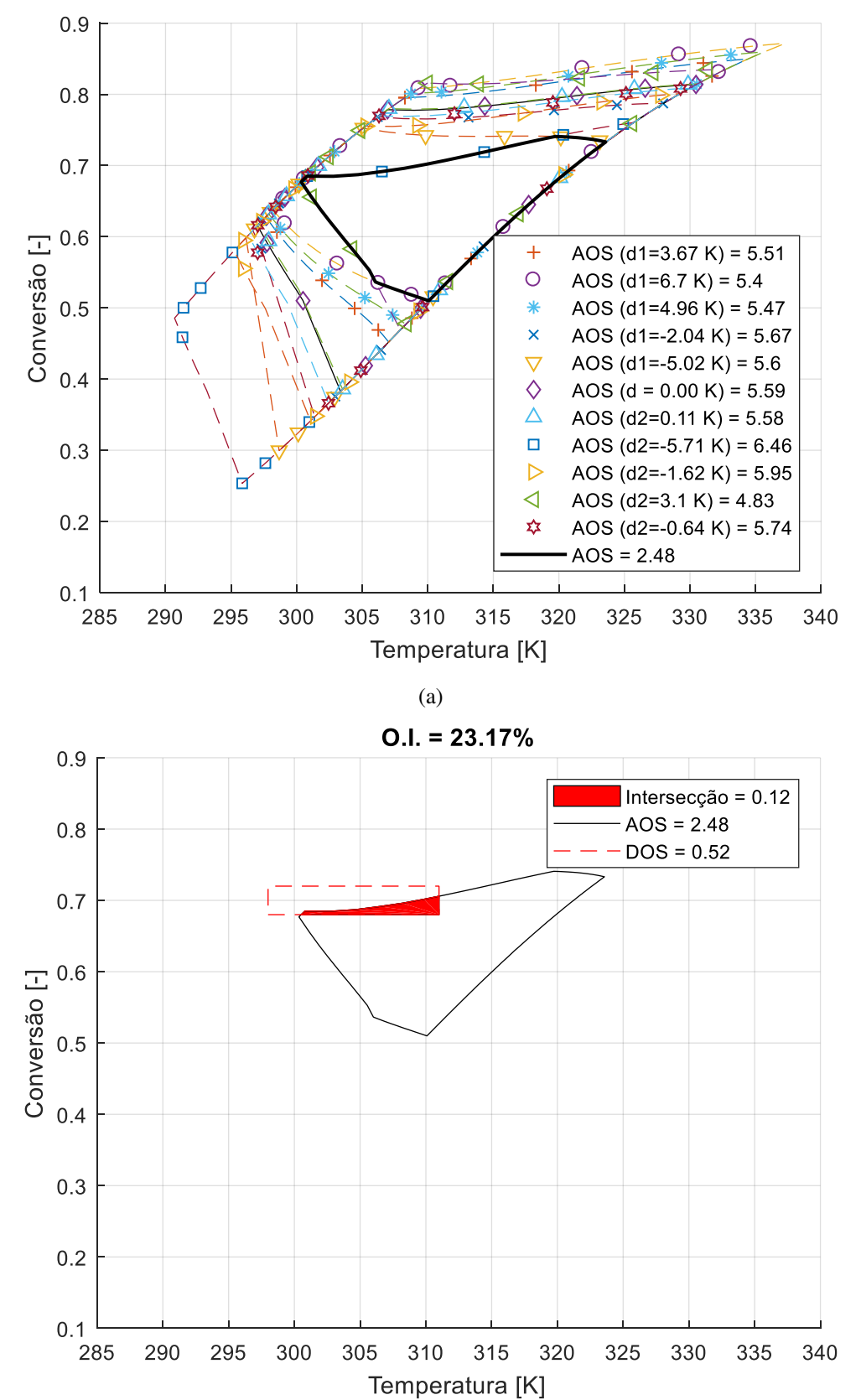

<span id="page-69-0"></span>Figura 23 - Consideração de distúrbios pseudoaleatórios em que o OI é não nulo, sendo: (a) AOS formada pela intersecção das AOSd's; (b) Índice de operabilidade de CSTR considerando EDS<sub>p</sub>

(b) Fonte: Elaboração do autor, 2018.

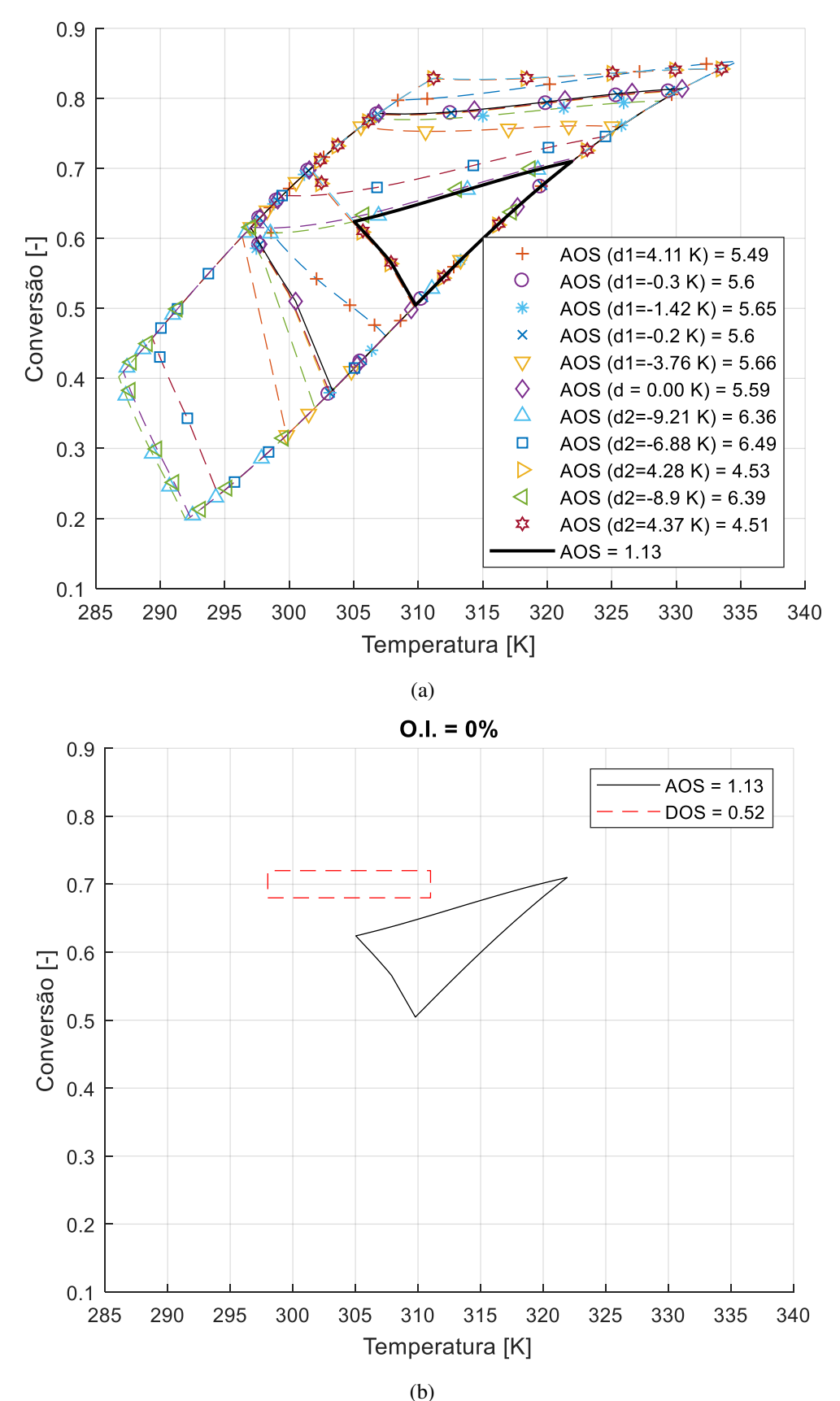

Figura 24 - Consideração de distúrbios pseudoaleatórios em que o OI é nulo, sendo: (a) AOS formada pela intersecção das AOS<sub>d</sub>'s; (b) Índice de operabilidade de CSTR considerando EDS<sub>p</sub>.

Fonte: Elaboração do autor, 2018.

#### **4.3.3. Aplicação da operabilidade no controle de processos**

Com os distúrbios descritos na [Figura 23,](#page-69-0) aproximadamente 23,2% da DOS pode ser atendida pela AOS. Neste cenário, configura-se ideal a operação do processo nessa região em destaque, pois, mesmo com distúrbios aplicados, o alcançado atende às especificações desejadas. Com base nisso, propõe-se a introdução dessa informação em estratégias de controle. A [Figura 25](#page-71-0) apresenta a estrutura de um controlador retroalimentado (*feedback*) tradicional (em cinza) modificado para contribuições da metodologia de operabilidade estacionária.

INFORMAÇÕES DA METODOLOGIA DE OPERABILIDADE  $EDS<sub>n</sub>$  $\mu(AOS \cap DOS)$ Operabilidade  $T_{IN}, T_W$ Não Referência Sin Estado Estacionário  $\mathbf{e}(t)$  $y(t)$ Controlador  $\mathbf{u}(t)$  $\mathop{\mathsf{A}\!\!\!\!\times}$ Processo **Proposto AIS**  $F_{IN}$ ,  $m_W$ Sensor/ **Transmissor** Sim  $e(t)$ CONTROLADOR FEEDBACK TRADICIONAL  $\mathbf{u}(t)$  $\geq$  to Não PID

<span id="page-71-0"></span>Figura 25 - Adaptação de controlador *feedback* tradicional para contribuições da metodologia de operabilidade.

Fonte: Elaboração do autor, 2018.

Os valores de temperatura contidos na região de intersecção podem ser utilizados como referência (*setpoint*) em uma malha de controle. Dessa forma, o controlador pode ser utilizado para estabilização do sistema de modo que uma variável resposta obedeça a DOS. Como pode ser observado na análise das  $AOS<sub>d</sub>$ 's, mais de um estado estacionário pode ser obtido na mesma temperatura, portanto essa informação não é suficiente para garantia da DOS.

Na presença de um distúrbio proveniente da EDS, um código desenvolvido em MATLAB® é capaz de reconhecer qual perturbação considerada na construção da AOS mais
se aproxima. Em seguida, são verificados quais valores da AIS conseguem mais rapidamente conduzir o sistema a um estado estacionário de modo que a DOS seja respeitada. Se a diferença entre a medida de referência e a atual for maior que uma tolerância, as grandezas de  $F_{IN}$  e mw são utilizadas; caso contrário, um controlador proporcional e integral é utilizado para anulação desse erro. A necessidade de um *feedback* PI deve-se a ausência da informação de *setpoint* de temperatura na metodologia de operabilidade.

Estudou-se a aplicação da conciliação de operabilidade em estratégias de controle desde a partida do reator CSTR em estudo. A temperatura de referência foi definida no centro da região de intersecção ( $AOS \cap DOS$ ), após o estado estacionário plenamente estabelecido, foi aplicado um distúrbio pseudoaleatório na  $T_W$  de forma semelhante ao descrito na  $EDS_p$ . Outras 14 perturbações foram aplicadas de forma semelhante conforme observado na [Figura](#page-73-0)  [26.](#page-73-0)a. Os comportamentos da variável manipulada, controlada e do calor envolvido encontramse nas [Figura 26.](#page-73-0)b, c, d, respectivamente.

Para estabilizar o sistema na temperatura de referência, a vazão de alimentação encontrada pela proposta foi de 10,6g/s. Com base na [Figura 26.](#page-73-0)a, é possível perceber a influência das perturbações na temperatura da jaqueta, enquanto a [Figura 26.](#page-73-0)b apresenta o fluxo de fluido refrigerante necessário para controle da temperatura no valor de referência [\(Figura 26.](#page-73-0)c). Oscilações máximas de aproximadamente 3K foram registradas durante a operação. Uma mínima diferença (inferior a 0,1kJ) entre o calor gerado e removido foi observada ao longo dos estados estacionários. O sistema estabilizou com um saldo positivo de energia ( $Q_g > Q_r$ ) devido a um pico de carga antes do primeiro estado permanente.

Diante de todas as perturbações, a metodologia proposta foi capaz de garantir um estado estacionário na convergência ente DOS e AOS, conforme mostrado na [Figura 27.](#page-74-0)

Nesse caso, a temperatura de 305,7K foi definida como referência, entretanto qualquer uma entre 300,52K e 311K poderia ser utilizada. Assim, não só foi possível controlar o sistema de modo a obedecer às condições desejadas, como não foi necessário informar manualmente ao sistema o *setpoint*: a metodologia de operabilidade encarregou-se disso.

<span id="page-73-0"></span>Figura 26 - Resultados de um CSTR controlado pela conciliação de operabilidade com estratégia clássica de controle mediante distúrbios da EDSp: (a) Temperatura do sistema e valor de referência; (b) Fluxo de alimentação do fluido de refrigeração.

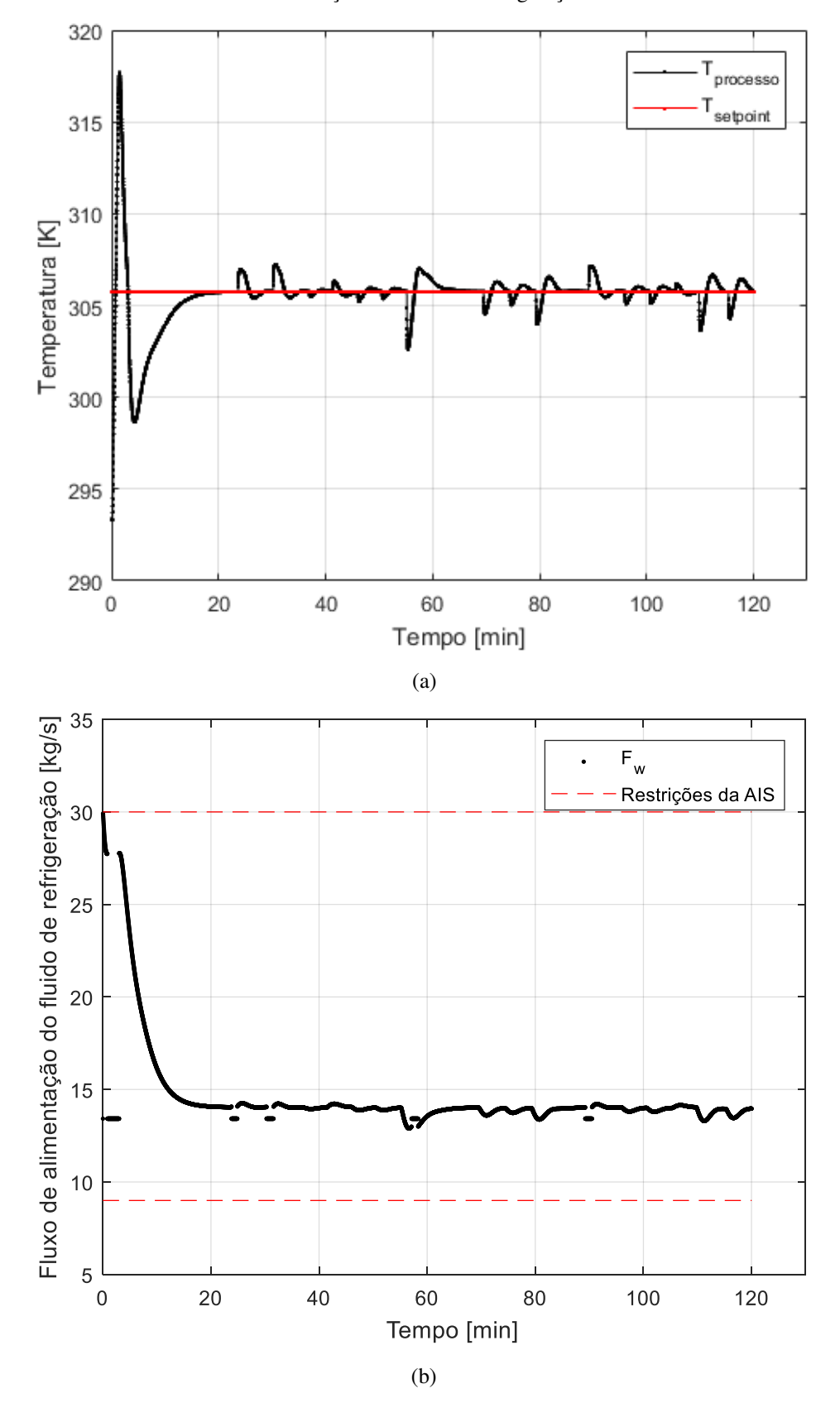

Fonte: Elaboração do autor, 2018.

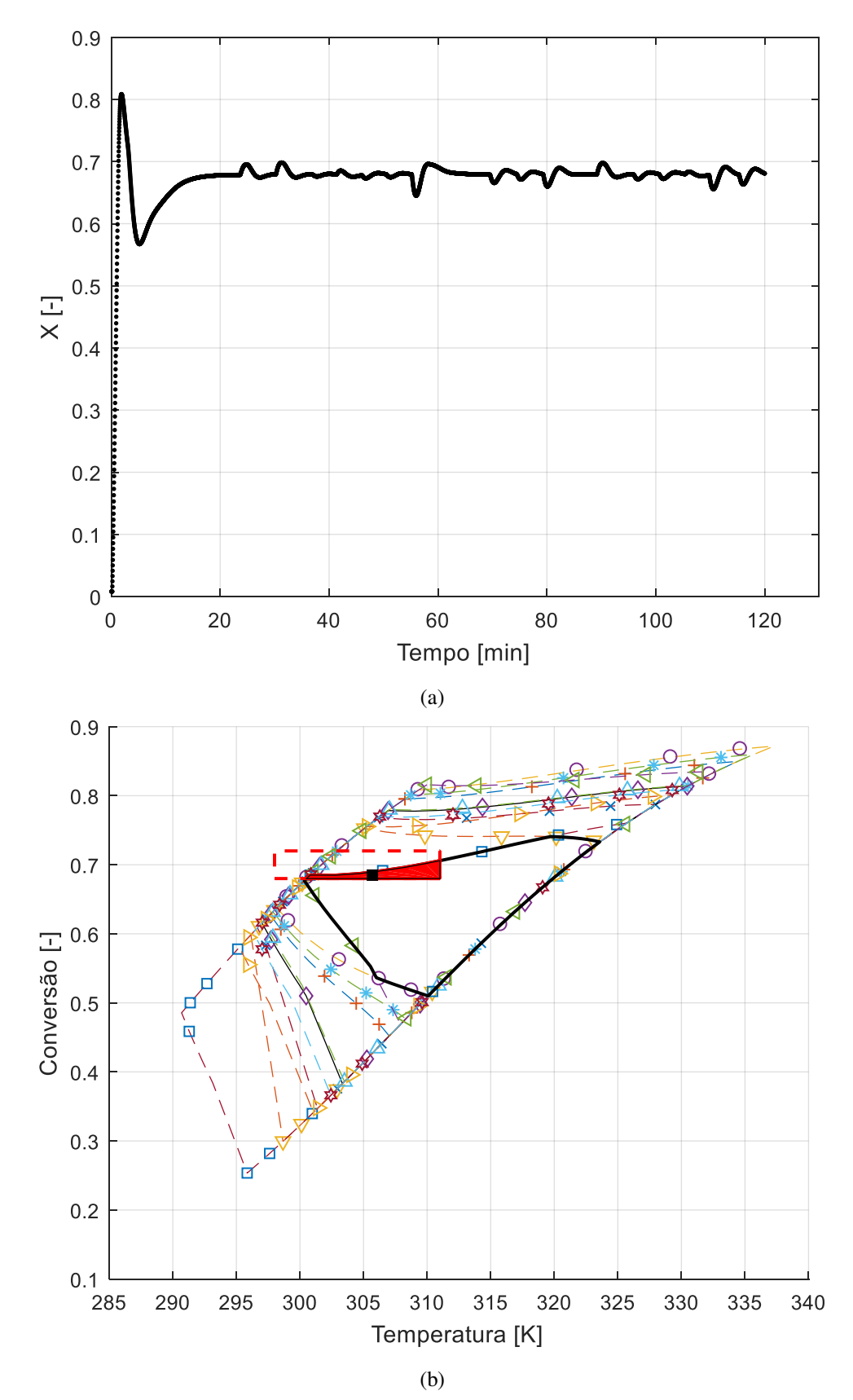

<span id="page-74-0"></span>Figura 27 - (a) Comportamento da conversão mediante os distúrbios; (b) Ponto atual localizado na intersecção entre AOS e DOS nos diferentes estados estacionários.

Fonte: Elaboração do autor, 2018.

### 4.4. ANÁLISE DE OPERABILIDADE EM REATOR BATELADA

A metodologia de operabilidade foi avaliada com base em resultados de simulações. Primeiramente, observa-se o comportamento do sistema experimental base e do modelo que o representa. Em seguida, este foi utilizado para construção do histórico e determinação das regiões alcançável e desejada a cada intervalo de tempo.

# **4.4.1. Comparação dos resultados experimentais e do modelo**

Inicialmente, o modelo no Aspen Batch Modeler V9.0 foi ajustado para reprodução dos experimentos. As respostas de temperatura do sistema e fração mássica de hidróxido de sódio oriundas da análise de sensibilidade quanto à concentração inicial de acetato de etila encontram-se na [Figura 28.](#page-75-0)

<span id="page-75-0"></span>Figura 28 - Comparação de resultados simulados e experimentais obtidos variando-se a concentração inicial de hidróxido de sódio: (a) Perfis de temperatura; (b) Frações mássicas de NaOH.

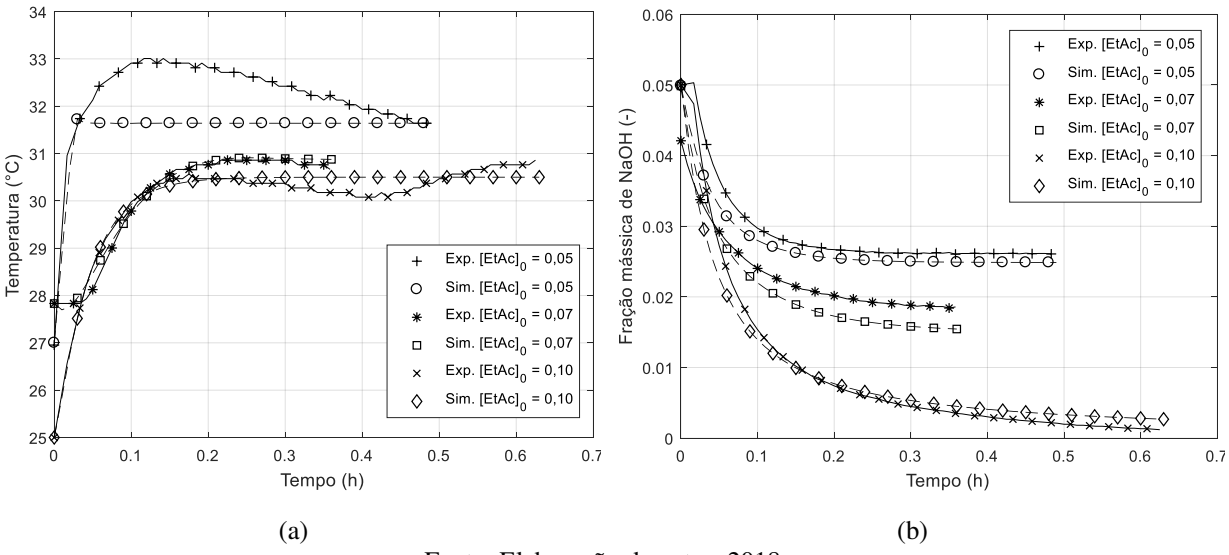

Fonte: Elaboração do autor, 2018.

Em seguida, as concentrações de hidróxido de sódio (0,07M) e acetato de etila (0,10M) foram mantidas e a temperatura de *setpoint* definida em diferentes valores (30°C, 35°C, 40°C e 45°C). Os resultados desta análise podem ser observados na Figura 29.

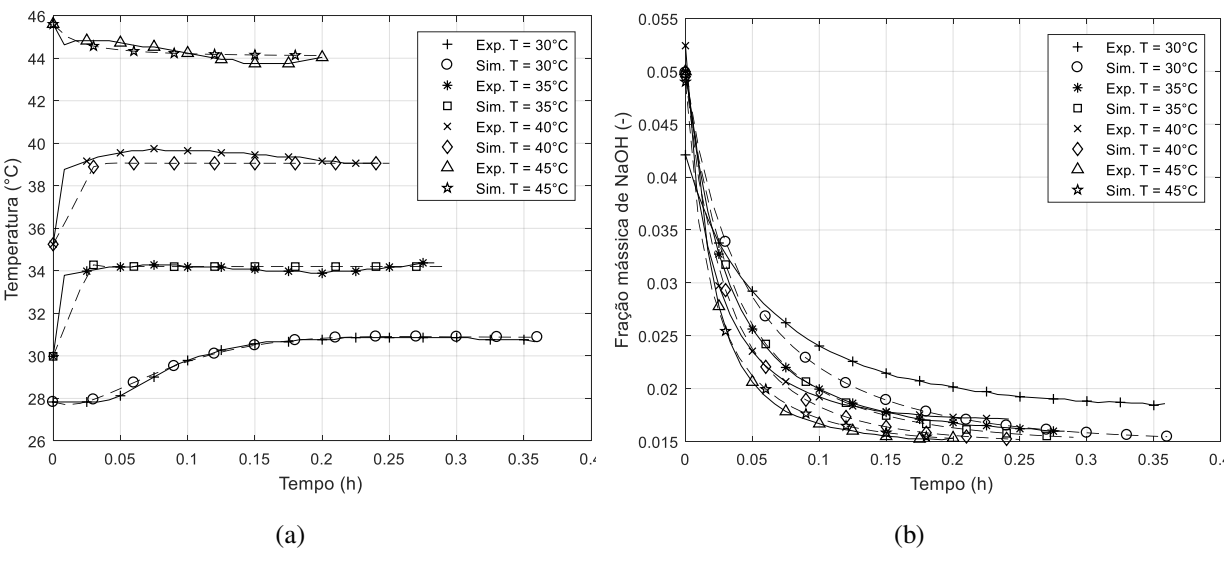

Figura 29 - Comparação de resultados simulados e experimentais obtidos variando-se a temperatura de *setpoint* do controlador: (a) Perfis de temperatura; (b) Frações mássicas de NaOH.

Fonte: Elaboração do autor, 2018.

Percebe-se que, em ambas configurações, o modelo foi capaz de representar satisfatoriamente os experimentos. Essa comparação foi útil para averiguação da boa representatividade do modelo base quanto o sistema batelada real. Uma vez com o problema definido no simulador, foi possível estressá-lo em várias condições para avaliação da metodologia de operabilidade dinâmica.

# **4.4.2. Aplicação da metodologia proposta**

Os experimentos foram realizados nos limites da AIS para cada valor individual de distúrbio descrito na [Tabela 4.](#page-47-0) Devido à elevada quantidade de respostas, os distúrbios de ocorrência em variáveis estáticas (índices 1 a 6 na [Tabela 4\)](#page-47-0) foram avaliados inicialmente, o que implica na realização de 112 simulações. Cada  $AOS<sub>d</sub>(t)$  foi construída pelo contorno de 16 resultados correspondentes. A intersecção de todas  $AOS_d(t)$ 's delimita a  $AOS_t$  para cada intervalo de tempo. Com um tempo máximo de simulação de 1 hora para o processo estudado, foram considerados 10 ínterins para a aplicação da metodologia. A [Figura 30.](#page-77-0)a mostra a construção da região alcançável no primeiro período analisado e a [Figura 30.](#page-77-0)b ilustra todas as  $AOS_t$ 's ao longo do tempo.

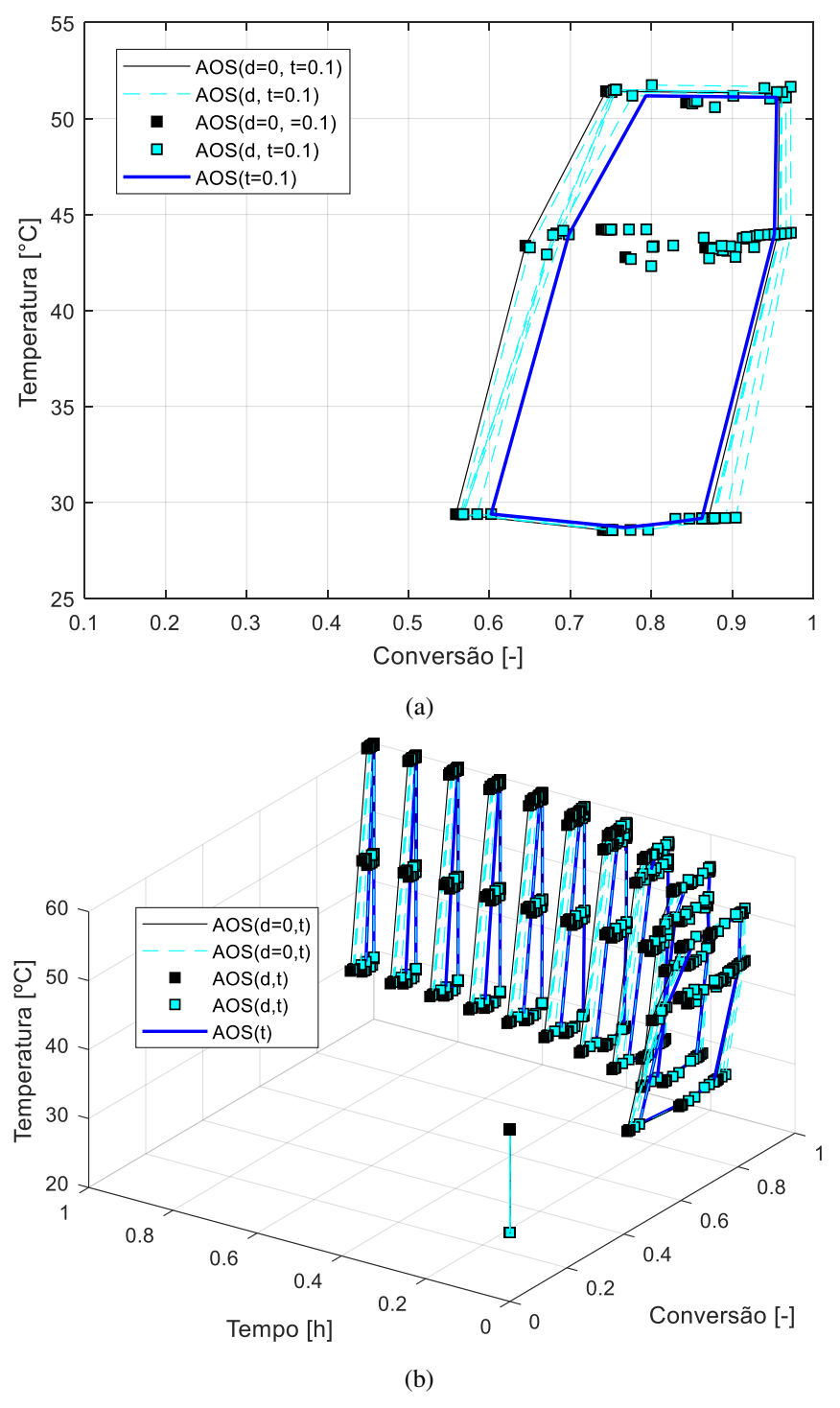

<span id="page-77-0"></span>Figura 30 - Construção das AOS(d, t)'s e AOS(t)'s: (a) no primeiro intervalo de tempo analisado (t=0,1 h); (b) em todos os períodos avaliados.

Fonte: Elaboração do autor, 2018.

A região desejada do último período (DOS(tf)) foi a primeira DOS(t) traçada com base na região de confiabilidade conjunta e é ilustrada na [Figura 31.](#page-78-0)a. Com a indexação de cada ponto é possível identificar os resultados correspondentes nos demais intervalos de tempo,

bem como as condições utilizadas para sua geração. Dessa forma, as demais elipses foram construídas ao longo dos 10 períodos avaliados [\(Figura 31.](#page-78-0)b).

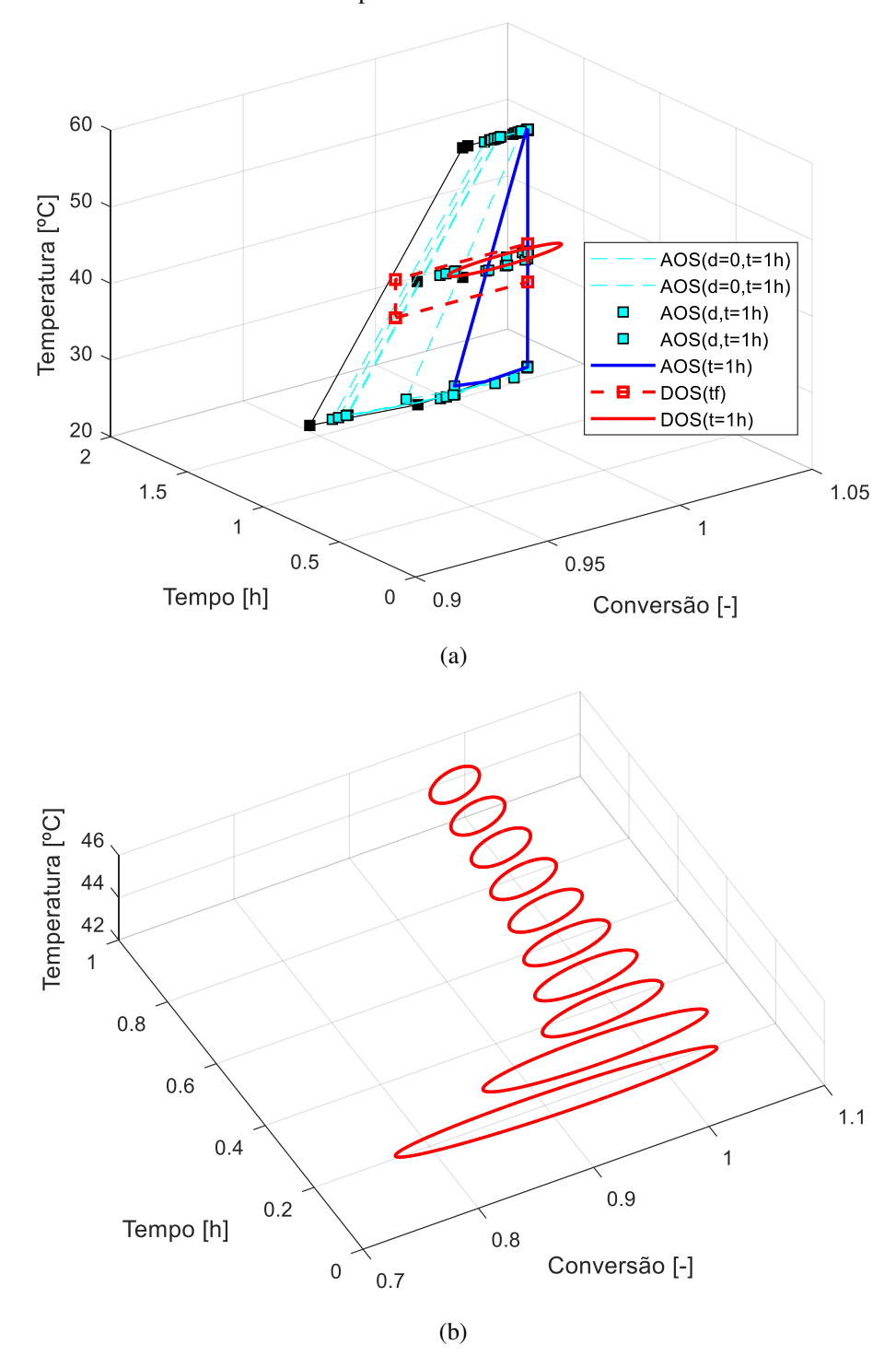

<span id="page-78-0"></span>Figura 31 - Construção das DOS(t)'s: (a) no último intervalo de tempo analisado (t=1 h); (b) em todos os períodos avaliados.

Fonte: Elaboração do autor, 2018.

Pela [Figura 31.](#page-78-0)b percebe-se um afunilamento da região desejada, ou seja, no início da batelada mais condições podem satisfazer o problema. Cada elipse corresponde a uma região desejada e foi gerada com base nos pontos que obedecem à especificação ao final da batelada. Para cada intervalo, há uma intersecção entre AOS e DOS e consequentemente um índice de operabilidade associado (Figura 32).

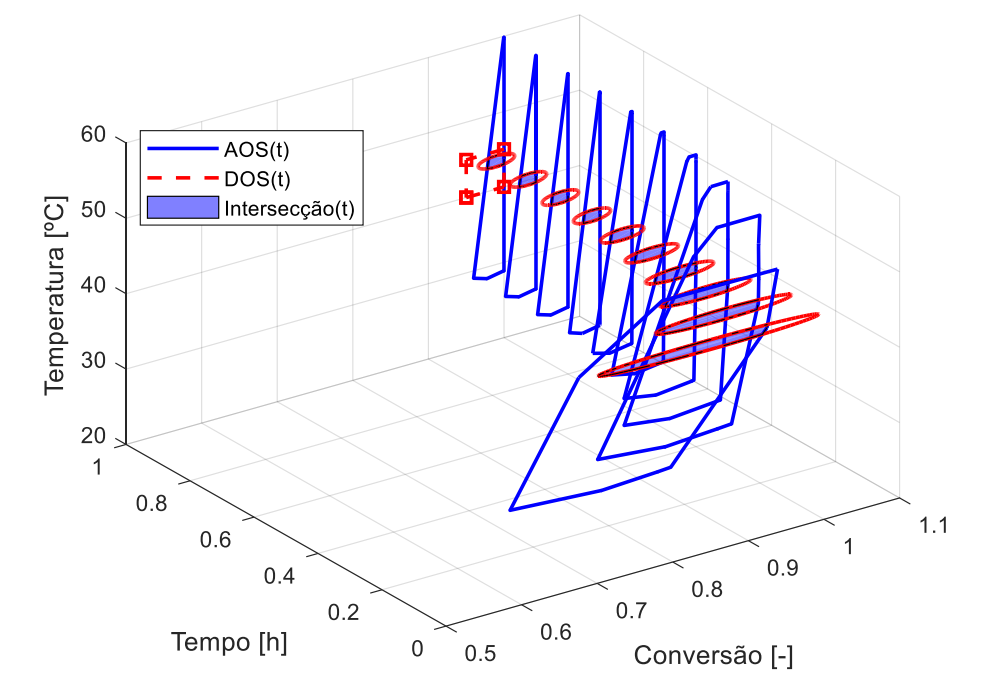

<span id="page-79-0"></span>Figura 32 - Análise de operabilidade dinâmica, levando-se em consideração os distúrbios nos volumes iniciais de reagente, de um sistema reativo em batelada.

Fonte: Elaboração do autor, 2018.

A intersecção entre a  $AOS_t$  e  $DOS_t$  é aplicada na Equação 2.6, em que µ corresponde à área, para determinação do índice de operabilidade em cada intervalo de tempo  $(OI_t)$ . Um resumo das medidas e dos OI<sub>t</sub>'s é apresentado na Tabela 5.

Tabela 5 - Resumo das medidas  $\mu$ 's das AOS(t)'s e DOS(t)'s e OI(t)'s.

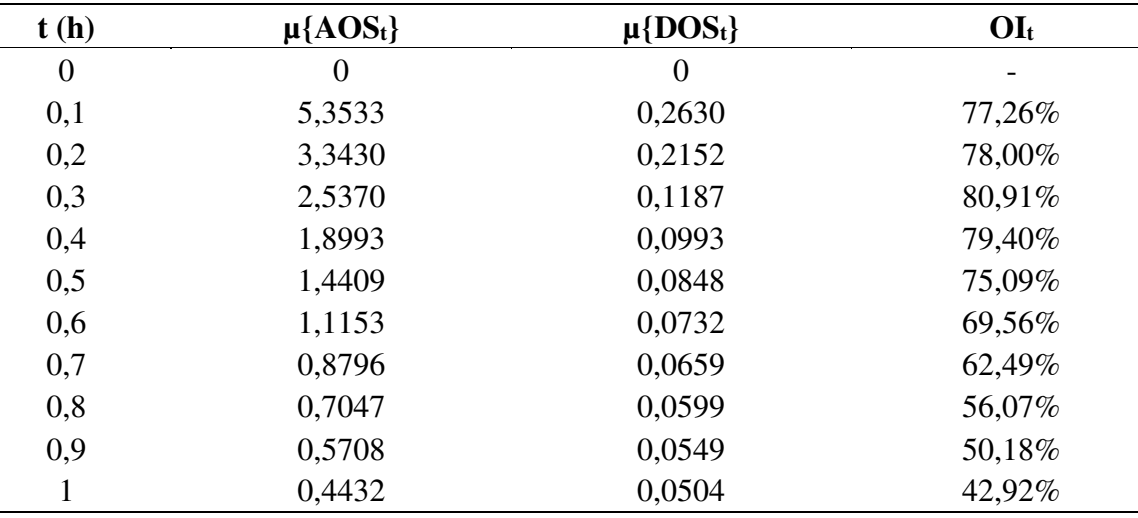

Fonte: Elaboração do autor, 2018.

Pela [Figura 32,](#page-79-0) percebe-se que uma parte da elipse encontra-se fora da região alcançável e sem significado físico. Isto ocorre pela baixa concentração de pontos no interior da  $AOS_t$ , o que já era esperado, uma vez que o planejamento experimental apenas tomou os extremos da AIS. Como a DOS tem fundamentação estatística, a quantidade de amostras é fundamental para o melhor desempenho da proposta.

Em seguida, os demais distúrbios descritos na [Tabela 4](#page-47-0) foram considerados.

Figura 33 - Análise de operabilidade dinâmica, levando-se em consideração todos os distúrbios da EDSp, de um sistema reativo em batelada.

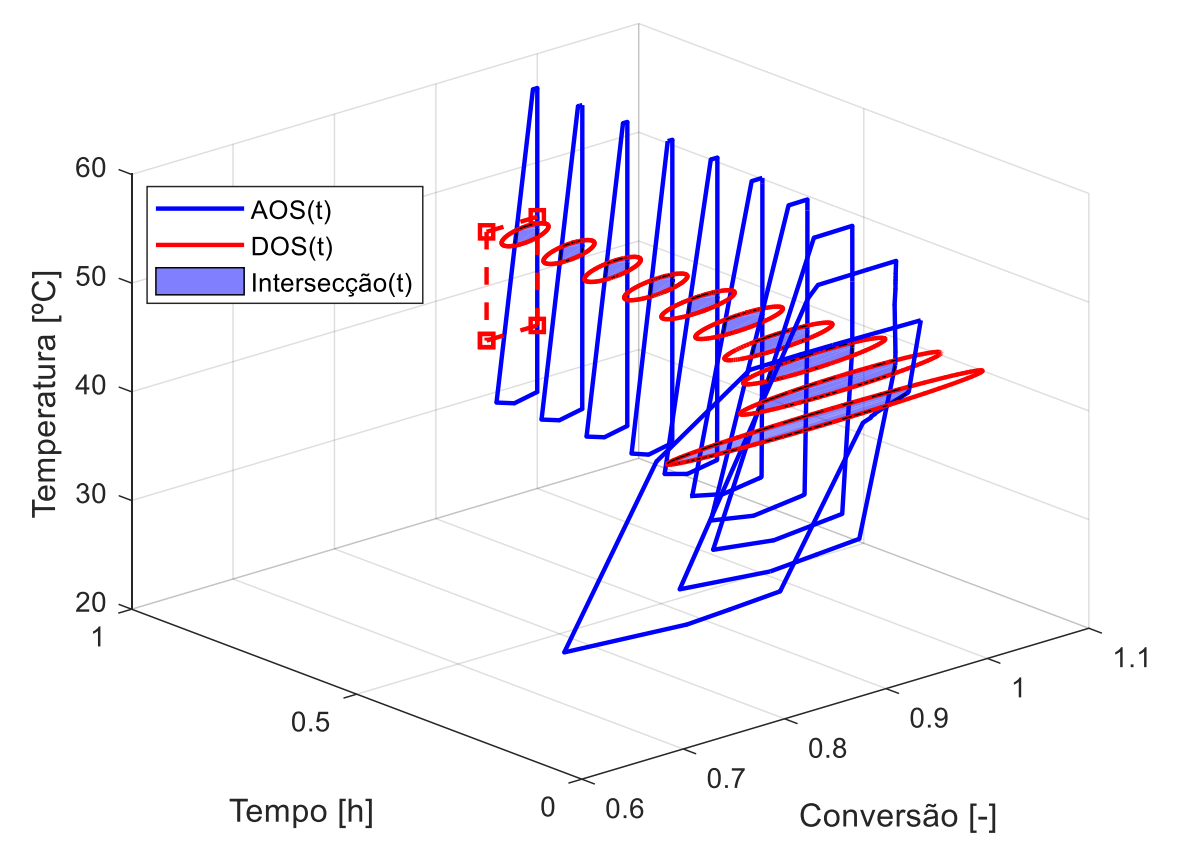

Fonte: Elaboração do autor, 2018.

Pela análise das  $AOS<sub>d</sub>$ 's geradas e observando as áreas de intersecção em destaque, conclui-se que maioria dos pontos continua a localizar-se nas extremidades das  $AOS_t$ 's, dificultando a construção das  $DOS_t$ 's.

Como busca de "preencher" os interiores das AOS<sub>t</sub>'s, dividiu-se a AIS em uma malha de 4 pontos. Dessa forma, a combinação de 4 variáveis em 4 valores gerou um total de 256 simulações. Nestas, nenhuma perturbação foi considerada, uma vez que 640 experimentos foram encarregados de levar em consideração a EDSp. As respostas foram adicionadas ao banco de dados. A análise da operabilidade de todos os 896 casos encontra-se na [Figura 34.](#page-81-0)

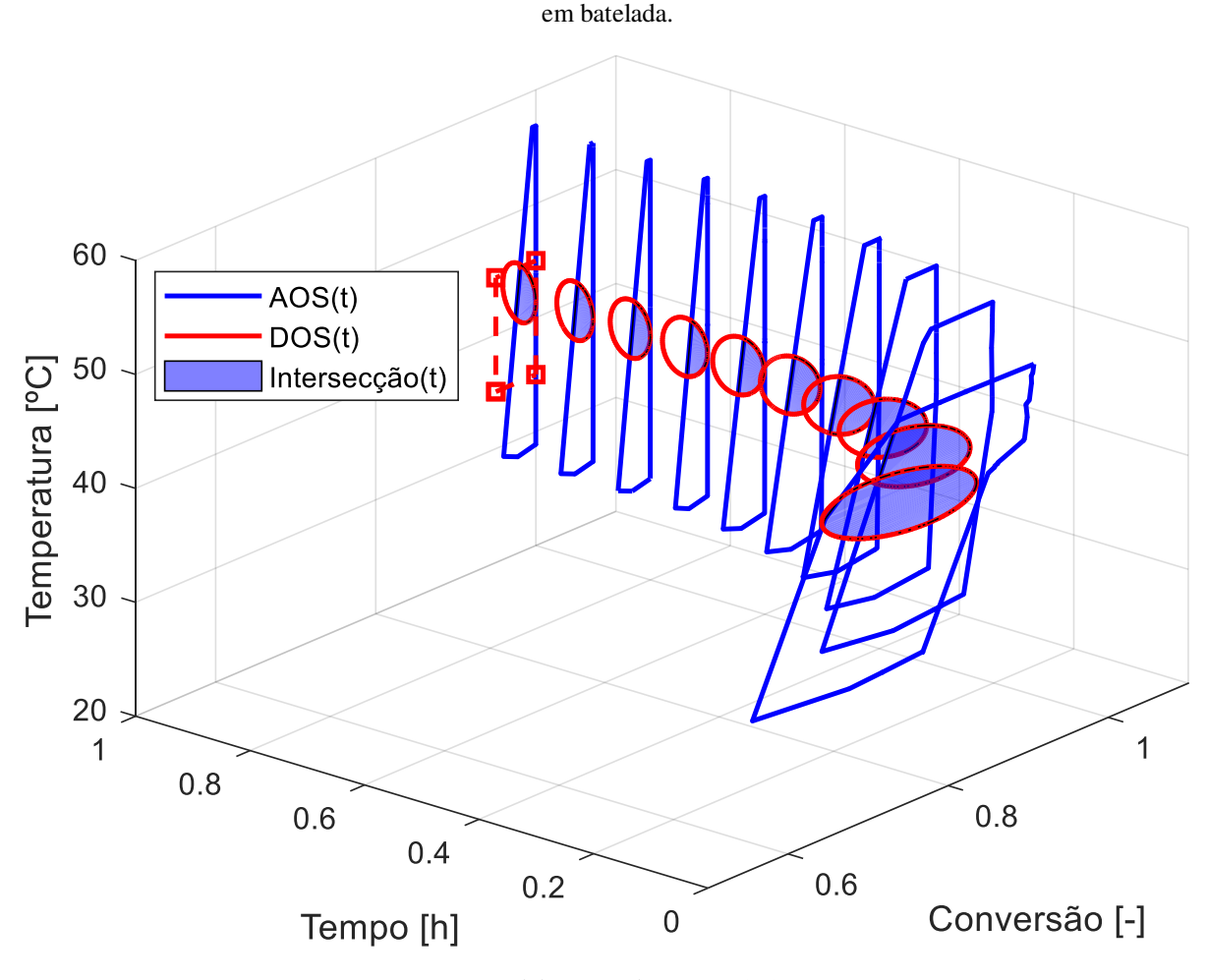

<span id="page-81-0"></span>Figura 34 - Análise de operabilidade dinâmica, com todos 896 pontos do banco de dados, de um sistema reativo

Fonte: Elaboração do autor, 2018.

O OI( $t=t_1$ ) registrado no início do processo foi de 95,5%, finalizando com um OI( $t=t_f$ ) de 47,5%. A operação do sistema na região destacada em cada passo de tempo garantirá o alcance da região desejada ao final da batelada. Percebe-se que além do afunilamento, o índice de operabilidade aumentou com relação aos evidenciados quando apenas o planejamento 2<sup>4</sup> foi considerado.

Mesmo com o elevado volume de dados, a construção das AOS<sub>t</sub>'s, DOS<sub>t</sub>'s e cálculos dos OI<sub>t</sub>'s ocorre em segundos. Após a realização da análise, a sequência de DOS<sub>t</sub>'s pode ser utilizada para acompanhamento e controle na produção e necessita ser atualizada somente em caso de novo distúrbio a ser considerado.

# **CAPÍTULO 5: CONCLUSÕES <sup>E</sup>**

**RECOMENDAÇÕES** 

A função interna ao MATLAB<sup>®</sup> proposta para substituição do MPT apresentou bons resultados tanto para regiões côncavas quanto convexas, disponibilizando contornos mais próximos dos esperados.

A EDS<sub>p</sub> levou em consideração o aspecto de que quanto mais extremo a perturbação, menor a sua probabilidade de ocorrência, conforme sugerido por Lima (2007). Esta região foi gerada pseudoaleatoriamente com base nos limites 3σ (99,73% de significância) de uma distribuição normal. Embora a recorrência do "pseudo", a tomada dos distúrbios pode ser considerada aleatória, uma vez que a sequência na criação destes não foi enviesada e a semente do gerador baseada no tempo atual. Este prefixo foi utilizado com o propósito de esclarecer ao leitor a consciência durante a abordagem. Para a operabilidade dinâmica, foi proposto que esta região não fosse limitada apenas quanto à intensidade, mas também ao tempo de ocorrência e duração com o objetivo de maior abrangência das possíveis situações reais.

A EDSp leva em consideração características do processo, uma vez que a determinação da média e desvio padrão devem ser baseadas no histórico da variável avaliada. Assim, se distúrbios negativos ocorrerem mais frequentemente, provavelmente a EDS<sub>p</sub> carregará essa informação. Quanto maior o banco, maiores as chances de sucesso dessa técnica. A sua implementação torna-se ainda mais robusta quanto menor for o σ do conjunto de dados de distúrbios. Adicionalmente, o engenheiro poderá observar que investimentos na redução de variabilidade na temperatura de entrada do fluido de refrigeração, no exemplo estudado, poderá conduzir a um melhor controle da resposta do processo dentro da região desejada.

Aspectos mais específicos quanto ao desenvolvimento das metodologias: estacionária e dinâmica são discutidos a seguir.

# 5.1. OPERABILIDADE ESTACIONÁRIA

Para o caso de sistemas não-lineares, a mencionar o estudo de caso 2, a forma geométrica da região alcançada muda a depender do distúrbio, sem mesmo manter uma localização fixa no plano temperatura versus conversão. Assim, uma EDS fixada nos extremos não garante a plena consideração dos demais distúrbios intermediários, conforme esperado e averiguado com o misturador avaliado. Dessa forma, a  $EDS<sub>p</sub>$  representa a melhor abordagem, uma vez que é fundamentada em um histórico de distúrbios da planta.

A introdução de informação advinda da operabilidade em estratégias de controle deuse de duas formas:

- a. Utilização de intersecção entre AOS e DOS na definição de *setpoint* remoto;
- b. Definição do valor de referência para variável manipulada de modo que o estado estacionário que garanta a possibilidade de operação e o alcance de valores desejados ocorra mais rapidamente.

Caso o erro seja maior que determinada tolerância, um controlador tradicional passa a atuar, configurando dessa forma uma conciliação entre metodologias de controle e operabilidade. Esta abordagem conseguiu estabilizar o sistema, garantindo o atendimento às especificações, rapidamente diante de todos os distúrbios provocados na temperatura de entrada do fluido de refrigeração (de acordo com a EDS<sub>p</sub> descrita). Esta proposta é de elevada relevância especialmente para os casos de pequeno índice de operabilidade ou de difícil estabilização na região desejada ou ainda para substituição de estratégias complexas de controle. O código desenvolvido apresenta tempo de resposta elevado, uma vez que apenas necessita de manipulação de vetores. Uma vez realizada a análise de operabilidade, somente as matrizes com informações das regiões AIS, AOS e DOS são necessárias para aplicação prática.

# 5.2. OPERABILIDADE DINÂMICA

Como não há um histórico de informações real e representativo dos sistemas em estudo, optou-se por simulações computacionais para desenvolvimento da metodologia de operabilidade. O modelo empregado foi delimitado por experimentos de bancada e a sistemática pode ser aplicada a qualquer processo, cuja avaliação dinâmica seja relevante. Caso a descrição fenomenológica não esteja disponível, seja complexa ou sua simulação demande elevado tempo e esforço computacional, redes neurais, *kriging*, *machine learning* dentre outras técnicas podem ser aplicadas para construção do banco. O planejamento fatorial foi utilizado por ser o que de forma mais simples e de menor tamanho fornece a combinação das variáveis da AIS. Para "recheio" do interior da AOS – necessário para melhor construção das DOS<sub>t</sub>'s – gerou-se uma malha a partir dos extremos da região de entrada. Entretanto, outra técnica de experimentação, como o latim hipercubo ou a máxima entropia, pode ser utilizada.

Na presença de dados, a etapa descrita no fluxograma da [Figura 11](#page-52-0) pode ser eliminada. Este pode ser utilizado para outros estudos, uma vez que permite a realização de análises de sensibilidade, dentre outras técnicas de experimentação de forma programável, sem a necessidade de dispendioso esforço manual.

Como não há uma forma para delimitação da região desejada ao longo do tempo para sistemas em que a dinâmica é relevante, foi proposto que as  $DOS<sub>t</sub>$ 's sejam construídas com base na região de confiabilidade conjunta, com base nos pontos indexados ao longo do tempo dos resultados que satisfazem a DOStf. Como esta etapa tem fundamentação estatística, há necessidade de amostragem mínima para garantia da representatividade de criação. O estudo foi desenvolvido sobre a análise de duas variáveis-resposta; entretanto, a metodologia pode ser aplicada a qualquer dimensão, uma vez que o código organiza as incógnitas de interesse em matriz conforme [Figura 10.](#page-50-0)

A proposta disponibilizou uma sequência de regiões em que, caso as variáveis respostas sejam mantidas em seu interior ao longo da batelada, ao final, as especificações desejadas serão alcançadas. Observou-se que o índice de operabilidade pode variar ao longo do tempo. Tal metodologia representa uma ferramenta robusta e de simples análise para acompanhamento e controle de produção. E somente necessita ser executada em caso de atualização das condições em estudo ou de novo distúrbio a ser considerado. Configura-se uma excelente ferramenta para projeto de sistemas em batelada ou cuja dinâmica seja importante, já que apresenta possíveis regiões cuja especificações sejam de difícil ou impossível alcance antes do concebimento do equipamento ou sistema. Para etapa de processo, pode auxiliar no direcionamento de otimizações, como: redefinição de especificações, diminuição do consumo de matéria-prima ou outros insumos, redução do tempo final de ciclo, definição de região de maior estabilidade, etc.

# 5.3. RECOMENDAÇÕES PARA TRABALHOS FUTUROS

São recomendados os seguintes estudos para continuação no desenvolvimento da área de pesquisa, os quais podem representar relevantes contribuições tanto para a comunidade acadêmica quanto para indústria, por meio de suporte em tomadas de decisão, projeto, etc.

### **5.3.1. Conciliação de metodologia de otimização entrópica e operabilidade**

Bispo (2014) apresentou uma estratégia de controle preditivo fundamentado na segunda lei da termodinâmica. Segundo o autor, a metodologia proposta é capaz de levar o sistema para um ponto de operação em que há mínima produção de entropia e, assim, em sistemas reativos, estados de máxima conversão. Entretanto, a modelagem apenas indica o ótimo e cabe ao usuário a avaliação de respeito a restrições. Além disso, para a otimização global, o processo deve ter sido projetado para isso e são citadas algumas modificações necessárias no tamanho do reator. Pensando nisso, seguem propostas de aplicação de operabilidade nesse estudo:

- a. Utilização da AIS para averiguação de variáveis indispensáveis à taxa de geração de entropia, uma vez que apenas temperatura de reação, trabalho oriundo de agitação e tempo de residência foram avaliados;
- b. Verificação, por meio da metodologia de operabilidade estacionária, de possibilidade de operação no ótimo indicado. O controle proposto por Bispo (2014) não necessita de *setpoint* e direciona a variável manipulada para um estado de mínima geração de entropia. Acredita-se que a conciliação desse trabalho com a operabilidade componha uma ferramenta robusta de otimização observadas restrições descritas na AIS e AOS, bem como distúrbios esperados previstos na EDS.

### **5.3.2. Indústria farmacêutica**

Sistemas em batelada são largamente utilizados em processos farmacêuticos. O elevado valor agregado associado, a química fina envolvida, a pureza dos reagentes, precisão de equipamentos, estreitos limites de qualidade, entre outros aspectos intrínsecos exigem muita atenção especialmente na produção. Dessa forma, uma vez determinado, pela metodologia apresentada nesse trabalho, o perfil de regiões a ser seguido, haverá possibilidade de atuação ao longo da batelada para alcançar as especificações e com isso reduzir não conformidades. Além disso, a aplicação da metodologia proposta pode ser a base para otimizações, como redução de tempos, redução de gastos com reagentes ou utilidades e aumento no rendimento.

### **5.3.3. Ferramenta aplicada a** *Big Data*

Tipicamente, informações de planta e dados de processo são armazenados. Esse histórico – a depender de sua magnitude, denominado Big Data – é uma rica fonte de estudos. Dessa forma, a metodologia de operabilidade, estacionária ou dinâmica, implementada em *softwares* de análises, como PI System, por exemplo, pode representar uma robusta ferramenta e fornecer um elevado poder de decisão.

### **5.3.4. Análise de operabilidade em toda a planta (***Plantwide operability***)**

Subramanian e Georgakis (2005) propuseram uma metodologia para análise de operabilidade estacionária em toda a planta. A metodologia dinâmica pode contribuir nesse campo de estudo. Além de representar uma ferramenta útil para avaliação de um eventual reator ou operação unitária em batelada ao longo do processo. A proposta é de avaliar como o índice de operabilidade de determinado processo no final da unidade é afetado com a forma de operação de outro ao início, as possíveis interações, bem como sugerir proposta de otimizações baseadas em modificações das regiões AIS ou DOS. Adicionalmente, é possível avaliar como a variabilidade comporta-se e como influencia na EDS.

### **5.3.5. Operabilidade para estratégias de aumento de escala (***Scale-up***)**

Como discutido ao longo do trabalho, a operabilidade pode contribuir, dentre outras etapas no projeto. Dessa forma, essa proposta foca no aumento de escala de um equipamento ou processo. A metodologia pode ser empregada na averiguação de quais as melhores condições de funcionamento, além de apresentar a possibilidade ou não de operação em determinadas condições ou no atendimento a restrições e especificações, considerando distúrbios esperados. Propostas de modificações ainda na concepção são mais fáceis e viáveis do que após a construção da unidade e a proposta pode direcionar a tomadas de decisão estratégicas nesse sentido.

# **5.3.6. Análise com mais de duas variáveis**

Este trabalho foi desenvolvido sobre a análise de duas variáveis-resposta, o que demandou análises tridimensionais, uma vez que foi realizado ao longo do tempo. O código foi estruturado para avaliações com dimensões superiores; entretanto, há um aumento da complexidade especialmente do ponto de vista gráfico. Este estudo representa uma excelente contribuição, uma vez que na prática, inúmeras incógnitas podem ser relevantes ao processo ao mesmo tempo.

# **REFERÊNCIAS**

BALATON, M. M. G.; NAGY, L.; SZEIFERT, F. Model-Based Split-Range Algorithm for the Temperature Control of a Batch Reactor. **Engineering**, Online, v. 4, n. 9, p. 515-525, Agosto 2012. ISSN doi: 10.4236/eng.2012.49066.

BISPO DA SILVA JUNIOR, H. **Minimização da Taxa de Geração de Entropia em Sistemas Reativos: Aplicações e Análise**. Universidade Federal de Campina Grande. Campina Grande (PB), p. 147. 2014. Tese. (Doutorado).

FRIEDRICH, M.; PERNE, R. Design and Control of Batch Reactors - An Industrial Viewpoint. **Computers & Chemical Engineering**, v. 19, p. S357-S368, 1995. ISSN doi:10.1016/0098-1354(95)00042-Z.

HUANG, W. et al. Assessment and computation of the delay tolerability for batch reactors under uncertainty. **Chemical Engineering Research and Design**, v. 124, p. 74-84, 2017. ISSN ISSN 0263-8762. DOI: 10.1016/j.cherd.2017.06.010.

JEONG, D. H.; LEE, J. M. Enhancement of modifier adaptation scheme via feedforward decision maker using historical disturbance data and deep machine learning. **Computers & Chemical Engineering**, v. 108, p. 31-46, 2018. ISSN ISSN 0098-1354. DOI: 10.1016/j.compchemeng.2017.08.005.

JOHNSON, R. A.; WICHERN, D. W. **Applied Multivariate Statistical Analysis**. 6ª. ed. New York: Pearson Prentice Hall, 2007. ISBN ISBN 0-13-187715-3.

LIMA, F. V.; GEORGAKIS, C. **Operability of Multivariable Non-Square Systems**. International Symposium on Advanced Control of Chemical Processes. Gramado, Brazil: IFAC Proceedings Volumes. 2-5 April 2006. p. 989-994.

LIMA, F. V.; GEORGAKIS, C. Input–output operability of control systems: The steady-state case. **Journal of Process Control**, n. 20, p. 769-776, 2010. ISSN doi:10.1016/j.jprocont.2010.04.008.

M. HERCEG, M. K. C. N. J. A. M. M. **Multi-Parametric Toolbox 3.0**. European Control Conference. Zurich, Switzerland: http://control.ee.ethz.ch/~mpt. 2013. p. 502–510.

MONTGOMERY, D. C. **Introdução ao Controle Estatístico da Qualidade**. 7ª. ed. [S.l.]: LTC, 2016. ISBN ISBN 978-1-118-14681-1.

SUBRAMANIAN, S.; GEORGAKIS, C. Methodology for the Steady-State Operability Analysis of Plantwide Systems. **Industrial & Engineering Chemistry Research**, v. 44, n. 20, p. 7770-7786, 2005. ISSN DOI: 10.1021/ie0490076.

THE MATHWORKS INC. **MATLAB Documentation**. U.S. 2017.

THE PENNSYLVANIA STATE UNIVERSITY. PennState Eberly College of Science. **STAT 505 - Applied Multivariate Statistical Analysis**, 2017. Disponivel em: <https://onlinecourses.science.psu.edu/stat505/>. Acesso em: 15 Janeiro 2017.

V. LIMA, F. **Interval Operability: A Tool to Design the Feasible Output Constraints for Non-square Model Predictive Controllers**. TUFTS University. Medford (MA), p. 150. 2007. Thesis. (PhD).

VINSON, D. R. **A new measure of process operability for the improved steady-state design of chemical processes**. Lehigh University. USA, p. Ph.D. thesis. 2000.